# **AUSWAHL UND IMPLEMENTIERUNG EINES TELEMETRIESYSTEMS IN EINER SCHNELLLAUFENDEN TUROMASCHINE ZUR SCHAUFELSCHWINGUNGSMESSUNG**

**Diplomarbeit** 

**von Ing. Lorenz Frischer**

**durchgeführt am Institut für Thermische Turbomaschinen und Maschinendynamik an der Technischen Universität Graz**

**Vorstand: Univ. Prof. Dr.-Ing. Franz Heitmeir**

**Betreuer:**

**Dipl. –Ing. Dr.techn. Emil Göttlich Dipl. –Ing. Dr.techn. Andreas Marn**

**Graz, März 2012**

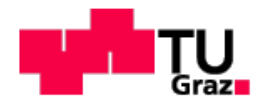

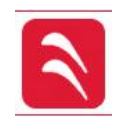

# **INHALTSVERZEICHNIS**

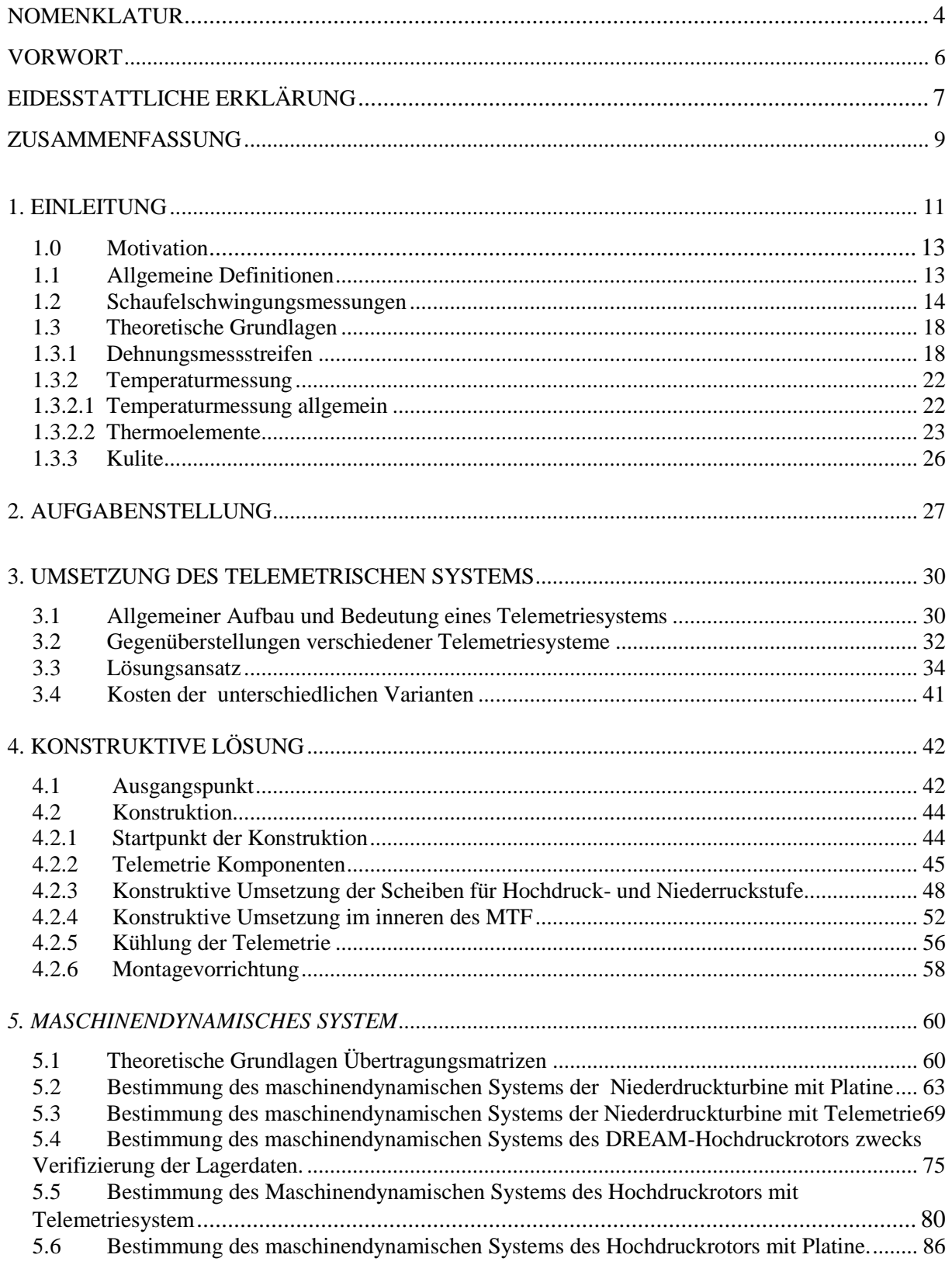

<span id="page-2-0"></span>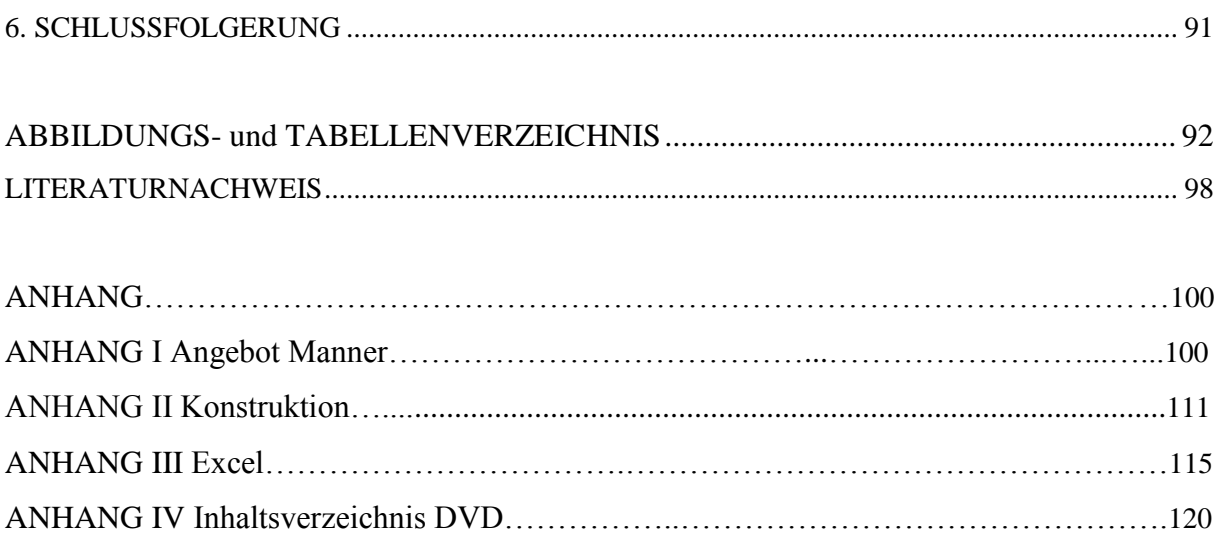

# **Nomenklatur**

# **Lateinisch und griechische Formelzeichen:**

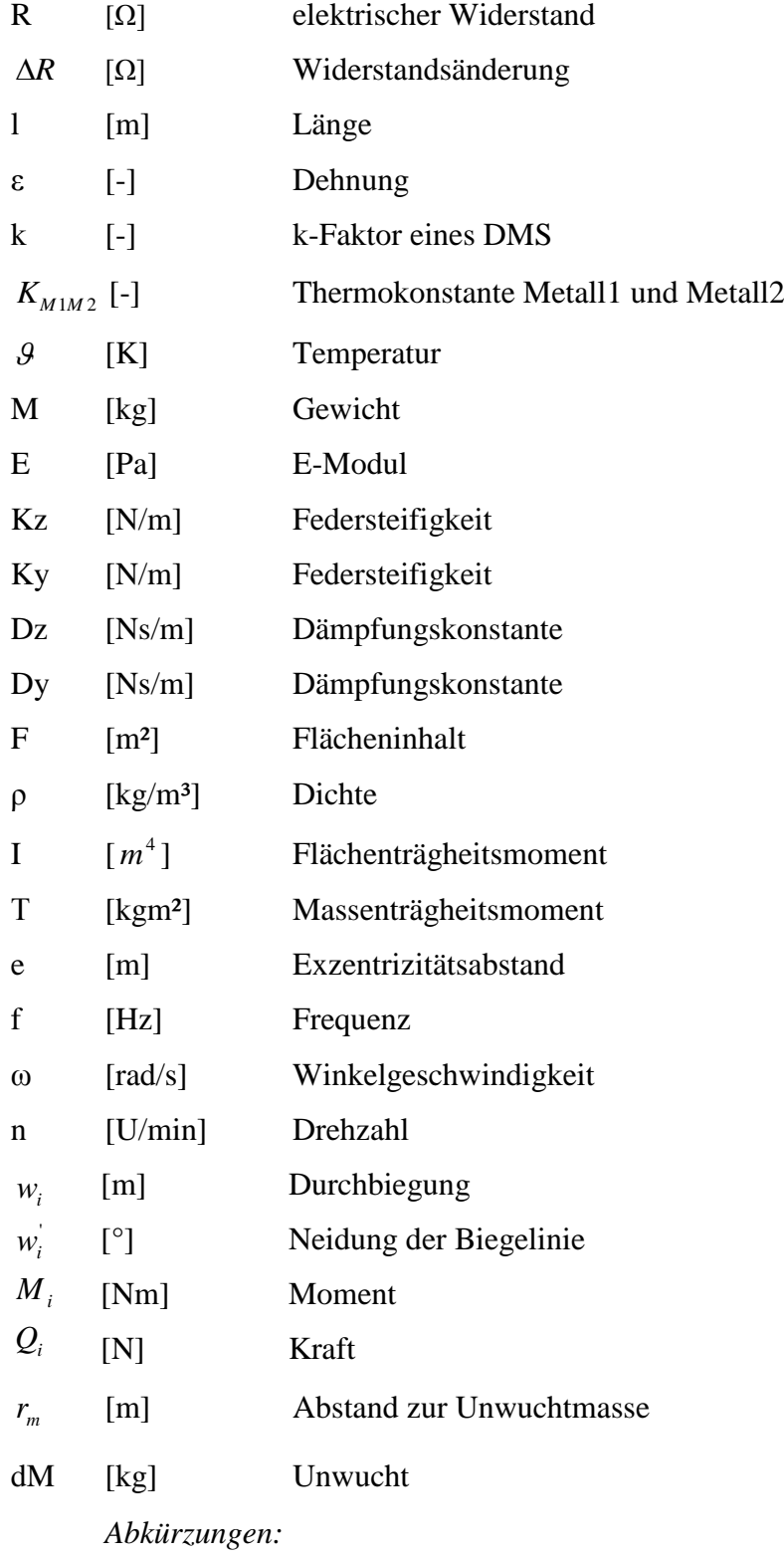

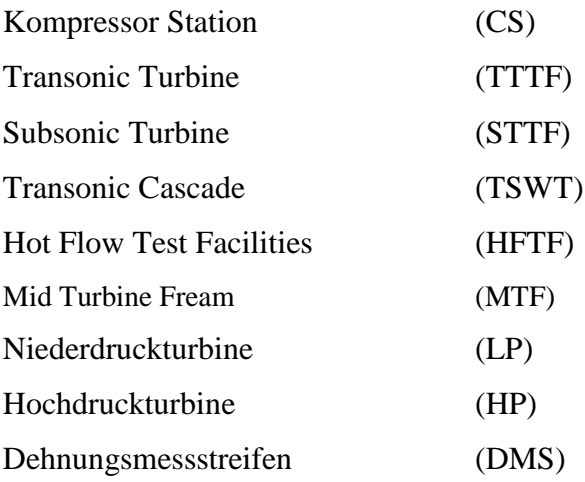

#### VORWORT

Die Diplomarbeit wurde am Institut für Thermische Turbomaschinen und Maschinendynamik an der Technischen Universität Graz durchgeführt. Hiermit möchte ich mich bei Herrn Univ. Prof. Dr.–Ing. Franz Heitmeir für die Möglichkeit diese Diplomarbeit an seinem Institut verfassen zu können, bedanken. Besonderer Dank gilt meinem Betreuer Herrn Dipl.-Ing. Dr.techn. Emil Göttlich, der mir über die Dauer der Diplomarbeit mit Rat zur Seite stand. Ebenfalls möchte ich mich bei Herrn Dipl.-Ing. Dr.techn. Andreas Marn für seine Unterstützung bedanken.

# **EIDESSTATTLICHE ERKLÄRUNG**

Ich erkläre an Eides statt, dass ich die vorliegende Arbeit selbstständig verfasst, andere als die angegebenen Quellen/Hilfsmittel nicht benutzt, und die den benutzten Quellen wörtlich und inhaltlich entnommenen Stellen als solche kenntlich gemacht habe.

Graz, am 13.03.2012 ………………………………………….

(Unterschrift)

# **STATUTORY DECLARATION**

I declare that I have authored this thesis independently, that I have not used other than declared sources/resources, and that I have explicitly marked all material which has been quoted either literally or by content from the used sources.

Graz, am 13.03.2012

(signature)

*Im Andenken an meinen Vater 22.10.1948 – 26.01.2006*

### <span id="page-8-0"></span>**ZUSAMMENFASSUNG**

Die vorliegende Arbeit befasst sich mit der Findung eines geeigneten Telemetriesystems für den am Institut für Thermische Turbomaschinen und Maschinendynamik verwendeten zweiwelligen Turbinenprüfstand. Um ein geeignetes System zu finden, wird eine ausführliche Recherche unternommen. Ziel der Arbeit ist die konstruktive Umsetzung des Telemetriesystems an einer Niederdruckscheibe und einer Hochdruckscheibe. Hierbei soll eine schnelle Umrüstung auf die beiden Turbinenscheiben ermöglicht, und der vorhandene Bauraum optimal genutzt werden. Mithilfe dieses Systems soll die Schaufelschwingung, die Druckschwankung, sowie die Temperatur erfasst werden. Nach dem Auswahlverfahren stellt sich heraus, dass ein digitales Sensortelemetriesystem die beste Wahl ist.

Neben der allgemeinen konstruktiven Umsetzung wird auch der Fall einer möglichen Überhitzung der Elektronik, infolge der Strömung im Betrieb oder mittels Wärmeleitung nach Abstellen betrachtet, und konstruktiv mithilfe einer Kühlung des Telemetriesystems gelöst.

Am maschinendynamischen System werden mittels Simulation sämtliche Fälle für die Niederdruckturbine und für die Hochdruckturbine verifiziert. Zu diesem Zweck wird das Programm "Biegeschwingung" verwendet. Es ergibt sich, dass die Beeinträchtigung der Niederdruckturbine und die der Hochdruckturbine infolge der Umsetzung des Telemetriesystems nur geringfügig ist. Infolge der zusätzlichen Masse verschiebt sich die Eigenfrequenz des Niederdrucksrotors von ursprünglichen 4452U/min auf 4404U/min. Da die Betriebsdrehzahl bei 3550U/min liegt, bleibt dieser Rotor unterkritisch. Dementgegen ändert sich beim Hochdruckrotor die Eigenfrequenz infolge des zusätzlichen Gewichtes von 6936U/min auf 6360U/min. Da die Betriebsdrehzahl bei 11000U/min liegt, bleibt der Rotor überkritisch. Das gewählte Sensortelemetriesystem kann somit umgesetzt werden.

### **ABSTRACT**

<span id="page-9-0"></span>The here presented diploma thesis addresses the search for as well as adaptation and construction of a suitable telemetry system for the two shaft turbine test facility at the Institute for Thermal Turbomachinery and Machine Dynamics, Graz University of Technology. The aim of this thesis is the constructive realisation of the telemetry system for a high pressure as well as a low pressure disc. The constructive realisation should enable an optimal use of the pre-existing constructed size and a swift changeover on both turbine discs. The telemetry system should measure blade [oscillation,](http://dict.leo.org/ende?lp=ende&p=DOKJAA&search=oscillation&trestr=0x801) [pressure](http://dict.leo.org/ende?lp=ende&p=DOKJAA&search=pressure&trestr=0x801) [fluctuations](http://dict.leo.org/ende?lp=ende&p=DOKJAA&search=fluctuations&trestr=0x801) and temperature. After extensive research, a digital sensor telemetry system presents as the first choice. The constructive realisation of this sensor telemetry system is depicted in the thesis. Further, the possibility of an overheating of the electronic devices due to e.g. [heat](http://dict.leo.org/ende?lp=ende&p=DOKJAA&search=heat&trestr=0x801) [conductance](http://dict.leo.org/ende?lp=ende&p=DOKJAA&search=conductance&trestr=0x801) after stoppage is taken into consideration and solved with the help of a cooling system. With the help of the maschine [dynamic](http://dict.leo.org/ende?lp=ende&p=DOKJAA&search=dynamic&trestr=0x801) system all cases are verified via simulation for the high pressure as well as for the low pressure turbine. The simulation is conducted with the programme "Biegeschwingung". The interference with the high pressure as well as the low pressure turbine due to the constructive realisation of the telemetry system is only minimal. As a result of the additional mass the natural frequency of the low pressure rotor shifts from 4452U/min to 4404U/min. Since the [operating](http://dict.leo.org/ende?lp=ende&p=DOKJAA&search=operating&trestr=0x801) [speed](http://dict.leo.org/ende?lp=ende&p=DOKJAA&search=speed&trestr=0x801) is 3550U/min the rotor remains subcritical. In contrast, the natural frequency of the high pressure rotor shifts from 6936U/min to 6360U/min. Since the [operating](http://dict.leo.org/ende?lp=ende&p=DOKJAA&search=operating&trestr=0x801) [speed](http://dict.leo.org/ende?lp=ende&p=DOKJAA&search=speed&trestr=0x801) is 11000U/min the high pressure rotor is supercritical. Therefore, the presented sensor telemetry system may be used.

### **1. EINLEITUNG**

#### **1.0 Motivation**

Im Rahmen der EU geförderten Projekte Dittus, Aida und Dream, sind in der Arbeit von J. Erhard, A. Marn und J. Hubinka, der Turbinenprüfstand mit der zugehörigen Hochdruckscheibe, sowie die Niederdruckscheibe mit Beschaufelung konstruiert worden. Die Technische Universität Graz besitzt einen zweiwelleigen Prüfstand, wo diese Turbinen betrieben werden.

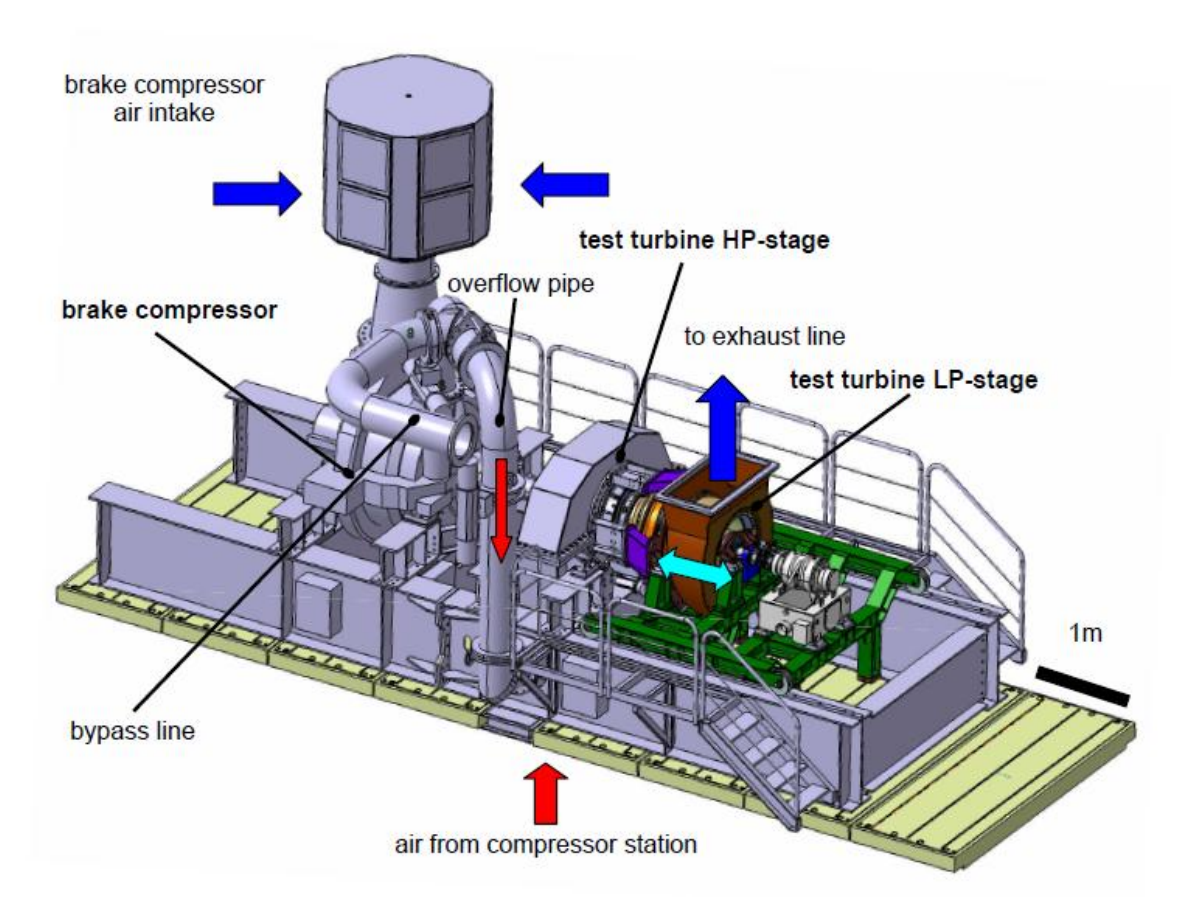

**Abbildung 0: Zweiwellenprüfstand** 

Dieser Prüfstand wird mittels einer separaten Verdichteranlage mit einem Luftstrom von 15kg/s versorgt. Beide Wellen sind, wie es in der Abbildung 0 ersichtlich ist, fliegend gelagert. Dies hat den Vorteil, eine leichte Montage für die Versuchsturbinen zu gewährleisten. Der Bereich der Niederdruckturbine ist verschieblich gelagert, um eine komfortable Montage zu gewährleisten und zwischen verschiedenen MTF mit unterschiedlichen Längen zu wechseln. Das MTF weist in seinen Stützschaufeln eine Bohrung von 26 mm auf. Durch diese Bohrung können Kabeln geführt werden.

Da die Voraussetzung für den Betrieb der Versuchsturbine gegeben ist, soll nun ein geeignetes Verfahren gefunden werden, um ein instationär zeitlich aufgelöstes Monitoring des Betriebes zu ermöglichen.

Hierbei soll die Möglichkeit gegeben sein, die Temperatur auf dem Schaufelfilm, sowie die Schwingungen und gegebenenfalls auch die Druckschwankung an der Schaufel zu messen. Damit läst sich die Interaktion zwischen Stator und Rotor und deren Anregung darstellen. Diese Aufgaben können nur mithilfe eines Telemetriesystems bewältigt werden.

Es soll auch überprüft werden, in wie fern sich durch die Massezunahme infolge der zusätzlichen Anbauteile, sich das maschinendynamische System verändert.

In der Aufgabenstellung (siehe Kapitel 2) wird die Problemstellung detailgenau beschrieben.

#### <span id="page-12-0"></span>**1.1 Allgemeine Definitionen**

Turbinen finden ihre weltweite Anwendung in der Energieerzeugung sowie in Flugwesen und Verkehrstechnik. Der weltweite Energiebedarf wird derzeit vorwiegend durch die Verbrennung fossiler Brennstoffe gedeckt. Die Umwandlung dieser fossilen Brennstoffe in nutzbare Energie erfolgt mithilfe von Turbinen. Die allgemeine Basisdefinition besagt, dass eine Turbine eine Strömungsmaschine ist. Turbinen können sowohl mit Flüssigkeiten, Dämpfen, Gasen oder Suspensionen angetrieben werden. Turbinen zählen somit auch zu den thermischen Turbomaschinen. [1, 2]

Thermische Turbomaschinen arbeiten mit kompressiblen Medien wie Gase und Dämpfe und sind durch rotierende Läufer in einem feststehenden Gehäuse gekennzeichnet. Zur Gruppe der thermischen Turbomaschinen werden stationäre und Fluggasturbinen sowie Dampfturbinen und Pumpen gezählt. [1]

Stark vereinfacht besteht eine Gasturbine aus der Brennkammer und dem Läufer (Rotor). Zur Energieumsetzung wird das Strömungsprinzip angewandt. Der Läufer (Rotor) einer Turbine setzt sich aus der Welle, den Scheiben und den Schaufeln zusammen. An den Schaufeln erfolgt die Umwandlung der Druckenergie des Fluids in kinetische Energie in Folge der Umlenkung und umgekehrt. Aufgrund des ebenen beschriebenen Verfahrens herrschen in diesen Maschinen hohe Temperaturen. Konsekutiv ergibt sich eine äußerst hohe Materialbeanspruchung. [1, 2] Abgesehen von der vorherrschenden hohen Arbeitstemperatur ist die Materialbeanspruchung auch durch Druck und Strömungskräfte maßgebend. Die maschinendynamische Analyse sowie die Strömungsanalyse sind daher maßgeblich für die Konstruktion der Turbine. Experimentelle Analysen der Vorgänge im rotierenden Läufer erfolgen mithilfe telemetrischer Systeme. Im Allgemeinen kann die Telemetrie als die Erfassung von Messdaten an schwer zugänglichen und räumlich begrenzten Orten sowie an bewegten Maschinenteilen und ihre störsichere Übertragung beschrieben werden. [2, 3]

#### <span id="page-13-0"></span>**1.2 Schaufelschwingungsmessungen**

Schaufeln können als ein mit mehreren Eigenformen schwingendes System betrachtet werden. Sechs verschiedene Eigenformen werden in der Abbildung 1 dargestellt und kurz beschrieben. Die verschiedenen Moden sind durch ihre Eigenfrequenz und Eigenwerte unterteilbar. Jede Schaufel der Turbine wird während des Betriebes unterschiedlich angeregt. Das Schwingungsbild hängt von der Anregungsstärke, der Frequenz, dem Frequenzabstand zwischen Eigenfrequenz und Erregerfrequenz als auch von der Dämpfung ab. Die Eigenfrequenz einer Gasturbine verändert sich mit steigender Drehzahl infolge der Fliehkraftversteifung und reduziert sich mit steigender Leistungsabgabe infolge der Temperaturabhängigkeit des E-Moduls. Somit ist die Eigenfrequenz variabel abhängig vom jeweiligen Betriebszustand und der Anregung. Ein Beispiel für eine Erregerfrequenz ist die Drehzahl mal Leitschaufelzahl. Die Schwingungsantwort der Schaufel entspricht der Vergrößerungsfunktion. [5]

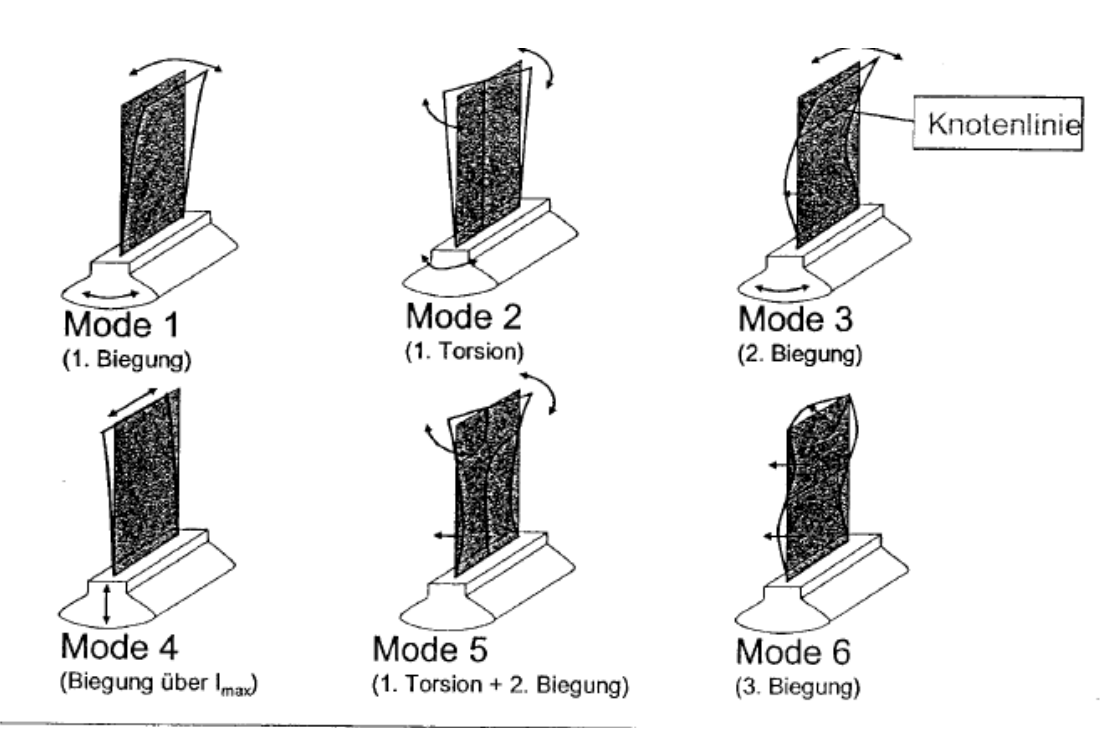

**Abbildung 1: Verschiedene Eigenformen einer Schaufel**

Infolge des An- und Abfahrens ändern sich die Drehfrequenz und der Massenstrom. Der Massenstrom kann auch mittels Verstellen der Leiträder verändert werden. Dies hat zur Folge,

dass die Anregung in ihrer Stärke genauso vom Betriebspunkt abhängt. Weiters können auch Fertigungstoleranzen für ein geringes Frequenzstreuband sorgen. [5]

Im Rotor kann die Schaufel nicht nur als isoliertes Element, welches durch die Strömung in Wechselwirkung steht, angesehen werden. Die einzelnen Schaufeln sind durch den Schaufelfuß mit dem Läufer verbunden, sie können aber auch über Verbindungselemente, Dämpfungselemente oder Deckbänder mit den Nachbarschaufeln in Verbindung stehen. Bei Verdichterschaufeln ist die freistehende Laufschaufel häufig vertreten. Im Gegensatz dazu werden bei Turbinen freistehende Laufschaufeln mit verlängertem Fußhals und Dämpfungselementen an der Fußplatte kombiniert. Sie können aber auch als Deckbandkonstruktion ausgeführt werden. Leitschaufeln können zu Segmenten zusammengefasst werden. Dies führt unter Einfluss der Dämpfung, Massen und Steifigkeiten der Komponenten zu einer geringen oder großen Interaktion. [5]

Als isolierte Schaufel kann eine freistehende Schaufel auf einem steifen Läufer angesehen werden, wobei die Schwingform rein lokal ist. Wenn große Schaufeln mit Koppel- und Dämpfungselementen mit einem geringeren steiferen Läufer gepaart wird. Entsteht ein komplexes Schwingsystem, welches eigene Schwingungsformen, Frequenzen, Dämpfungen und Verformungen zeigt. Durch die Zwangserregung einer Komponente kommt es zu einer Schwingantwort die auf eine weitere Komponente übertragbar ist. Es ist daher erforderlich, die Betriebsfestigkeit mithilfe von Versuchen zu bestätigen. [5]

Stillstandsversuche dienen dazu, die Bauteile bevor sie in einer Turbine eingebaut werden auf ihr Schwingverhalten zu untersuchen. Wie in Abbildung 2 dargestellt, wird bei diesem Versuch das Bauteil, in diesem Fall eine Laufschaufel, mit dessen Laufschaufelfuß so eingespannt, dass trotz der fehlenden Fliehkraftbelastung, die Einspannung der Belastung im Betrieb ähnelt. Die Einspannkräfte werden über die Tragflanken übertragen und sind den Betriebskräften äquivalent. Als nächster Schritt werden die Laufschaufeln mithilfe des elektrodynamischen Erregers, auch als Shaker bekannt, oder mit Anschlag angeregt. Somit kann die Eigenfrequenz bestimmt werden. [5,12]

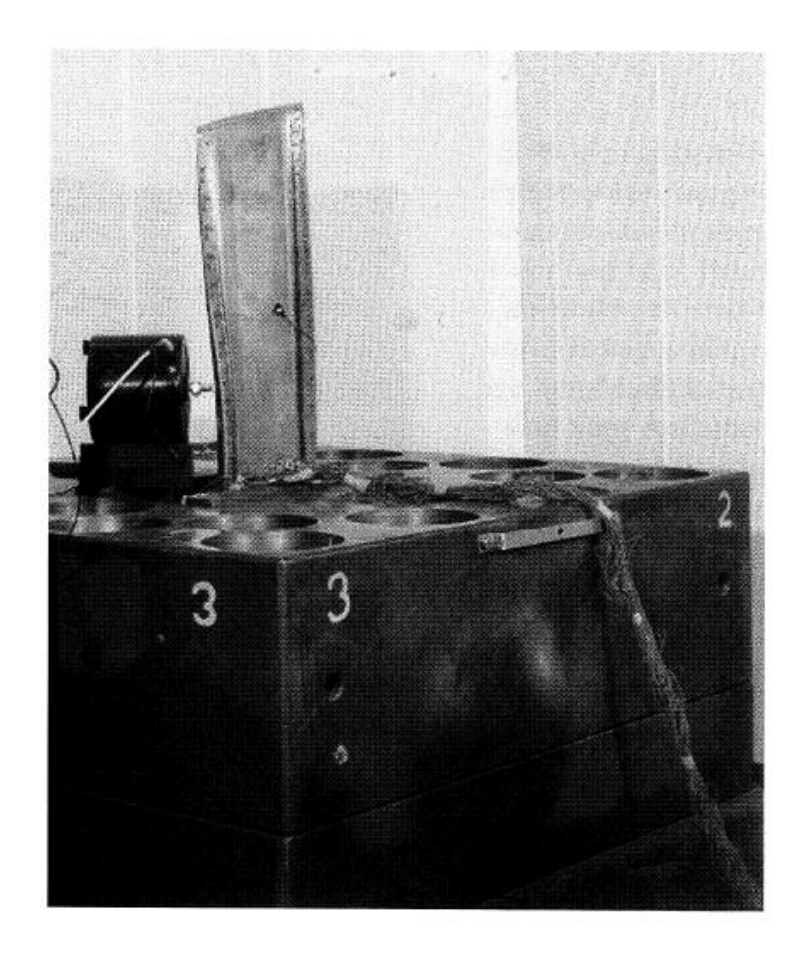

**Abbildung 2: Stillstandsuntersuchung** 

Zur Modalanalyse können Beschleunigungssensoren verwendet werden. Bei diesen ist jedoch der Einfluss der Eigenmasse zu berücksichtigen. Besser sind Dehnungsmessstreifen DMS geeignet, da diese direkt die auftretenden Dehnungen erfassen. DMS lassen sich auch am Schaufelfuß anbringen, da sie geringe Abmessungen besitzen. Daher können Korrelationen zwischen Dehnungen am Schaufelblatt und Schaufelfuß ermittelt werden. [5,12]

Optischer Verfahren wie z.B Laser Vibrometer oder Holographie sind rückwirkungsfrei. Laser Vibrometer senden einen Laserstahl auf eine auf der Schaufeloberfläche befindliche Koordinate und bestimmen die Schwingbewegung in Strahlrichtung. [5,12]

Betriebsmessungen geben Schwingungsbeanspruchungen der Schaufeln im Betrieb wieder. Mithilfe der Prototyperprobung wird ermittelt, ob der Rotor, wie in der zuvor durchgeführten Simulation, überkritisch oder unterkritisch ist. Die kritische Drehzahl eines Rotors hängt von der Form, Steifigkeit der Welle und die der Lagerung ab. Unterkritisch bedeutet, dass die Eigenfrequenz unter der Betriebsdrehzahl liegt. Überkritisch bedeutet, dass die Eigenfrequenz mehrmals bis zur Betriebsdrehzahl erreicht werden kann. Deswegen wird in diesem Fall gewuchtet, um die Amplitude des Rotors gering zu halten. Wuchtanlagen können Rotoren oder Bauteile unter dem Einfluss von Fliehkräften stellen. Beim Einsatz von Dämpfungssystemen, welche erst unter Fliehkraftbelastung funktionieren oder gekoppelten Systemen, können Wirkung und Verhalten dieser bestimmt werden. Ein Vorteil liegt darin, dass geringe Gradienten bei der Drehzahl verwendet werden. Resonanzdurchgänge können daher untersucht werden. Um die installierte Messtechnik zu schonen, werden solche Versuche meist mit einem Luftstrahl angeregt, welcher in der Regel eine weitaus geringere Temperatur aufweist. Dies hat den Vorteil, dass kostengünstigere Sensoren bei der Instrumentierung verwendet werden können. Schaufelschwingungsmessungen werden in berührende Messverfahren und berührungslose Verfahren unterteilt [5]

Da das gewählte Telemetriesystem mit berührenden Sensoren arbeitet, wird dieses System im Kapitel Umsetzung des telemetrischen Systems genauer ausgeführt werden.

#### <span id="page-17-0"></span>**1.3 Theoretische Grundlagen**

#### <span id="page-17-1"></span>**1.3.1 Dehnungsmessstreifen**

DMS (Dehnungsmessstreifen) sind für die Ermittlung der Dehnung mittels elektrischer Widerstandsmessung konzipiert. Der allgemeine Aufbau eines Dehnungsmessstreifen ist wie in Abbildung 4 dargestellt: Das Trägermaterial besteht aus einen isolierten Material z.B. Kunststoff oder Papier, der Messdraht ist serpentinenartig verlegt. Das Funktionsprinzip beruht auf der Querkontraktion des Drahtes bei einer Längenänderung welche auch eine Widerstandsänderung des eingesetzten Drahtes hervorruft. [13]

Dies kann mathematisch wie folgt beschrieben werden:

R elektrischer Widerstand *k* \* *l l k R R* [13] l Länge ε Dehnung k k-Faktor eines DMS

Der Faktor k gibt an, um wie viel größer die relative Widerstandsänderung zur Dehnung des Dehnungsmessstreifen ist. Der k Faktor wird auch als Empfindlichkeit des DMS benannt. [13]

Die DMS werden an eine Spannungs- oder Stromversorgung angeschlossen um die kleine Widerstandsänderung zu messen. In weiterer Folge wird der Spannungsunterschied ermittelt. Dies geschieht mithilfe der so genannten Wheatstone'schen Brückenschaltungen. Die Wheatstone'sche Brückenschaltungen hat vier Widerstände, welche so verschalten sind, dass bei unbelasteten Dehnungsmessstreifen die Spannung gleich Null ist. [5] In Abbildung 5 ist diese Brückenschaltung skizziert.

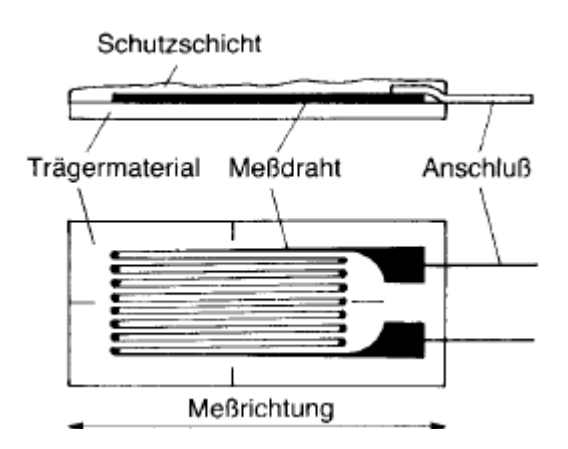

**Abbildung 3: Aufbau eines handelsüblichen DMS**

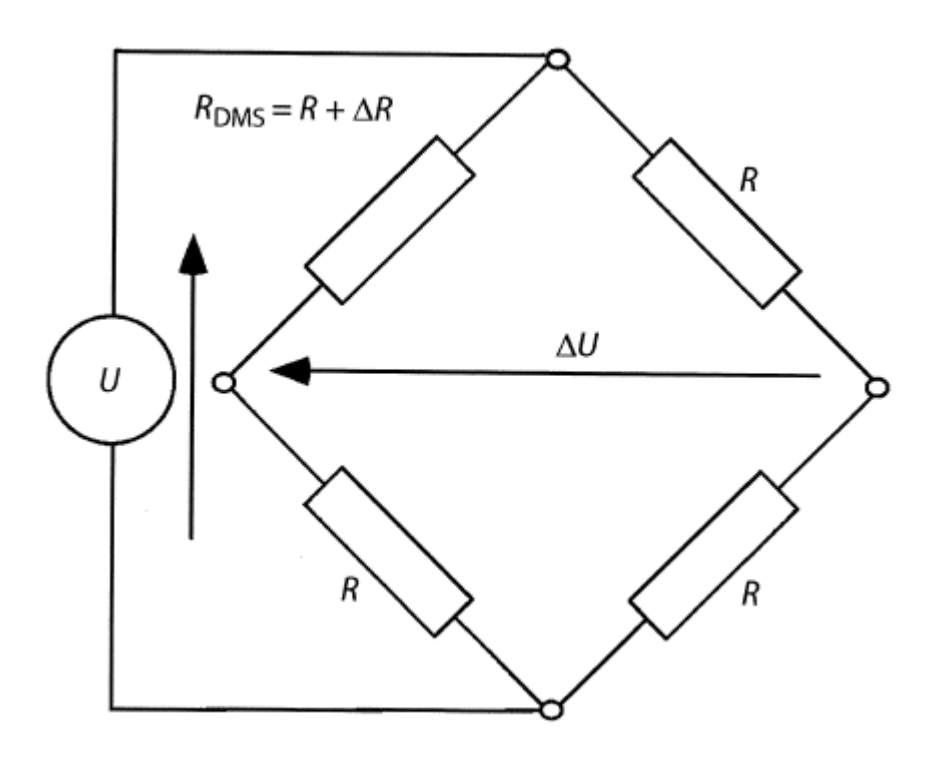

**Abbildung 4: Wheatstone'sche Brückenschaltung**

Die Widerstandsänderung des DMS infolge der Querkontraktion führt dazu, dass die Brückenschaltung verstimmt ist, dadurch ist eine Spannung messbar. [5]

Die Spannungsänderung einer verstimmten Brückensschaltung lässt sich wie folgt herleiten:

$$
\Delta U = \frac{U}{2} \frac{\Delta R}{2R + \Delta R} \sim \frac{U}{4} \frac{\Delta R}{R} = \frac{U}{4} k \cdot \varepsilon
$$
 [5]

Die Dehnungsmessstreifen können nun zu unterschiedliche Schaltungen kombiniert werden. Beispielsweise ist für die Ober- und Unterseite eines Biegestabs, bei welchem Biegung und Stauchung ermittelt werden, eine DMS-Halbbrücke erforderlich. Zur Ermittlung des Drehmomentes einer Welle ist eine DMS-Vollbrücke erforderlich. [13]

Aufgrund der komplexen Bauteilgeometrie wird zur dynamischen Messung zumeist ein aktiver DMS mit einem Kompensationsdehnungsmessstreifen in einer Viertelbrücke verschaltet. [5, 13] In Abbildung 6 wird so eine Verschaltung der Dehnungsmessstreifen skizzenartig dargestellt.

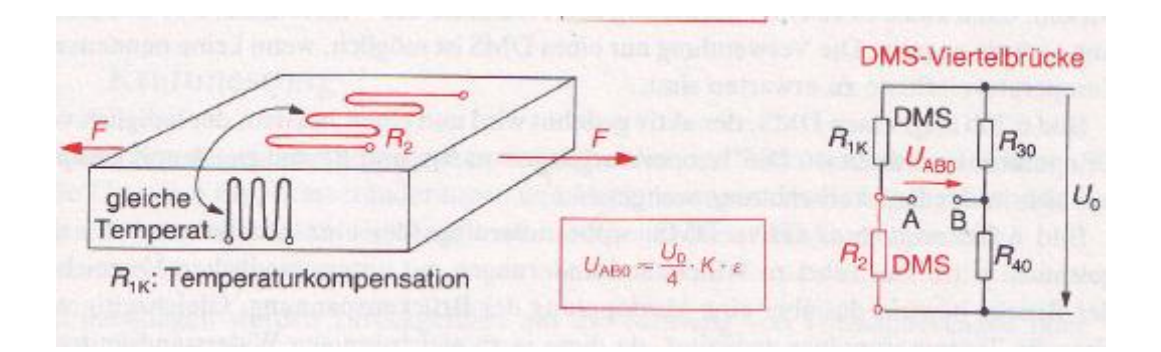

**Abbildung 5: DMS-Viertelbrücke mit Temperaturkompensation**

Die Installation der DMS spielt bezüglich der Qualität der Ausführung eine entscheidende Rolle im Messergebnis. Es sind drei gängige Varianten im Einsatz. Die Folien-DMS bei welchen sich das Messgitter auf einer Trägerfolie befindet. Diese sind auch teilweise mittels einer Abdeckung versehen. Diese Dehnungsmessstreifen werden mittels Kleber an die gewünschte Stelle angebracht, die Trägerfolie und der Kleber begrenzen den Einsatzbereich auf zirka 350°C. Infolge der Fliehkraft ist diese Grenze bei dynamischen Messungen zu reduzieren. [5]

Freigitter DMS bestehen nur aus dem Messgitter welches auf einem Träger ablösbar appliziert wird. Auf die Prüfstelle wird eine elektrisch isolierende Schicht aufgetragen, diese dient auch zur Haftvermittlung. In diese Schicht wird der DMS eingebettet. Der Träger wird abgebaut. Mittels einer weiteren Schicht wird der Dehnungsmessstreifen verschlossen. Diese Dehnungsmessstreifenvariante ist bis zu 900°C einsetzbar. Bei diesem Verfahren ist zu beachten, dass das eingesetzte Material hygroskopisch ist. Dies kann bei Feuchtigkeit zur Reduktion des Isolationswiderstandes und in Folge zur Störung der Signalstärke und zum Verlust der Messstelle führen. [5]

Dehnungsmessstreifen können auch mittels eines Anschweißflansches angebracht werden. Das Messgitter befindet sich in einer Kapsel. Die Versorgungsleitungen sind ebenfalls mit einer Metallhülle ummantelt, welche mittels Schweißpunkt an der Oberfläche befestigt werden. Diese Variante ist nicht feuchtigkeitsempfindlich und ist auch für Temperaturen über 900°C einsetzbar. Der Nachteil ergibt sich aus der Befestigung mittels Schweißpunkt, da dieser das Material der Schaufel beeinflussen kann. [5]

Es gilt für die jeweiligen Zustände die richtig Variante zu ermitteln. Diese ist wie bereits beschrieben von der Temperatur, der Feuchtigkeit, den Fliehkräften sowie den Gaskräften abhängig. Weiter ist zu beachten, dass ein DMS immer integral über die Gittergröße misst. Bei der Wahl eines zu großen DMS oder bei Platzierung der Messachse in Richtung eines Spannungsgradienten können lokale Dehnungsspitzen nicht aufgelöst werden. [5]

#### <span id="page-21-0"></span>**1.3.2 Temperaturmessung**

#### <span id="page-21-1"></span>**1.3.2.1 Temperaturmessung allgemein**

Da die Turbinenleistung und der Wirkungsgrad verbessert werden sollen, erhöht sich auch die Turbineneintrittstemperatur. Mithilfe von neu entwickelten Werkstoffen kann diesem Trend nicht alleine nachgekommen werden. Mithilfe von Hochtemperaturwerkstoffen und anspruchsvollen Kühlkonzepten (z.B. Konvektion, Prall und Filmkühlung) können diese Temperaturen in der Beschaufelung umgesetzt werden. Um hohe Lebenserwartung und große Wartungsintervalle zu erzielen, ist eine Bestimmung der Bauteiltemperatur zu Verifizierung der Auslegungsdaten erforderlich. Eine Faustregel besagt, dass bei Schaufeln der Hochdruckstufe 15 bis 30 K über der Auslegungstemperatur eine Halbierung der Lebensdauer zur Folge haben. Temperaturmessungen an heißen Bauteilen werden mittels Thermoelementen, Thermofarben und mithilfe der optischen Pyrometrie durchgeführt. [5] Tabelle 1 gibt einen Überblick über gängige Temperaturmessverfahren und stellt Vorteile und Nachteile dar. Die einzelnen Messverfahren werden in den folgenden Kapiteln noch genauer erläutert.

| Verfahren     | <b>Messbereich</b> | <b>Temperaturauflösung</b> | <b>Vorteile</b> | Kommentare                  |
|---------------|--------------------|----------------------------|-----------------|-----------------------------|
|               |                    | <b>Unsicherheit</b>        |                 |                             |
|               | $-200$ bis         |                            | hohe            |                             |
| Thermoelement | $1600^{\circ}$ C   | $\langle$ 1°C              | Genauigkeit     | Einzelpunktmessung          |
|               | max. 1700°C        | 1% vom Messwert            | hohe Auflösung  | Einfluss Temperaturgradient |
|               |                    |                            | Standarttechnik | Installation erforderlich   |
|               |                    |                            |                 |                             |
| Thermofarbe   | $40-1350$ °C       | $10-100\degree C$          | Flächenmessung  | Auswertung aufwändig        |
|               |                    | 1-5% vom Messwert          | Zugänglichkeit  | Einmalmessung               |
|               |                    |                            | keine           |                             |
|               |                    |                            | Installation    | Kalibrierung unsicher       |
|               |                    |                            |                 |                             |
|               |                    |                            |                 | optischer Zugang            |
| Pyrometrie    | $0-3000^{\circ}C$  | $0.1^{\circ}$ C            | berührungslos   | erforderlich                |
| Thermographie |                    | 1% vom Messwert            | trägheitslos    | Einfluss Emissionsgrad      |
|               |                    |                            |                 | Einfluss                    |
|               |                    |                            | hohe Auflösung  | Umgebungsstrahlung          |

**Tabelle 1: Messverfahren und ihre Vorteile und Nachteile im Vergleich**

#### <span id="page-22-0"></span>**1.3.2.2 Thermoelemente**

Thermoelemente werden für punkförmige Messungen verwendet. Ihr Vorteil liegt darin dass es sich um Standartmesstechnik mit relativ hoher Genauigkeit handelt. Bei rotierenden Bauteilen gestaltet sich die Installation jedoch als schwierig. Das Messsignal muss vom rotierenden Bauteil, also den Schaufeln, ins stehende System übertragbar sein. Nachteilig wird die Messung infolge der begrenzten räumlichen Auflösung bei großen Temperaturgradienten wie es bei der Oberflächenmessung bei Turbinenschaufeln der Fall ist, beeinflusst. Thermoelemente sind als Kontaktthermometer ausgeführt. Dieses entzieht seiner Umgebung Wärme, welche die Temperatur der Messstelle gegenüber dem unbeeinflussten Fall stört. Weiters muss jedes Thermoelement mit einem Kanal versorg werden. [5]

Thermoelemente sind aus zwei unterschiedliche Werkstoffe aufgebaut die miteinander an sämtlichen Enden verbunden sind. Ein Ende wird auf konstanter Temperatur gehalten, dieses wird auch als Vergleichsstelle genannt, das andere Ende wird mit der zu messenden Temperatur beaufschlagt, dieses wird auch Messstelle genannt. Laut dem Seebeck Effekt (thermoelektrischer Effekt) entsteht der Temperaturdifferenz proportionale Gleichspannung zwischen den beiden Messstellen. Der Betrag der Thermospannung und der Messbereich hängen von der Wahl der Werkstoffkombination ab. [5,11]

Bei den in den Turbinen herrschenden Temperaturen werden meistens Nickelchrom-Nickel-Thermoelemente (Typ K) mit einen Einsatzspanne zwischen -200 bis 1300°C und Platin-Platinrhodium-Thermoelemente (Type S) mit einer Einsatzspanne von 0 bis 1600°C eingesetzt. Die Thermospannung beträgt nur einige Mikrovolt bis Millivolt daher sind bei der Signalverarbeitung hochverstärkenden Gleichspannungsverstärker zur Auswertung erforderlich. [5,11,13]

Ein Beispiel eines Thermoelementes wird in Abbildung 7 dargestellt, welche Aufschluss über die mathematischen Zusammenhänge gibt. [13]

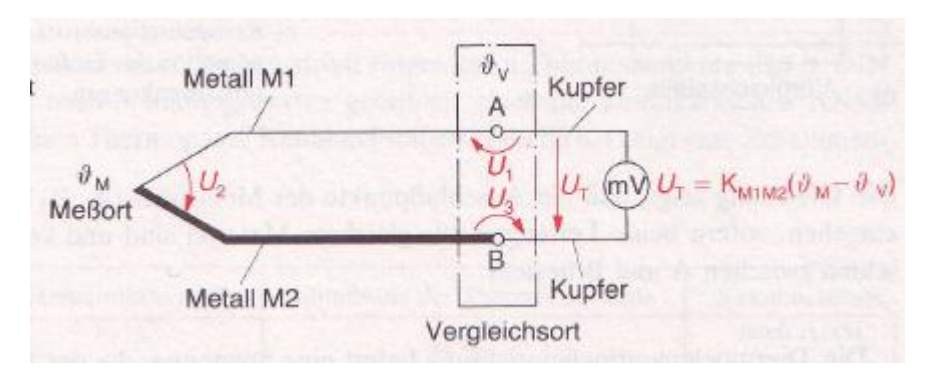

**Abbildung 6: Beispiel eines Thermoelementes**

Dies kann nun mathematisch wie folgt zusammengefasst werden:

$$
U_T = K_{M1M2} * (\theta_M - \theta_V)
$$
  
\n
$$
K_{M1M2}
$$
 Thermokonstante Metal11 und Metal12  
\n
$$
K_{M1M'} = K_{PtM1} - K_{PtM2}
$$
  
\n
$$
g
$$
 Temperature [13]

Daraus ist ableitbar, dass die Thermoelementmesseinrichtung eine Spannung erzeugt, welche zu der Differenz zwischen der Temperatur am Messort proportional ist. Die Genauigkeit der Messung hängt weiters von der Vergleichsstelle ab. [13]

In der Regel wird ein zweiter Thermometer gleichartiger Bauweise in einiger Entfernung zur Messstelle auf konstanter Temperatur gehalten. Eine weitere Möglichkeit besteht in der Temperaturkompensation. Dies wird mittels einer temperaturgeregelten Brückenschaltung realisiert. Der Fehler wird mittels einer Spannung die zur Temperaturschwankung proportional ist, ausgeglichen. [13] In Abbildung 8 wird eine Skizze dieser Ausgleichsbrücke gezeigt.

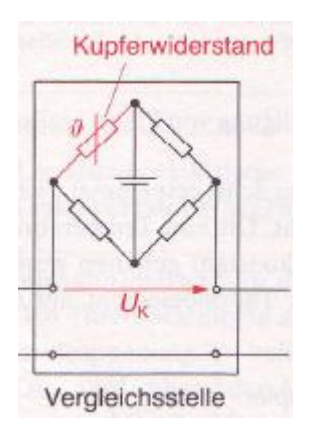

**Abbildung 7: Ausgleichsbrücke zur Temperaturkompensation**

Wenn, wie es bei Turbinen der Fall ist, hohe Temperaturen gemessen werden, sollte die Vergleichstelle in ausreichender Entfernung platziert werden. Mit dieser Maßnahme wird der Wärmeleitungseinfluss des Versorgungsdrahtes beseitigt bzw. reduziert. In Abbildung 9 ist dies als Skizze dargestellt. [13]

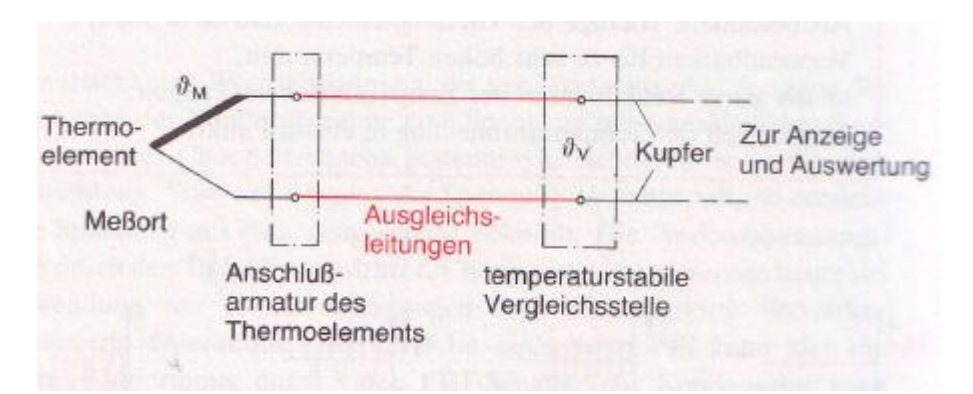

<span id="page-24-0"></span>**Abbildung 8: Skizze für Messung bei hohen Temperaturen**

#### **1.3.3 Schnelldrucksensor (Kulite)**

Drucksensoren, Kulite, bestehen aus einer einkristallinen Siliziummenbran, in der eine aktive Dehnungsmessstreifenvollbrücke eindiffundiert ist. Wirkt nun auf diese Membran ein Druckgradient ein, so verändert sich der Widerstand der DMS-Vollbrücke. Da die Fläche der Siliziummenbran bekannt bzw. definiert ist, kann infolge der Widerstandsänderung der einwirkende Druck ermittelt werden. Diese Drucksensoren weisen infolge der DMS-Vollbrücke einen hohen Verstärkungsfaktor (k-Faktor) auf, dies hat den Vorteil dass sie direkt an einen Verstärker angeschlossen werden. Mit diesem Verfahren kann auch der dynamische Druckverlauf bestimmt werden. Kulite weisen zumeist einen geringen Membranendurchmesser mit hoher Eigenfrequenz von einigen hundert Kilohertz auf. Statische Druckdifferenzen mittels DC Kopplung oder auch dynamische Druckdifferenzen mittels AC Kopplung werden ermittelt. Die Sensoren werden auf Umgebungstemperatur temperaturkompensiert, da die Widerstandsänderung der Dehnungsmessstreifen in der Siliziummenbran von dieser abhängen. In Abbildung 10 werden ein Absolutdruckaufnehmer für Einschraubmontage und einen Flachdruckaufnehmer für die Messung des Differenzdruckes zur Wandbündigen Aufbringung dargestellt. [14]

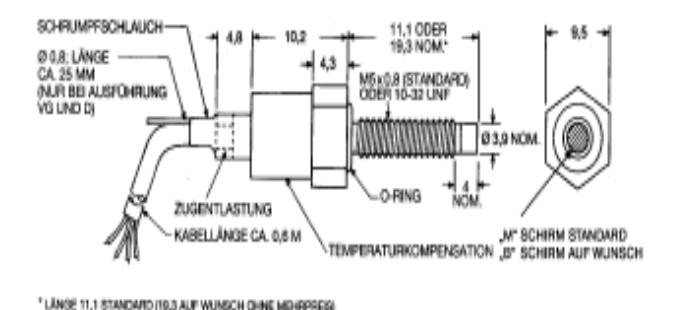

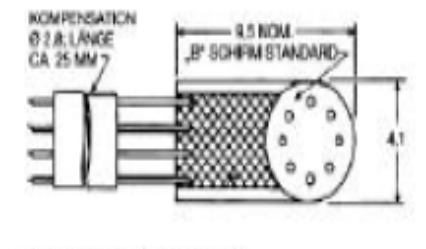

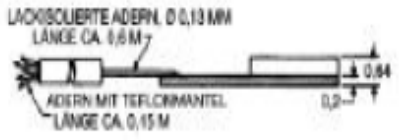

<span id="page-25-0"></span>**Abbildung 9: Absolutdruckaufnehmer und Flachdruckaufnehmer**

## **2. AUFGABENSTELLUNG**

Im Rahmen des von der EU geförderten Projektes Dittus, Aida und Dream sind in der Arbeit von A. Marn, J. Hubinka und E. Göttlich, der Turbinenprüfstand, die Hochdruckscheibe sowie die Niederdruckscheibe mit Beschaufelung konstruiert worden. [18]

Ausgehend von den Ergebnissen dieses Projektes werden die geometrischen Abmessungen der Hochdruckscheibe und Niederdruckscheibe sowie die Schaufelgeometrie übernommen. Die Scheiben werden entsprechend für ein Sensortelemetriesystem umkonstruiert.

Der Prüfstand besteht aus folgenden Komponenten:

- Kompressor Station (CS)
- Transonic Turbine (TTTF)
- Subsonic Turbine (STTF)
- Transonic Cascade (TSWT)
- Hot Flow Test Facilities (HFTF) [18]

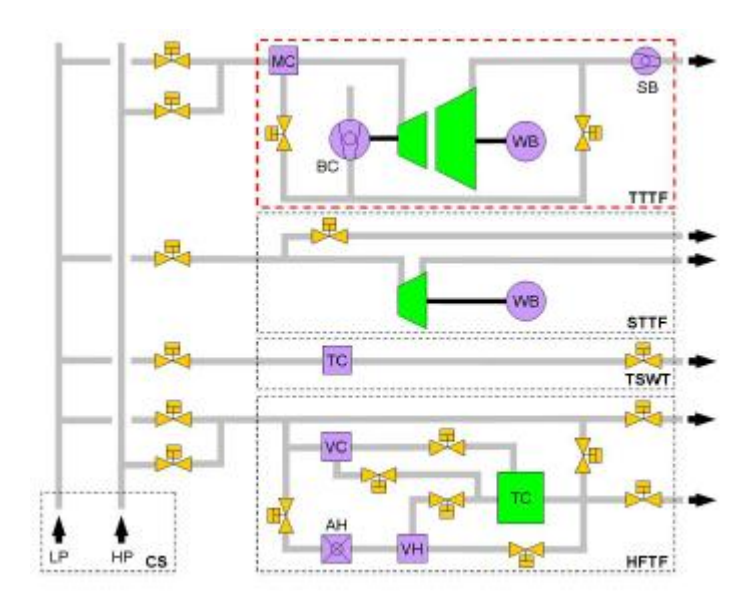

**Abbildung 10: Schaltbild Prüfstand**

Die Kompressorstation besteht aus zwei Radialen und einen Schraubenkompressor sowie zwei Kühler. Er nimmt eine Leistung von 3 MW auf. Es können 14 verschiedene Fahrweisen

erstellt werden z.B. seriell, parallel und gemixt aus beiden. Der Luftmassenstrom lässt sich von 2.5kg/s bis 16Kg/s einstellen und erreicht eine Temperatur von 35°C bis 140°C. [18]

Die Hochdruckturbine (HPT) ist fliegen gelagert und ermöglicht infolge dessen eine leichtere Montage und Instrumentierung. Die abgegebene Leistung von 2.8 MW wird für den Antrieb eines dreistufigen Kompressors benutzt. Mit dessen Unterstützung lässt sich der Luftmassenstrom auf bis 22kg/s erhöhen. [18]

Die Niederdruckturbine (TTTF) ist auf einen axial verschieblichen Rahmen montiert. Dadurch lassen sich Wartungsarbeiten oder eine Instrumentierung ohne großen Aufwand durchführen. Die Niederdruckturbine treibt eine Wasserbremse mit einer maximalen Leistung von 700MW an. [18]

Die verwendete Versuchturbine hat folgende Eckdaten:

| <b>Aero Design Point</b> |                |          |                     |  |  |
|--------------------------|----------------|----------|---------------------|--|--|
| mass flow                | [kg/s]         | 15       |                     |  |  |
| I <sub>t Inlet</sub>     | [K]            | 440      |                     |  |  |
| <b>Ttext</b>             | [K]            | 306      |                     |  |  |
| Pt, niet                 | [Pa]<br>400000 |          |                     |  |  |
| Pt,ext                   | [Pa]           | 96527    |                     |  |  |
|                          |                |          |                     |  |  |
|                          |                |          | HP Stage   LP Stage |  |  |
| Power                    | [kW]           | 1675     | 324                 |  |  |
| Speed                    | [rpm]          | $-11000$ | 3550                |  |  |
| pressure ratio           | H              | 3        | 1.3                 |  |  |
| vane/strut count         | H              | 24       | 16                  |  |  |
| blade count              | H              | 36       | 72                  |  |  |

**Tabelle 3: Daten der Versuchsturbine**

 $f = \frac{11000}{60} \times 36 = 6600$ *Hz* Blade Passing Frequenz

Es soll nun eine Telemetrie realisiert werden, mit welcher das Schwingverhalten der einzelnen Schaufeln dargestellt werden kann. Weiters soll auch die Möglichkeit gegeben sein, die Temperatur und die Druckverteilung an den einzelnen Schaufeloberflächen zu ermitteln. Somit lässt sich die interaktion zwischen Stator und Rotor darstellen.

Abbildung 10a zeigt die Skizze des Bauraumes welcher für die Umsetzung des Telemetriesystemes zur Verfügung steht. Die Messungen sollten mit geringem Aufwand zwischen der Hochdruck und Niederdruckturbine übertragbar sein. Das Telemetriesystem muss eine Temperatur von 160°C dauerhaft ertragen. Die Drehzahl der Hochdruckturbine

beträgt 11000U/min, die Drehzahl der Niederdruckturbine beträgt 3550U/min. Die bestehende Scheibengeometrie soll soweit abgeändert werden, dass dieses System konstruktiv umgesetzt werden kann. Der Abstand von 181.37mm zwischen der Hochdruck- und Niederdruckscheibe muss erhalten bleiben.

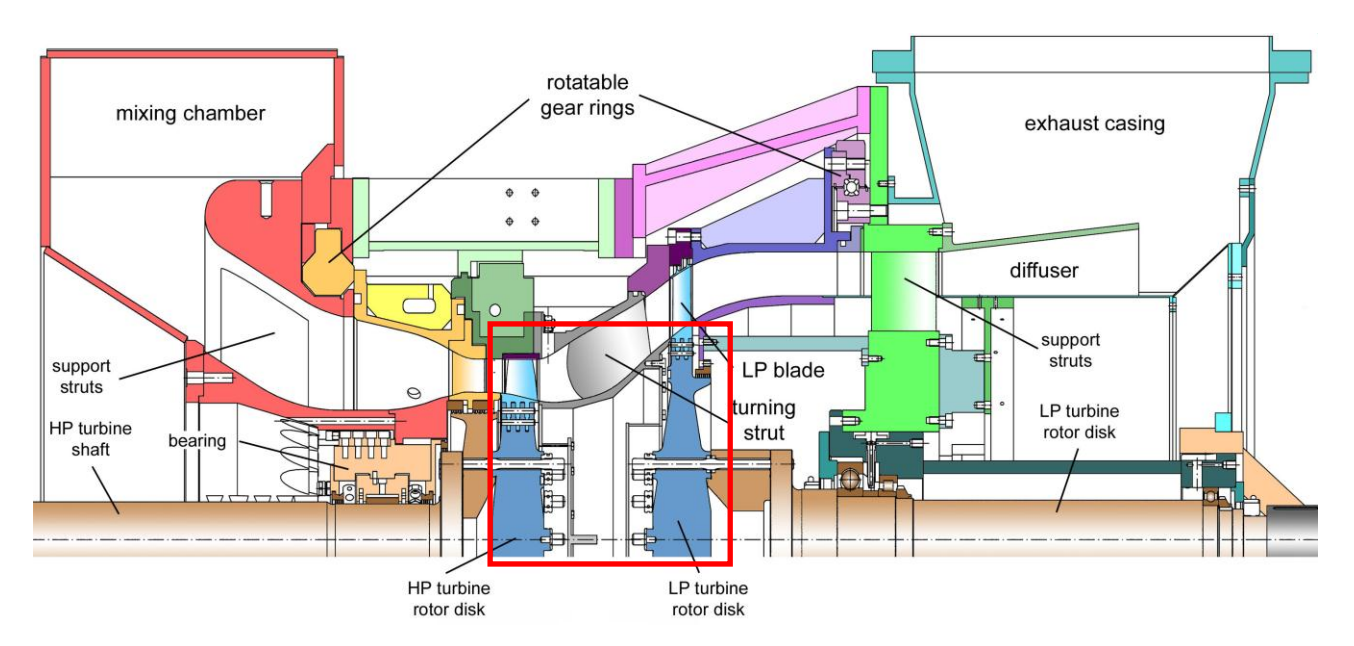

**Abbildung 10a: Schnitt durch den Prüfstand am Institut für Thermische Turbomaschinen**

Da Veränderungen an der Scheibe vorgenommen werden und infolge der Verwendung des Sensortelemetriesystemes eine Gewichtszunahme zu erwarten ist, muss auch das maschinendynamische System für die zwei Rotoren betrachtet werden.

### <span id="page-29-0"></span>**3. UMSETZUNG DES TELEMETRISCHEN SYSTEMS**

#### <span id="page-29-1"></span>**3.1 Allgemeiner Aufbau und Bedeutung eines Telemetriesystems**

Die Telemetrie ist ein messtechnisches Verfahren und befasst sich mit der Erfassung und störfreien Übertragung von Messdaten an schwer zugänglichen und räumlich begrenzten Orten sowie an bewegten Maschinenteilen. [3, 4]

Insbesondere in der Gasturbinenerzeugung und im Betriebsmonitoring der Gasturbine nimmt die Messtechnik einen hohen Anteil der Kosten in Anspruch. So werden beispielsweise in Gasturbinenprüffeldern Prototyperprobungen mit aufwendigen messtechnischen Verfahren durchgeführt. Am Ende des Entwicklungszyklus einer Gasturbine wird auch ein Abnahmeversuch durchgeführt. Dieser bestätigt das Erbringen der geforderten Betriebswerte. Weiters werden sowohl experimentelle Messungen im Rahmen von Forschung und Entwicklung als auch das Monitoring der in Betrieb genommenen Turbine mithilfe von Betriebsmessstellen durchgeführt. Es zeigt sich, dass telemetrische Verfahren in der Auslegung und Inbetriebnahme von Turbinen von Bedeutung sind. Daraus ergeben sich eine Vielzahl von erforderlichen Messgrößen und Messverfahren. [5]

Abbildung 1 zeigt den skizzenhaften Aufbau eines kommerziell erhältlichen Sensortelemetriesystems. Ein sensortelemetrisches System kann mit einer Vielzahl von Sensoren zur Turbinenanalyse ausgestattet werden. Maßgebliche Messwerte sind unter anderem der Druck im Strömungskanal, die Temperatur, die Schwingung der Schaufeln und Welle sowie der Massenstrom, die Drehzahl der Welle und Schaufeln und die Radialspaltmessung. [4, 5]

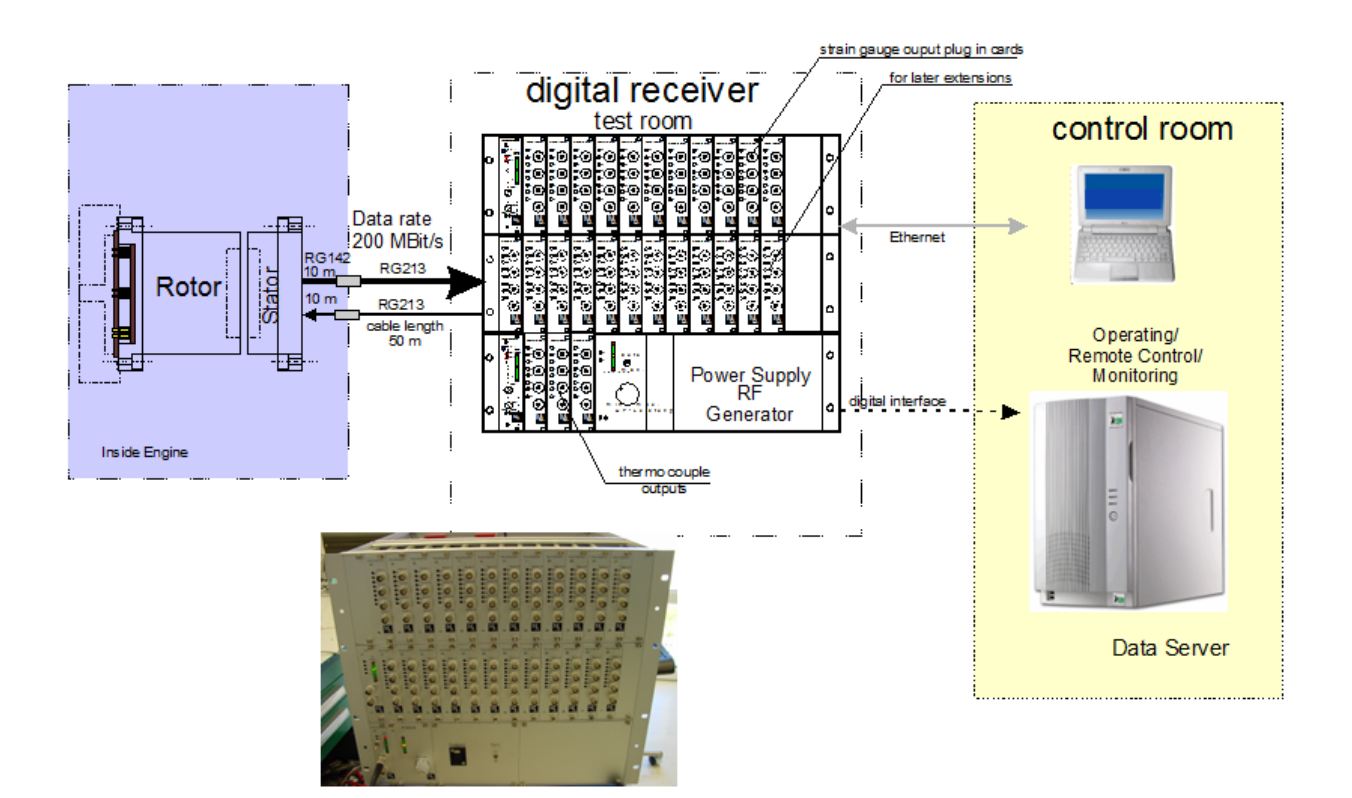

#### **Abbildung 11: Darstellung eines kommerziell erhältlichen Sensortelemetriesystems**

Abbildung 1 zeigt eine Prinzipskizze eines Telemetriesystems wie es bei einer auf Messtechnik spezialisierten Firma erhältlich ist. Im Rotor befindliche Module geben die Signale der einzelnen Sensoren an den Stator weiter (violett unterlegtes Feld). Vom Stator ausgehend werden mittels einer Datenleitung die Signale zum digitalen Receiver übermittelt. Ein Datenserver empfängt über eine geeignete Schnittstelle die Informationen aus dem digitalen Receiver und stellt diese mithilfe einer adäquaten Software dar (gelb unterlegtes Feld).

### <span id="page-31-0"></span>**3.2 Gegenüberstellungen verschiedener Telemetriesysteme**

Um die in Kapitel 2 beschriebene Aufgabenstellung bewältigen zu können, ist es zuerst notwendig einige gängige Telemetriesysteme, die den Anforderungen entsprechen könnten, zu evaluieren und zu vergleichen.

Das Telemetriesystem hat die Aufgabe die erfassten Daten vom Rotor, welcher sich mit bis zu 11000 U/min dreht, zu übermitteln. Dieses System muss von der dynamischen Messstelle die Daten in ein statisches System übermitteln, welches der Rahmen oder Frame der Turbine darstellt. Das Telemetriesystem muss auch einer Temperatur von 160° C standhalten. Unter Einbezug dieser Eckdaten ergab die erste Internetsuche zwei mögliche Telemetriesysteme.

Eine Möglichkeit stellt ein System dar, welches mit Schleifringen oder quecksilbergelagerten Schleifringen arbeitet. Schleifringüberträger sind die kostengünstige Variante um von rotierenden Wellen oder Schaufel Signale übertragen zu können. Diese sogenannte Kurzweg Telemetrie verspricht eine gute Signalgüte, stößt aber bei der Bandbreite schnell an seine Grenzen. [15]

Solche Systeme können in axialer oder radialer Bauform hergestellt werden:

Die axiale Bauform ist mit sechs Kanälen beschränkt. Die radiale Bauform kann zwischen vier und 36 Kanälen ausgeführt werden. Um die Signalgüte verbessern zu können, müssen Verstärker zugeschaltet werden. Diese werden mechanisch an den axialen oder radialen Schleifringüberträger adaptiert. Weiters sind die Schleifringe auch bei ihrer Drehzahl begrenzt. Bei der radialen Varianten ist die Grenzdrehzahl des Standardschleifringes bei 7000 U/min begrenz, bei der axialen Standartvariante ist die Drehzahl mit 12000 U/min begrenz. [15]

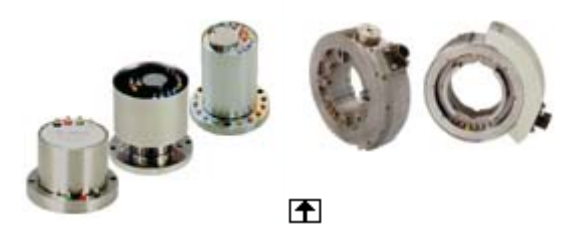

**Abbildung 12: axiale und radiale Bauweise eines Schleifringüberträger.**

Da der zur Verfügung stehende Bauraum begrenzt ist, ist der Einsatz eines axialen Schleifringsystems nicht möglich, dieses hätte jedoch die benötigte Drehzahl realisieren können. Die Verwendung einer radialen Schleifringtelemetrie scheitert an der Grenzdrehzahl von 7000 U/min. Diese Angaben sind vom Hersteller übernommen worden.

Da wie soeben erläutert, dieses System nicht für die hier präsentierte Aufgabenstellung geeignet ist, müssen quecksilbergelagerte Schleifringsysteme als Lösungsansatz verworfen werden.

Die andere Variante besteht in der Wahl eines digitalen Telemetriesystems.

Zur simultanen Messung von DMS-, PT100- oder Thermoelementsignalen sind digitale Telemetriesysteme bestens geeignet. Mit solchen System lassen sich konventionelle Schleifringsysteme mit dieser absolut verschleißfrei arbeitenden Telemetrielösung optimal ersetzen. Dieses Telemetriesystem ist speziell bei Messaufgaben mit hoher Drehzahl gut geeignet. Typische Applikationen sind Messungen an Zentrifugalkompressoren, Kurbelwellen von Verbrennungsmotoren, Eisenbahnradsätzen oder Schaufelmessungen an einer Turbinenscheibe. Das Telemetriesystem kann direkt an einer Scheibe oder Welle montiert werden. Ein weiter Vorteil besteht darinnen das es keine aufwendige Lagerung benötigt wie es bei konventionellen Schleifringsystemen erforderlich ist. Es ist modular aufgebaut und kann maßgeschneidert für den jeweiligen Zweck verwendet werden. [3]

Da wie bereits erwähnt der Bauraum begrenzt ist und eine Drehzahl von 11000 U/min erforderlich ist, fällt die Wahl auf ein digitales Telemetriesystem.

#### <span id="page-33-0"></span>**3.3 Lösungsansatz**

Die Grundidee ist, das Sensortelemetriesystem mit 12 Bit Auflösung und die simultaner Erfassung aller Signale modular aufzubauen, um eine Vielfältigkeit und Austauschbarkeit der Messmöglichkeit zu realisieren. Es ist erforderlich, ein Trägergehäuse zu verwenden, in welchem die einzelnen Module untergebracht sind. Hierfür gilt es den vorhandenen Platz auf der Scheibe zu nutzen. Dieser ist, wie in Abbildung 17 dargestellt, aufgrund des Lochkreises für die Befestigung der Scheibe an der Zwischenscheibe und Welle räumlich begrenzt. Die Abmessungen des Titangehäuses müssen aber wiederum ausreichend Platz für die einzelnen Module bieten, um die gestellten Aufgaben zu erfüllen. Es kann ein Standardgehäuse so angepasst werden, dass es die Bedingungen erfüllt. Das Sensortelemetriesystem kann entweder als ein 28 Kanal oder ein 40 Kanal System ausgeführt werden.

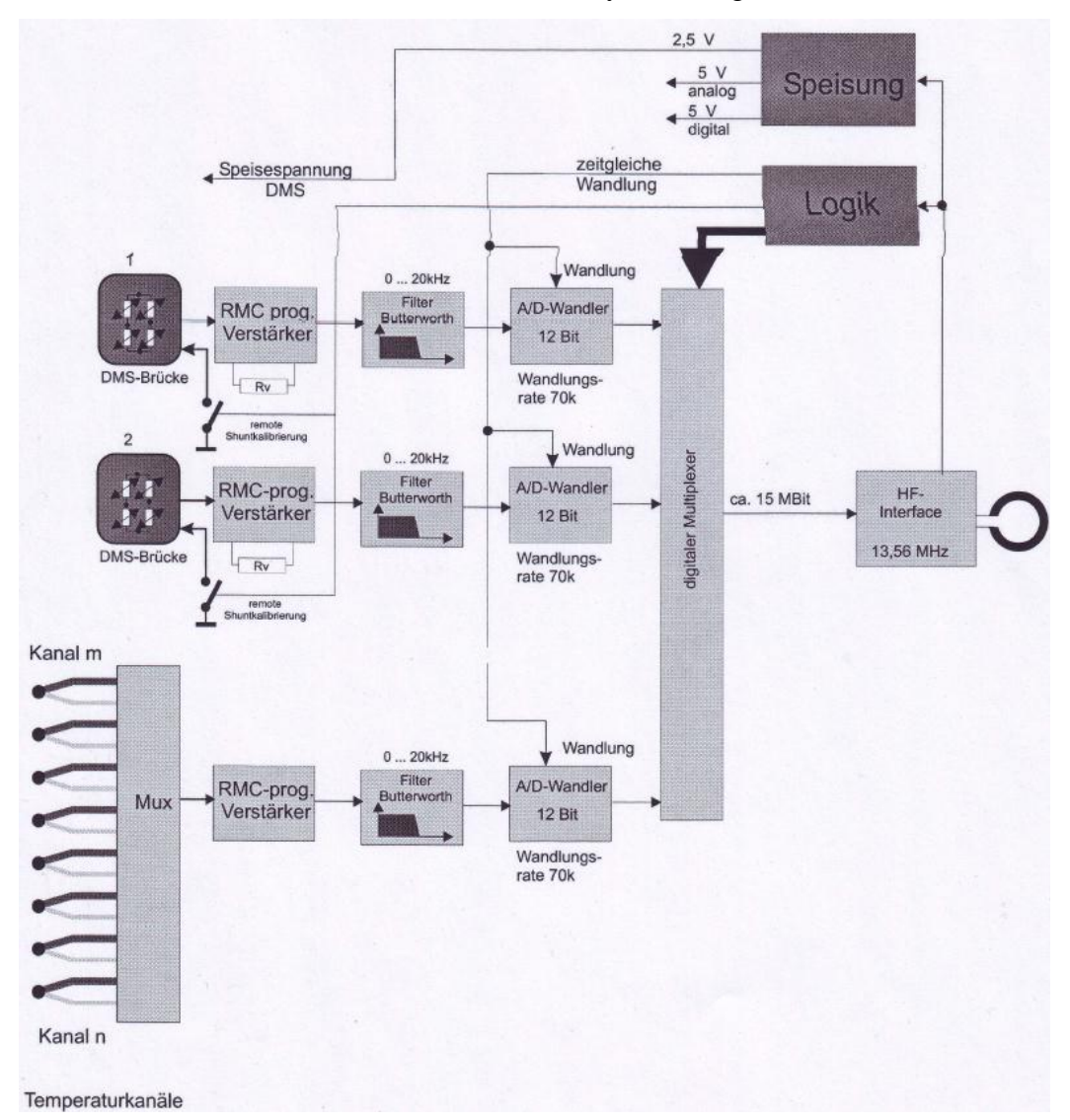

**Abbildung 12a: Blockschaltbild für Sensoren und zugehörigen Module in Titangehäuse.**

Im Blockschaltbild ist ersichtlich wie die Module aufgebaut sind. Sie weisen die Anschlüsse für die passenden Sensoren auf und beinhalten auch den benötigten Signalverstärker.

In der 28-Kanalvariante sind acht oder zwölf Kanäle für dynamische DMS inkludiert. Wenn die Telemetrie mit vier Kanälen für Kulite (Vollbrücke) betrieben wird, reduziert sich die Anzahl der DMS Kanäle auf acht, da ein DMS Modul gegen ein Kulite Modul ausgetauscht werden muss. Weiters sind 16 Kanäle Temperatursensoren inkludiert. DMS Module haben vier Kanäle. Da DMS Sensoren mit einer Viertelbrücke betrieben werden, können pro Modul vier DMS Sensoren angeschlossen werden. Daraus kann nun der Schluss gezogen werden, dass bei der 28-Kanalvariante acht oder zwölf DMS Sensoren Verwendung finden. Im Temperaturmodul befinden sich alle 16 Kanäle. Dieses Modul ist so aufgebaut, dass acht Temperatursensoren Anwendung finden. Bei den Schnelldrucksensoren (Kulite) kann aufgrund der Vollbrückenschaltung nur ein Sensor pro Modul betrieben werden.

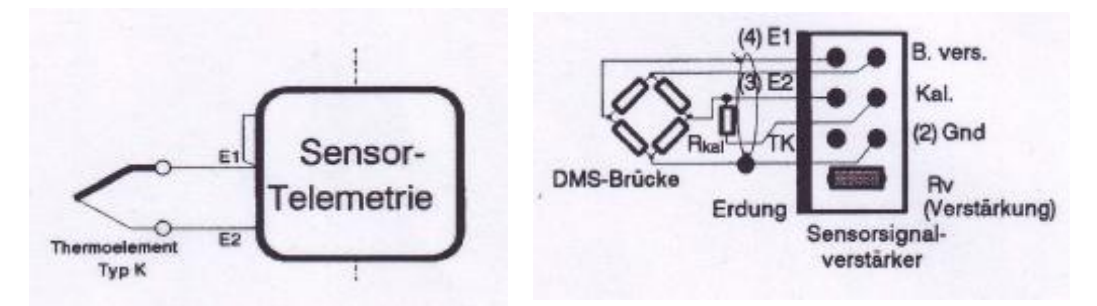

**Abbildung 12b: Skizze der Anschlüsse für Sensoren.**

Hier werden die Anschlüsse für die Sensoren an dem entsprechenden Module skizziert. Bei kauf des Telemetriesystem ist die Einschulung für den Aufbau und richtigen Anschluss mit zwei Stunden inkludiert.

Bei der 40-Kanal Lösung wird bei der Variante I, die Anzahl der Kanäle für dynamischen DMS auf 24 erhöht. Die Variante II sieht wie bereits oben erwähnt, auch die Möglichkeit des Kulite Betriebes mit vier Kanälen vor, demzufolge reduziert sich die Anzahl der DMS Kanäle auf 20. Somit muss ein DMS Modul gegen einen Kulit Modul ausgetauscht werden. Mit diesem kann aufgrund der Vollbrücke ein Schnelldrucksensor betrieben werden.

Ein weiterer Punk der zur Diskussion steht, ist die zu realisierende Abtastfrequenz. Es besteht die Wahl zwischen einem 50kHz oder einem 100kHz System. Dies kann mit einer einfachen Berechnung geklärt werden, die wie folgt ausgeführt wird:

$$
f = \frac{11000}{60} \times 36 = 6600 Hz
$$

Mit diesem Ergebnis ist nun bekannt, dass die Schaufeln eine Frequenz von 6,60 kHz aufweisen. Um eine vernünftige Messauflösung zu erhalten, ist es erforderlich, ein System mit 100kHz zu wählen. Da mit der Abtastfrequenz von 100Hz, sich 15 Stützpunkte pro Blade Passing Periode darstellen lassen. Nach dem Nyquist-Shannon-Abtasttheorem soll die Abtastfrequenz so gewählt werden, dass diese mindestens zweimal so groß ist wie die maximale Frequenz. Es muss also gelten:

$$
f_{abtasten} \ge 2 \times f_{\text{max [13]}}
$$

Mit der gewählten Abtastfrequenz ist dieses erfüllt.

Nun ist es zweckmäßig sich zu entscheiden, ob man eine radiale oder axiale Empfangsantenne verwendet. Abbildung 13 stellt eine Axialantenne zur Veranschaulichung dar.

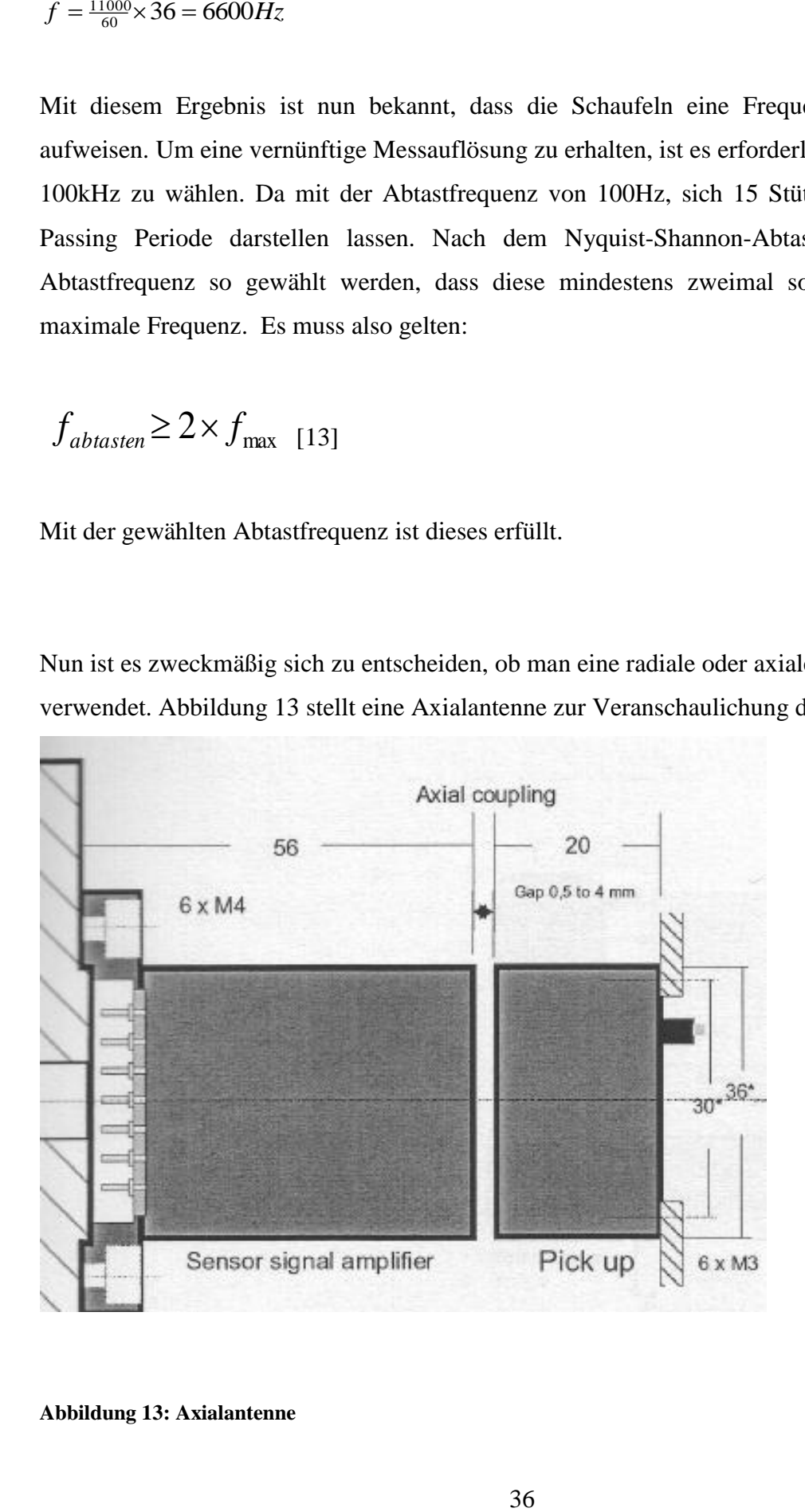

**Abbildung 13: Axialantenne**
Da Austauschbarkeit gewährleiste werden soll, ist die Verwendung einer Radialantenne mit Induktionsring besser geeignet. Eine Prinzipskizze wird in Abbild 14 dargestellt.

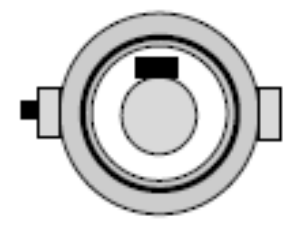

**Abbildung 14: Statorring**

Es muss gewährleistet sein, dass die Datenkabeln bzw. die Stromversorgung radial von der Antenne durch das MTF verlegt werden kann. Dies ist möglich da sich im MTF Stützschaufeln befinden, die eine Bohrung von 20mm aufweisen. Durch diese soll das Kabelbündel verlegt werden. Es ist auch ein Zugausgleich an den Kabeln vorzusehen, so wie in der Prinzipsskizze gezeigt. In Abbildung 15 wird schematisch die Anordnung der Kabel dargestellt.

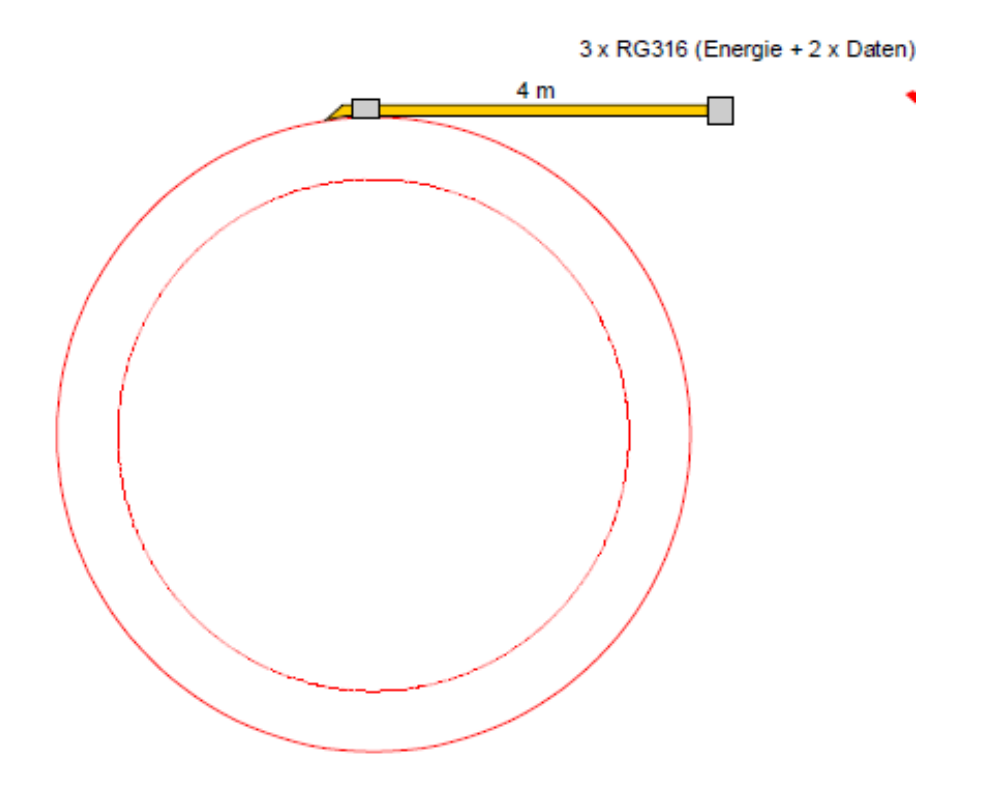

**Abbildung 15: Radiale Kabelführung und Zugausgleich**

Um eine optimale Vielseitigkeit der Messungen realisieren zu können, wird das Sensortelemetriesystem mit drei Paar Steckerplatinen ausgeführt. Bei diesen Platinen werden die einzelnen Drähte der DMS auf die Platine gelötet. In Abbildung 16 ist eine Skizze der Platine dargestellt. Die Kabel werden durch die in der Mitte befindliche Bohrung geführt; danach an die einzelnen Kontaktstellen gelötet. Da es sich um dünne Kupferkabel handelt, muss kein bestimmter Biegeradius eingehalten werden. Die einzelnen Kabel werden zuvor von den einzelnen Schaufeln entlang der Scheibe verlegt und durch die Kabeltunnel, die sich an der Scheibe befinden, hindurchgeführt. Dies wird in Abbildung 17 dargestellt.

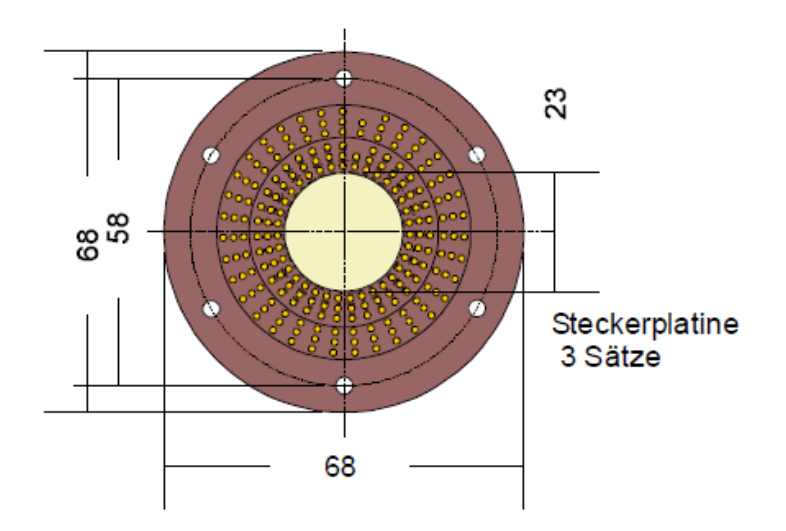

#### **Abbildung 16: Platine**

Die Platine wird mittels Schrauben auf der Scheibe verschraubt. Um die Zentrierung zu gewährleisten, wird ein Passungssitz von H6h6 vorgesehen. Die so genannte male Platine wird mittels dem Gegenstück, der female Platine, welche sich im Titangehäuse befindet, verbunden. Mit dieser Maßnahme ist es möglich, jeweils zwei Scheiben vorzubereiten und bei der dritten die Messung durchzuführen.

In Abbildung 17 wird eine Prinzipskizze der Connectoren, des Titangehäuses sowie des Statorringes dargestellt.

Bei der Messung mittels Kulite muss im Titangehäuse ein Modul für DMS entfernt werden und mit einem Modul für die Kulite ersetzt werden. Kulite arbeiten mittels einer Vollbrücke. Im Gegensatz dazu funktionieren DMS mit einer Viertelbrücke. Daher werden nun vier Steckplätze bei der Platine belegt. In der Variante mit 28 Känalen ist vorgesehen, dass die Messung sowohl die DMS, Temperatursensoren als auch mit Kulite durchgeführt werden kann.

Das Telemetriesystem wird so ausgestattet, dass eine Übertragung der Daten im Umkreis von vier bis sechs Meter gewährleistet ist. Diese Länger ergibt sich durch die handelsüblichen Kabellängen.

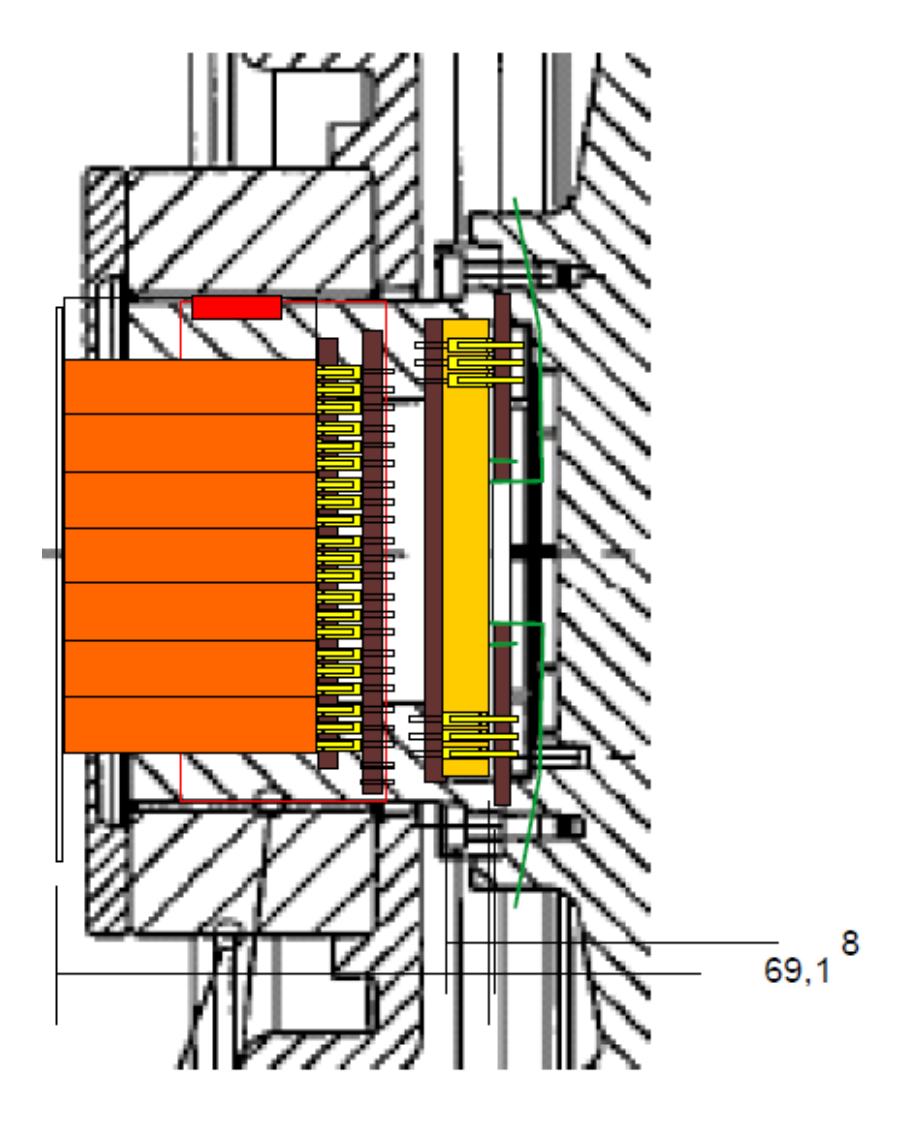

**Abbildung 17: Prinzipskizze Connectoren, Titangehäuse und Statorring**

## **3.4 Kosten der unterschiedlichen Varianten**

In Tabelle 2 sind die einzelnen Bestandteile des Sensortelemetriesystems mit Preis aufgelistet. Diese Daten beruhen auf dem Angebot welches von der Firma Manner erstellt wurde. Die Aufstellung erfolgt für Variante I mit 28 Kanälen und Variante II mit 40 Kanälen.

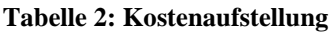

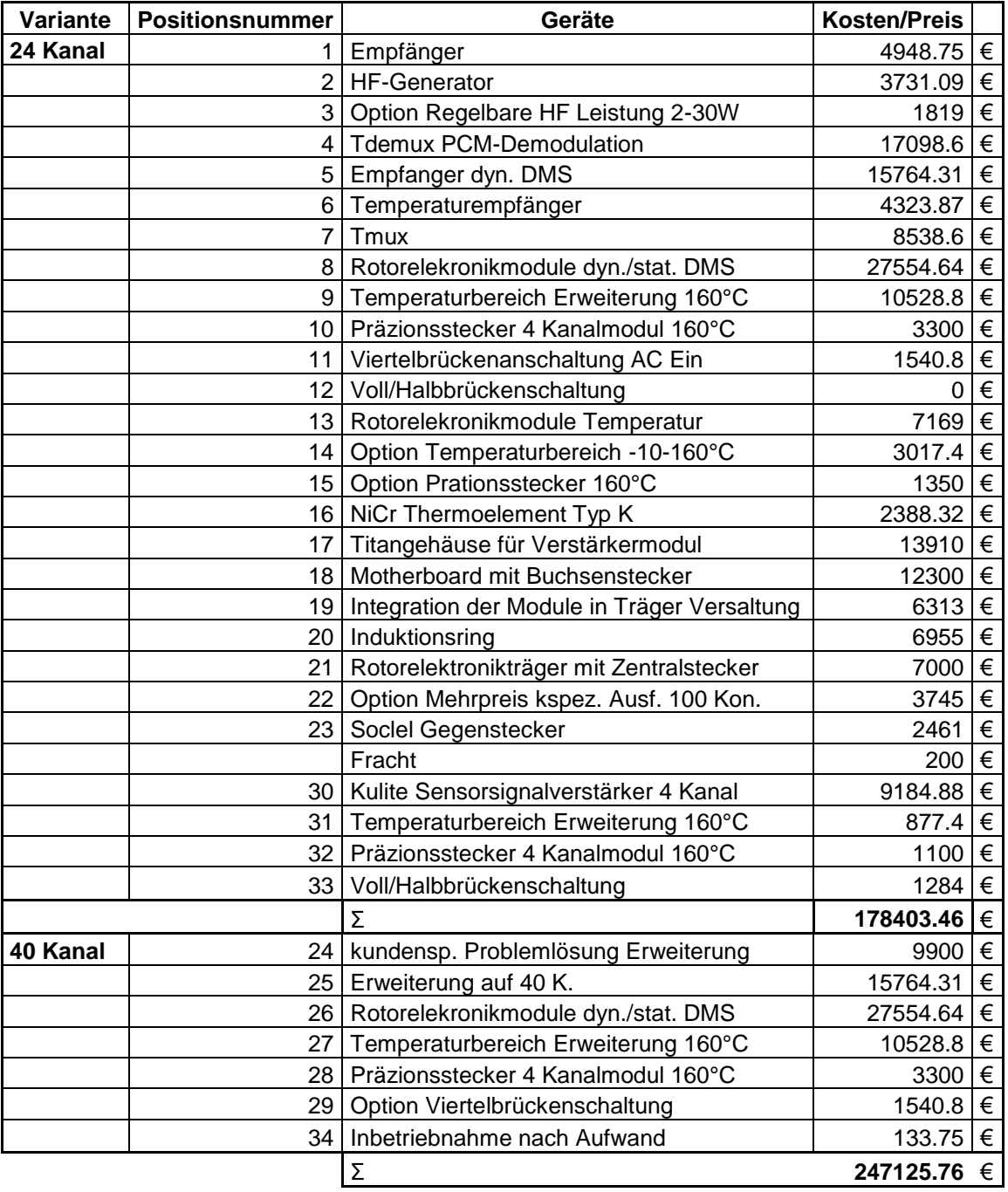

## **4. KONSTRUKTIVE LÖSUNG**

## **4.1 Ausgangspunkt**

Wie bereits in der Aufgabenstellung erwähnt, liegt der Schwerpunkt dieser Diplomarbeit bei der konstruktiven Umsetzung des Telemetriesystems, für die bestehenden Hochdruck- und Niederdruckstufe der Turbine. Das Sensortelemetriesystem soll an dem zweiwelligen Prüfstand der Technischen Universität Graz wahlweise an der HDT und der NDT betrieben werden. Dieser Prüfstand wird mittels Druckluft betrieben, daher können günstigere Sensoren verwendet werden. Genaue Daten über den Prüfstand wurden schon in der Aufgabenstellung beschrieben. Bei diesem Prüfstand ist die Niederdruckwelle samt Lagerung verschiebbar. Dies ermöglicht eine gute Zugangsmöglichkeit zu den Scheiben und Turbinenstufen.

In Abbildung 18a wird dieser Turbinenprüfstand dargestellt. Der rot markierte Bereich stellt den zur Verfügung stehenden Bauraum da.

Weiters sind die Abmessungen der Hochdruck und Niederdruckscheibe bekannt. Diese sollen nun so verändert werden, dass das Sensortelemetriesystem welches mit der Firma Manner erarbeitet wurde, wahlweise montiert werden kann. Die Abmessungen des MTF sind auch bekannt, den in Abbildung 18a dargestellten Bauraum gilt es nun bestmöglich zu nutzen. Die Umlenkschaufeln, welche sich im MTF befinden sind hohl und diese Bohrung kann für die Versorgungskabel verwendet werden.

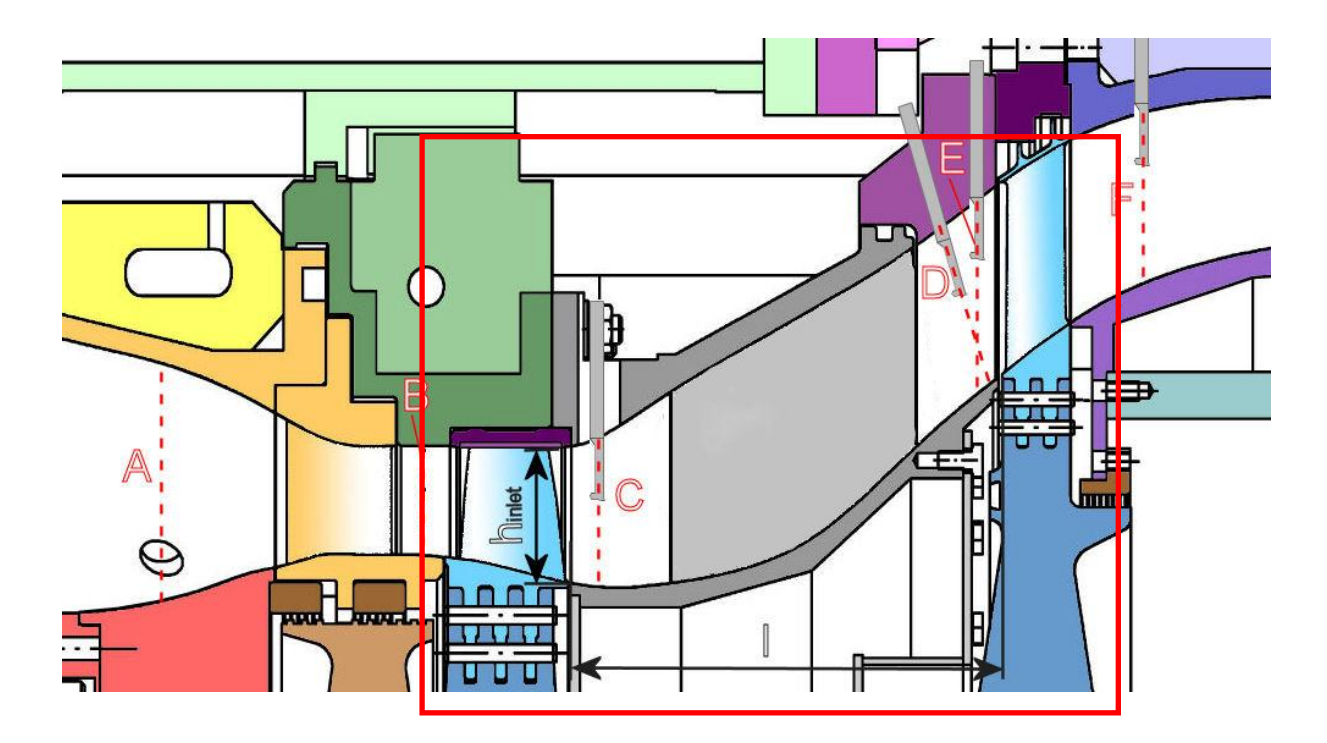

**Abbildung 18a: Prüfstand am Institut für Thermische Turbomaschinen**

### **4.2 Konstruktion**

## **4.2.1 Startpunkt der Konstruktion**

Da die Abmessungen des Titangehäuses mit der Firma Manner bereits persönlich abgeklärt wurden, war dies neben den Abmessungen des Bauraumes der Startpunkt. In Abbildung 19 wird das zur Verfügung stehende Bauvolumen dargestellt. Die relevanten Komponenten des Sensortelemetriesystems müssen so untergebracht werden, dass sie im Inneren des MTF Platz finden. Der Hohlraum im MTF stellt den Bauraum dar, die äußeren Abmaße dürfen nicht verändert werden.

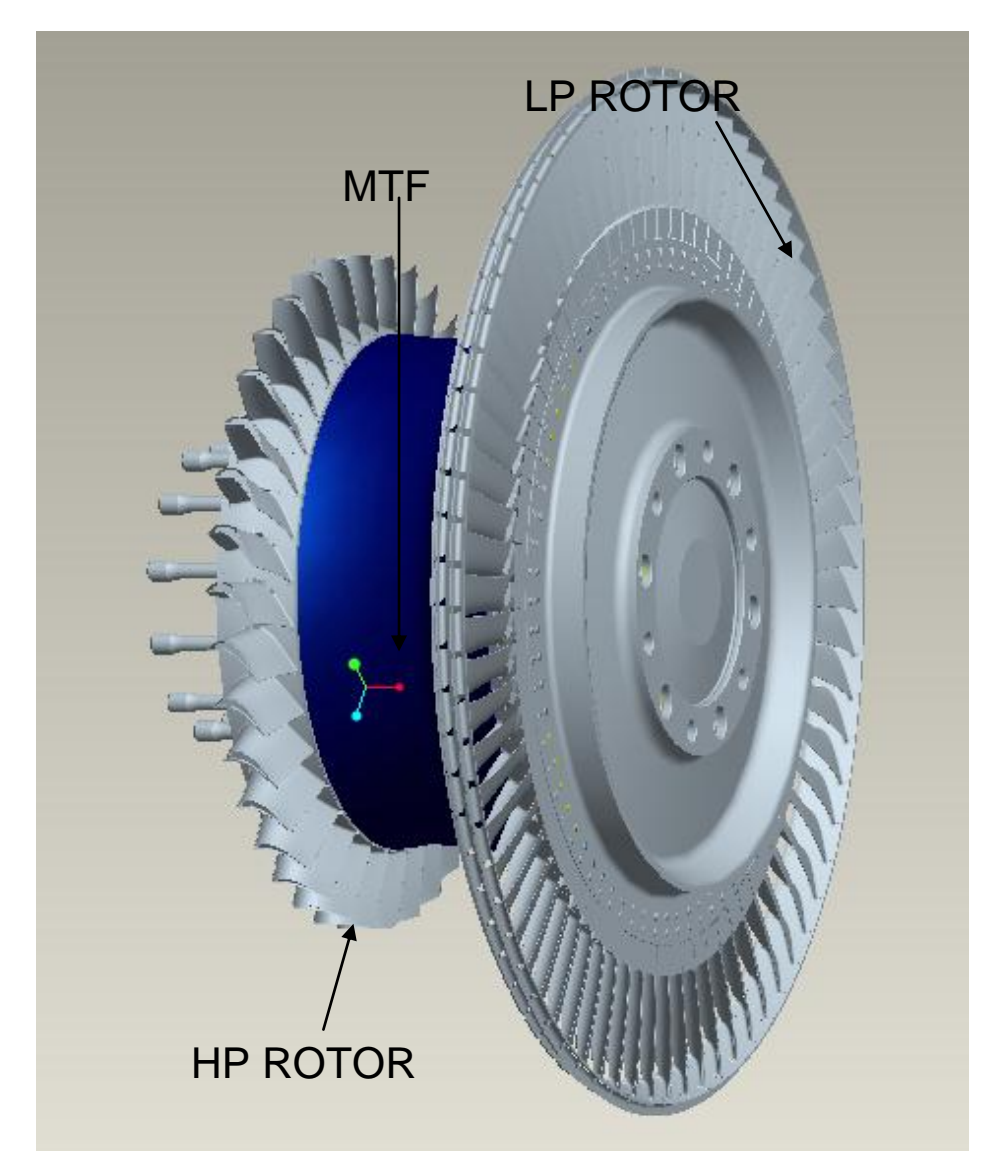

**Abbildung 19: 3D Model der Hoch- und Niederdruckstufe sowie des MTF** 

### **4.2.2 Telemetrie Komponenten**

Im Titangehäuse sind die einzelnen Module für die DMS, die Temperatursensoren und optional auch für die Drucksensoren untergebracht. Wie bereits im Kapitel 3 erwähnt, muss ein DMS Modul gegen ein Kulite Modul ausgetauscht werden, um auch die Druckmessung realisieren zu können. In Abbildung 20 wird das Titangehäuse welches mittels ProE erstellt wurde dargestellt.

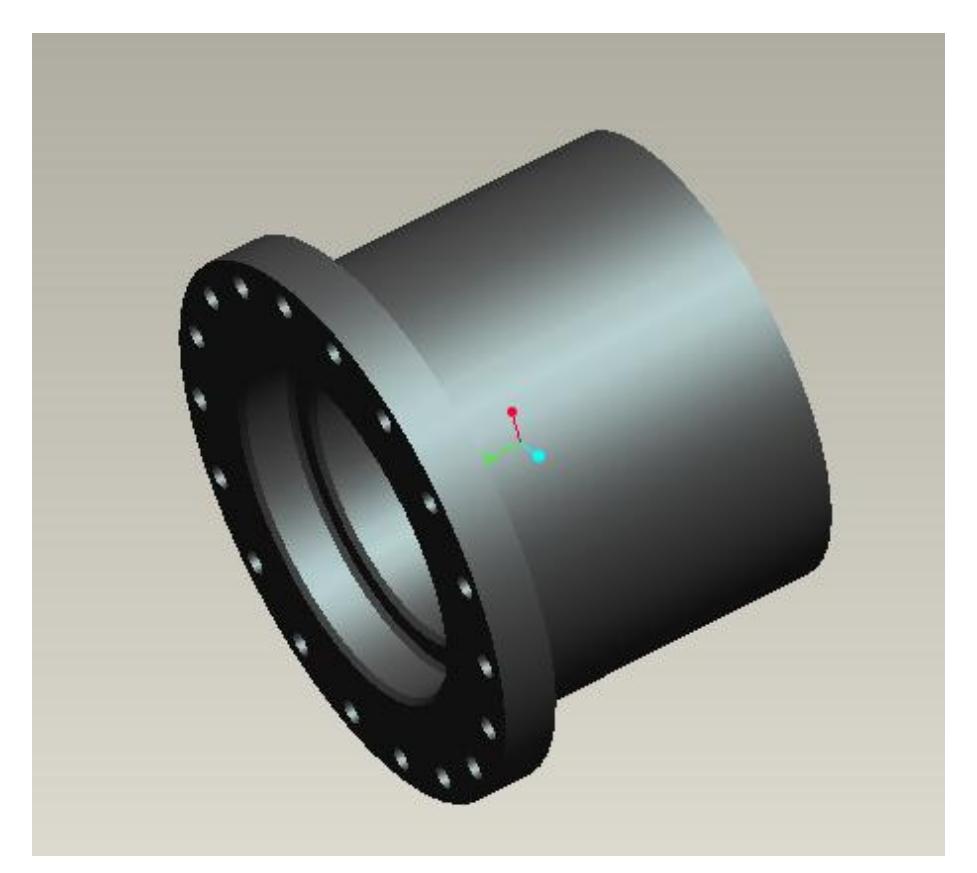

**Abbildung 20: Titangehäuse** 

Da bei diesem Sensortelemetriesystem die Variabilität im Vordergrund steht, stellt sich die Frage, wie die Empfangsantenne zu positionieren ist. Der zur Verfügung stehende Bauraum lässt nur die Variante mit einer radialen Empfangsantenne zu. Weiters ist diese Variante auch besser geeignet ein schnelles Umrüsten zwischen den Scheiben zu gewährleisten. In Abbildung 21 wird nun das Trägergehäuse und die radial Antenne dargestellt.

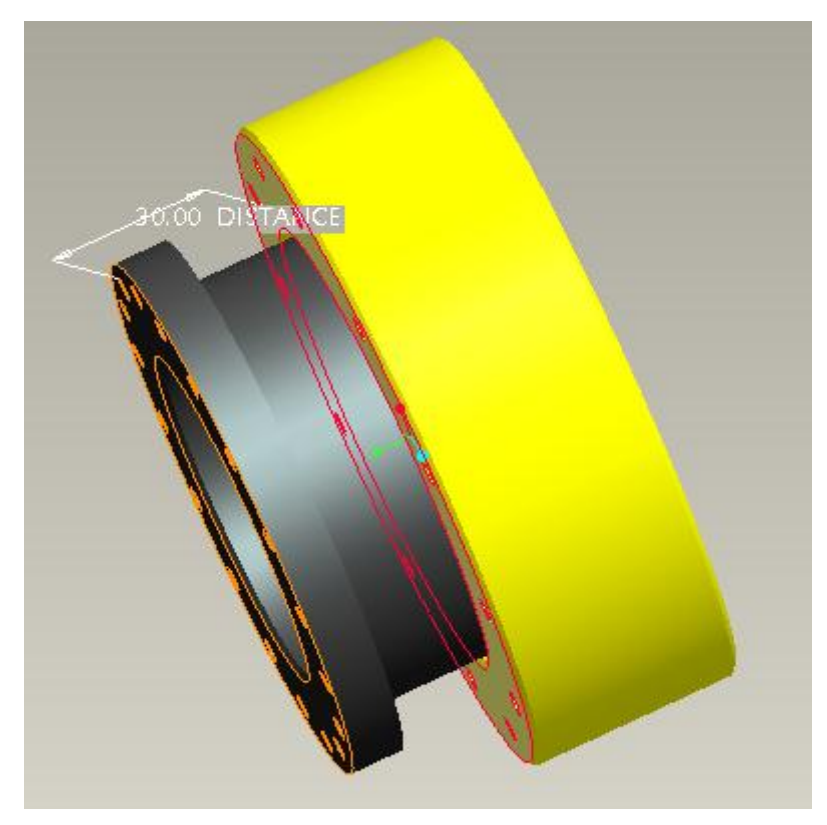

**Abbildung 21: Trägergehäuse und Statorring bzw. Radialantenne**

Es ist erforderlich, den in Abbildung 21 dargestellten Abstand von 30 mm konstruktiv zu ermöglichen. In dieser Entfernung sitzt der Induktionsring, welcher für die Signalübermittlung erforderlich ist. Der Statorring muss mit drei Leitungen versorgt werden. Diese sind für die Stromversorgung und den Datentransfer nötig. Die Leitungen werden tangential vom Statorring durch die Umlenkschaufeln des MTF, welche eine Bohrung von 20mm Durchmesser aufweisen, geleitet. Dies ist ausreichend Platz für die Kabelversorgung und stellt eine komfortable Lösung dar.

Um die Vielseitigkeit zu erhöhen, wurde das Telemetriesystem mit drei Platineinsätzen ausgestattet. Diese Platinen müssen nun konstruktiv in die Scheiben implementiert werden. Dies hat den Vorteil, dass zwei Turbinenstufen vorbereitet werden können. Mit einer der beiden Turbinenstufen kann der Versuch durchgeführt werden. In Abbildung 22 wird eine Platine die mittels ProE erstellt worden ist, dargestellt.

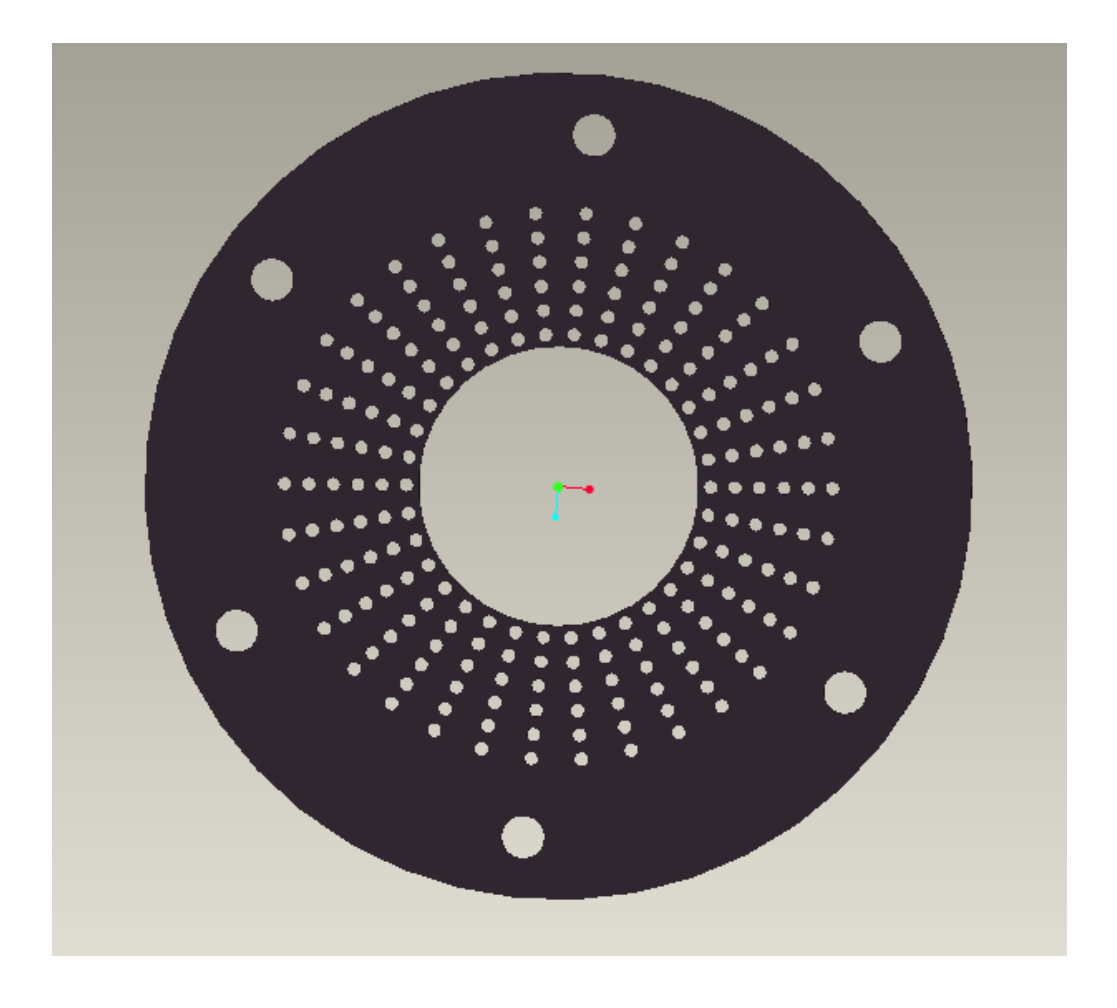

**Abbildung 22: Steckplatine male Connector**

Die Scheiben der einzelnen Turbinenstufen müssen so verändert werden, dass die Drähte von den DMS, Thermoelement oder Kulite durch die Innenbohrungen geführt werden können, wo sie anschließend verlötet werden. Die Drähte werden auf die Platinenleitungen der innern drei Lochkreise verlötet. Die äußeren Lochkreise nehmen die Pinns auf, dies wird skizzenartig in Abbildung 17 dargestellt.

#### **4.2.3 Konstruktive Umsetzung der Scheiben für Hochdruck- und Niederruckstufe**

In Abbildung 23 wird nun die Scheibe samt Beschaufelung der Hochdruckstufe dargestellt. Um die Platine und das Titangehäuse auf der Scheibe montieren zu können, ist eine Lösung erforderlich, welche eine Zentrierung der Platine gewährleistet und auch genügend Platz für die Verkabelung der Sensoren garantiert. Dies wird erreicht, indem man eine Art Flanschverbindung erstellt. Wie in Abbildung 23 dargestellt, wird die Platine mit einer H6/g6 Passung zentriert und mittels sechs M4 DIN84 Schrauben befestigt.

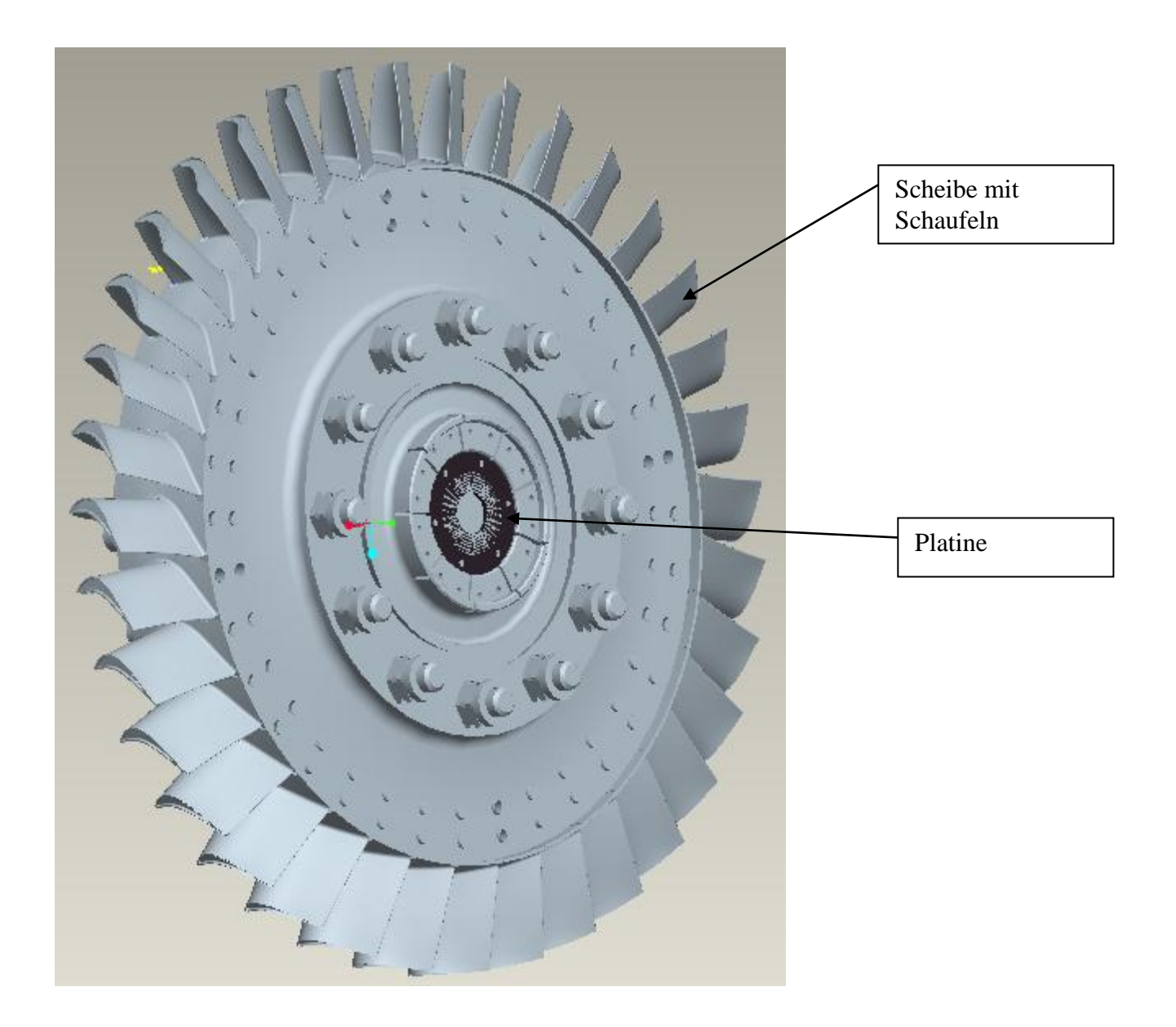

**Abbildung 23: Scheibe mit Schaufeln und eingebaute Platine**

Dank dieser Maßnahme wird auch die Scheibe nicht durch eine Materialwegnahme geschwächt, sondern bleibt im Mittelbereich ausreichend stark für die Belastungen die sich im Betrieb einstellen. Derselbe Lösungsansatz wird auch für die Scheibe der Niederdruckstufe gewählt, wie in Abbildung 23a dargestellt ist.

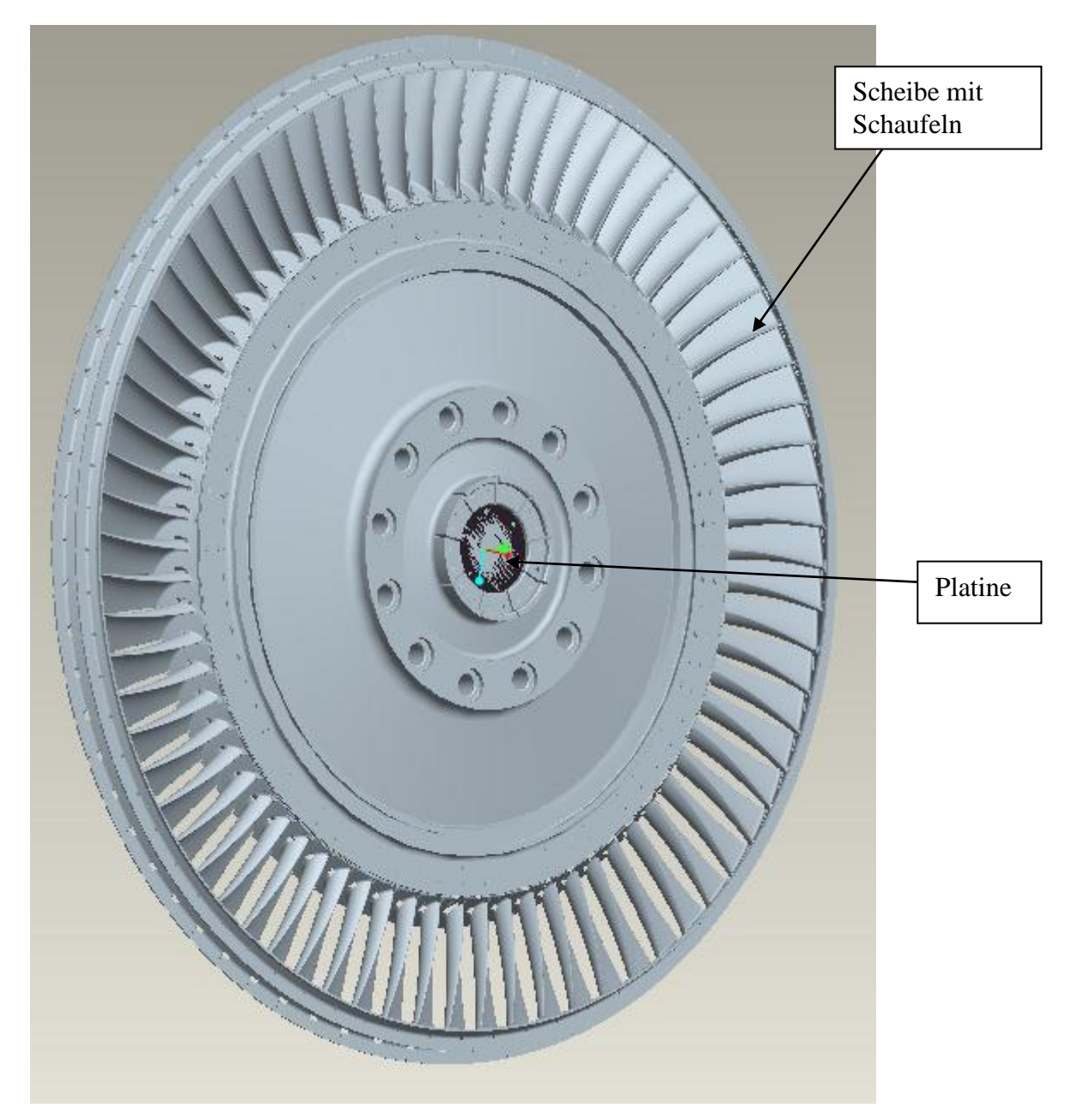

**Abbildung 23a: Scheibe der Niederdruckstufe mit Schaufeln und eingebaute Platine**

Die erkennbaren Nuten sind für die Durchführung der einzelnen Kabel welche von z.B. den DMS, Thermoelementen oder Kulite, die auf den Schaufeln appliziert sind, stammen. Diese Kabel werden durch die Bohrung, welche sich in der Mitte der Platine befindet geführt und verlötet. Die Pinns befinden sich auf den äußern drei Lochkreisen und die Kabelenden werden auf die geätzten Verbindungsleitungen der Platine gelötet. Dadurch wird die Verbindung zu den male Connectoren hergestellt.

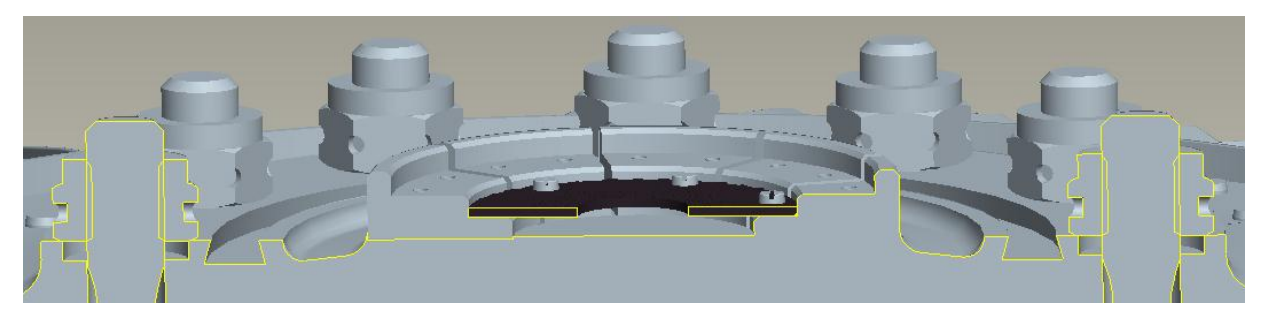

**Abbildung 24: Hochdruckscheibe mit Platine geschnitten**

In Abbildung 24 ist der für die Kabel nötige Bauraum dargestellt. Dieser wird durch eine Stufung der flanschähnlichen Verbindung erreicht. Somit ist die Verkabelungsmöglichkeit gewährleistet. Auf der Platine befinden sich Stifte, welche die Verbindung der Sensoren mit den einzelnen Modulen, die im Titangehäuse untergebracht sind, erstellen.

Das Titangehäuse wird mittels einer H6/h6 Passung zentriert und verschraubt. Dieser Passungssitz wird von der Firma Manner empfohlen. Wie im Abbild 24 ersichtlich ist eine zweite Stufe für das Titangehäuse in der Hochdruckscheibe für die Positionierung erforderlich. Es ist wie bereits erwähnt der Abstand von 30mm, wie in Abbildung 21 dargestellt, zwischen Titangehäuse und Radialantenne erforderlich. Außerdem ist es auch geboten, den Abstand zwischen der Hochdruckscheibe und der Niederdruckscheibe von 181,37mm nicht zu unterschreiten. Dies gilt es nun konstruktiv für den Bauraum der im MTF zur Verfügung steht, umzusetzen.

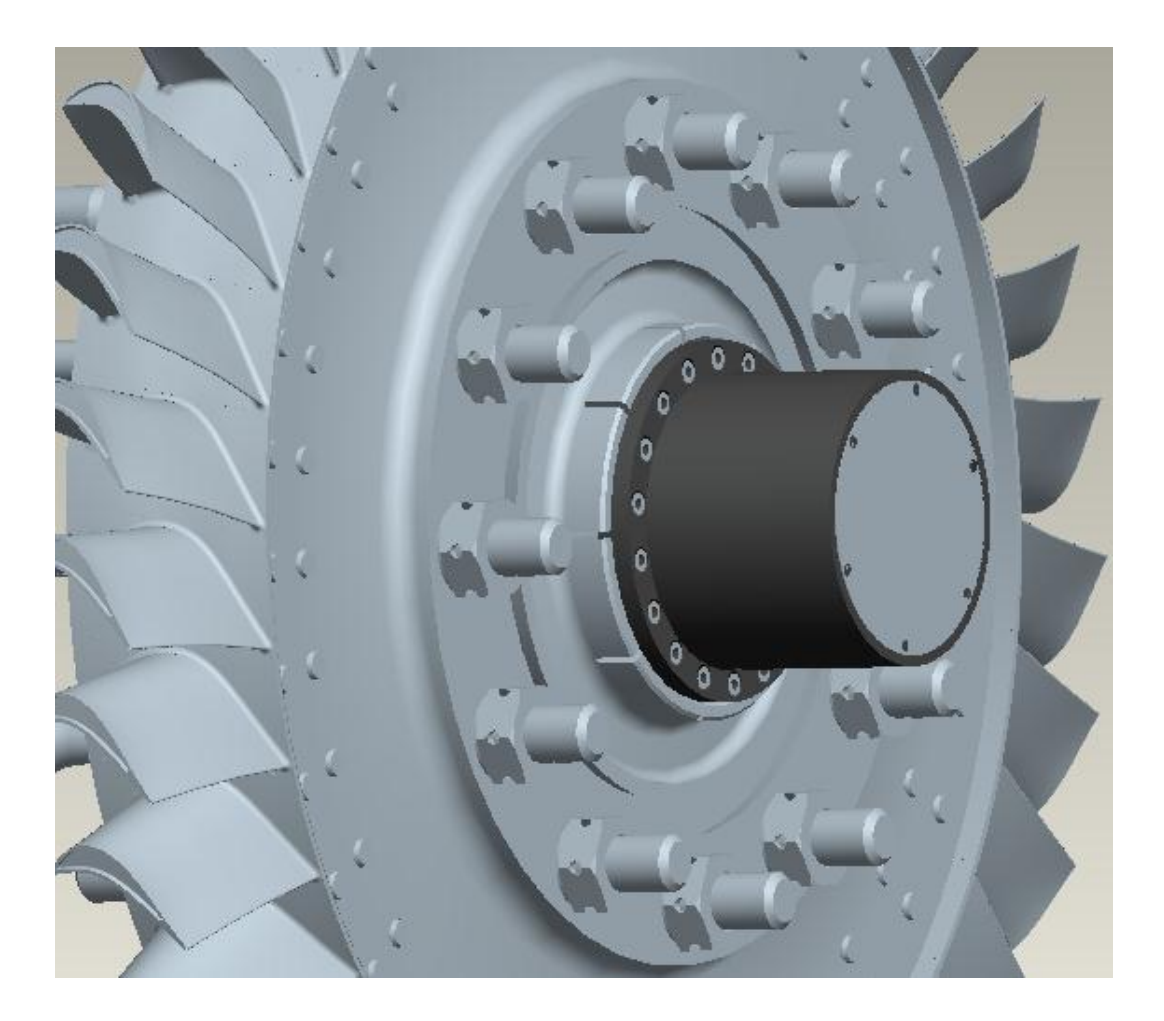

**Abbildung 25: Scheibe mit Titangehäuse**

### **4.2.4 Konstruktive Umsetzung im inneren des MTF**

Um die genaue Positionierung der einzelnen Komponenten zu gewährleisten, ist es zweckmäßig dies mit Radseitenraumbegrenzungen zu realisieren. Wie in Abbildung 26 ersichtlich ist, kann mit Hilfe dieser räumlichen Trennung die Positionierung sowie auch die Lagerung der Empfangsantenne erfüllt werden. In diesen Fall ist es essentiell, dass die Antenne mit einer Passung von H6/h6 zentriert wird. Das Spiel zwischen Titangehäuse und Empfangsantenne beträgt einen Millimeter.

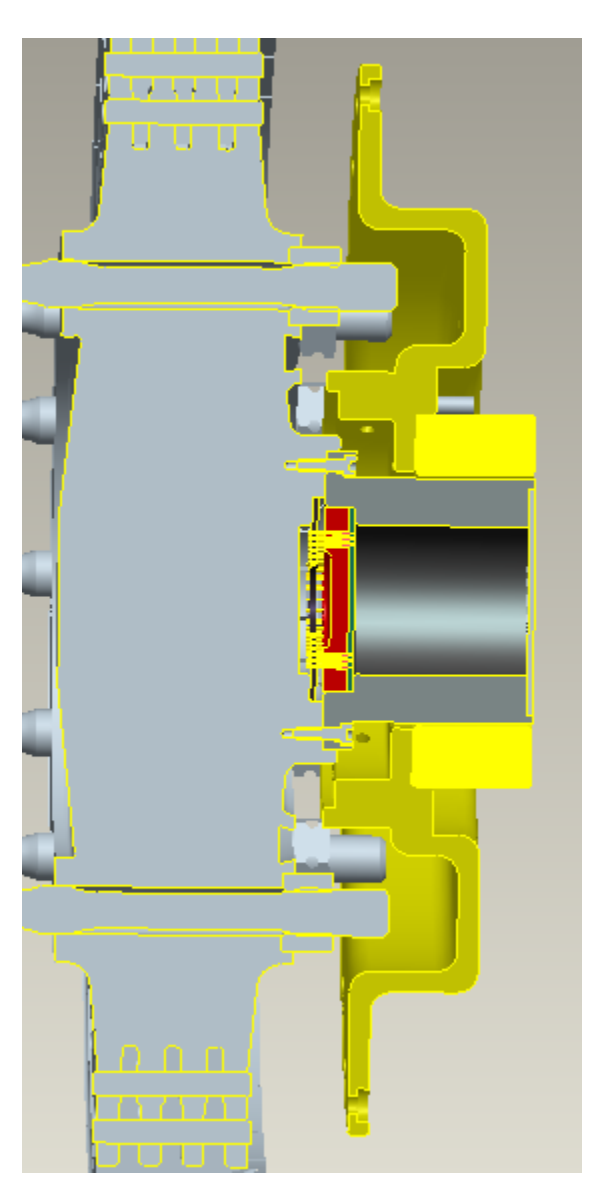

**Abbildung 26: Radseitenraumbegrenzung**

Nun muss evaluiert werden, wie dieses System in das MTF implementiert werden kann. Da es sich um einen zwei Wellen Prüfstand handelt, sollte auch gewährleistet sein, dass der Radseitenraumbegrenzungen sowohl für die Hochdruckturbine als auch für die Niederdruckturbine verwendet werden kann.

Da beim Prüfstand die Seite der Niederdruckturbine mithilfe eines Schlitten axial verschoben werden kann. Wird das MTF mit Stufen versehen welche die Lagerung des jeweiligen Radseitenraumbegrenzung übernehmen. In diesen Fall ist es wichtig die kozentrität und die Zentrierung des Statorringes bzw. der Empfangsantennen zu gewährleisten. Außerdem wird eine Stufe vorgesehen um die Montage zu erleichtern. Daher ist es auch nicht erforderlich die Passung über die ganze Länge zu erzeugen. Der Radseitenraumbegrenzer ist auch so ausgeführt dass das Fluid nicht mit der Telemetrie im direkten Kontakt treten kann. Dies wird mittels einer Labyrinddichtung erreicht. Diese Dichtung erfühlt auch noch einen weitern Zeck auf den ich später genauer erläutern möchte.

In Abbildung 27 ist erkennbar, dass die Niederdruckseite mit Hilfe eines Adapters auf den gleichen Durchmesser des Hochdruckseitenraumesbegrenzers gebracht wird. Weiters wird immer die Seite an der keine Messung durchgeführt wird, mit Hilfe eines einfachen Radseitenraumbegrenzung abgetrennt. Diese schlichte Radseitenraumbegrenzung wird ebenfalls mit der gleichen Passung zentriert und denselben Schrauben fixiert. So ist gewährleistet, dass das Telemetriesystem nicht mit einem möglichen Fluidstrom in Berührung gebracht wird und infolge möglicher Überhitzung beschädigt wird. Da die Telemetrieelektronik eine Temperaturbeständigkeit von 160 Grad Celsius aufweist, ist aber davon auszugehen, dass diese der vorherrschenden Betriebstemperatur standhält.

Die schlichte Radseitenraumbegrenzung ist mit derselben Materialstärke und demselben Material ausgeführt. Dies hat den Vorteil, dass die gleiche Radseitenraumbegrenzung für die Niederdruck- und Hochdruckstufe verwendet werden kann. Der Adapter ist auch mittels einer Passung zentriert und verschraubt. Hier ist die Montagereihenfolge zu beachten. Als erstes wird der Radseitenraum auf den Adapter mittels einer Passung zentriert und verschraubt, als nächsten Schritt wird dieser im MTF montiert. Mit dieser Maßnahme ist nun auch die geforderte Flexibilität gewährleistet. Das heißt, es kann immer eine Scheibe gemessen, eine Scheibe ohne Telemetrie betrieben und eine weitere Scheibe kann vorbereitet werden.

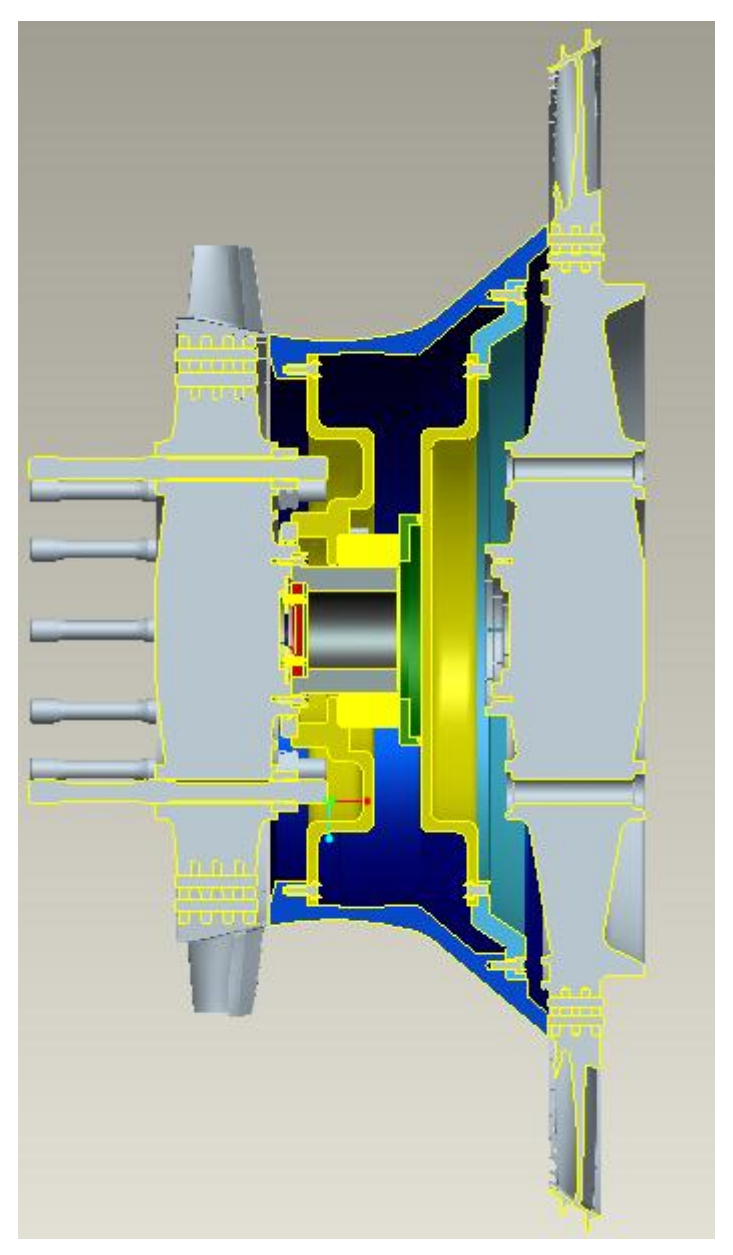

**Abbildung 27: MTF mit Telemetriesystem an der Hochdruckscheibe**

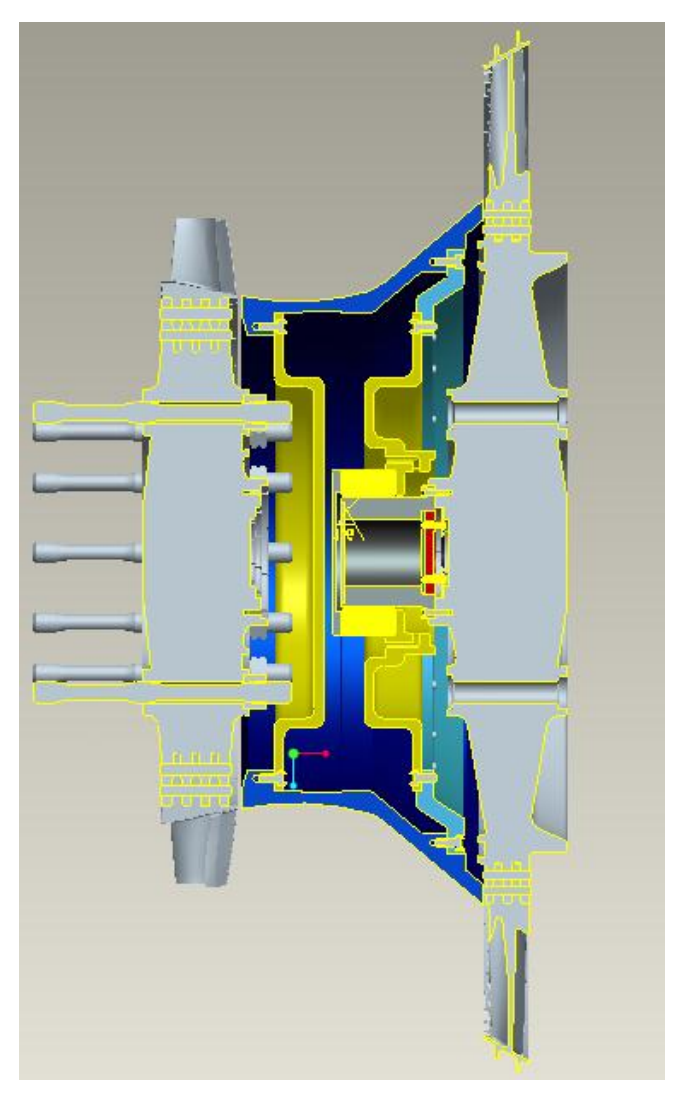

**Abbildung 28: MTF an der Niederdruckstufe ohne Kühlung**

#### **4.2.5 Kühlung der Telemetrie**

Da das Telemetriesystem relativ teuer ist, sollte auch der schlechteste Fall in der konstruktiven Lösung betrachtet werden: Dieser tritt ein, wenn infolge Wärmeleitung der heißen Bauteile wie z.B. der Schrauben das Telemetriesystem überhitzt. Allein aufgrund der Ventilationswärme könnten die Bauteile eine Temperatur von 200 Grad Celsius erreichen. Dies würde an der blauen Anlassfarbe erkennbar sein. Ein Lösungsansatz mit noch teueren Sensoren wurde von der Firma Manner vorgeschlagen, die eine Beständigkeit von 220°C aufweisen. Dies erfordert einen konstruktiven Lösungsansatz für ein Kühlungssystem, welches die Telemetrie vor Überhitzung und Zerstörung bewahrt, wie in Abbildung 29 dargestellt wird.

Um eine konvektive Kühlung des Titangehäuses zu ermöglichen, werden im Radseitenraumbegrenzer sechs radiale und axiale Bohrungen erstellt. In diesen wird eine Parker Doppelnippel verschraubt. Diese werden wiederum mit einem Druckluftschlauch verbunden. Der Druckluftschlauch wird durch die hohlen Umlenkschaufeln wie die Verkabelung der Telemetrie geführt.

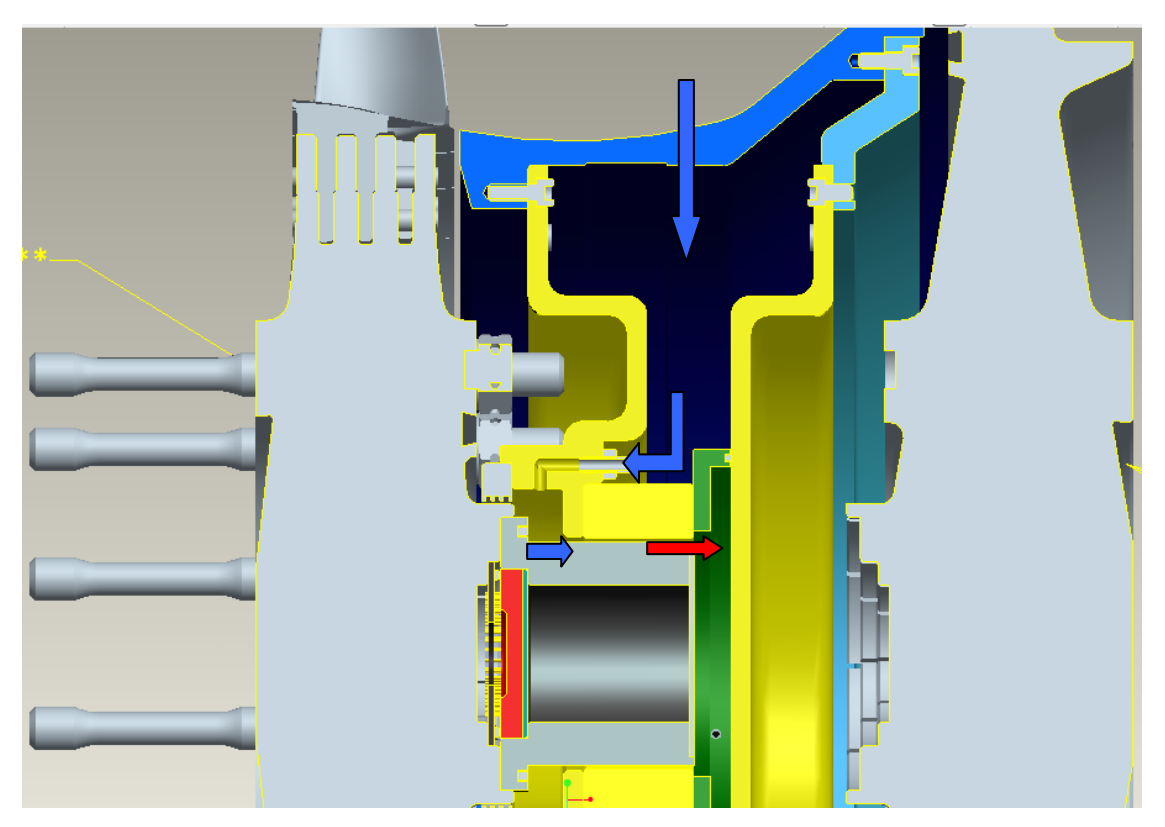

**Abbildung 29: MTF mit Kühlung**

Die Labyrinthdichtung wird im Radseitenraum, wie bereits erwähnt, mittels Passung zentriert und anschließend verschraubt. Die Dichtung ist aus Messing gefertigt um bei anstreifen durch eine Auslenkung zu gewährleisten, dass die Scheibe nicht beschädigt, sondern nur die Dichtung abgetragen wird. Dies stellt eine Notlaufeigenschaft dar. Weiters soll die Dichtung es ermöglichen, dass der Kühlstrom entlang des Titangehäuses strömt. Dies wird durch das Prinzip des geringsten Widerstandes erreicht: da die Dichtung in ihren Kammern einen Wirbel generiert, ist der Strömungsweg erschwert.

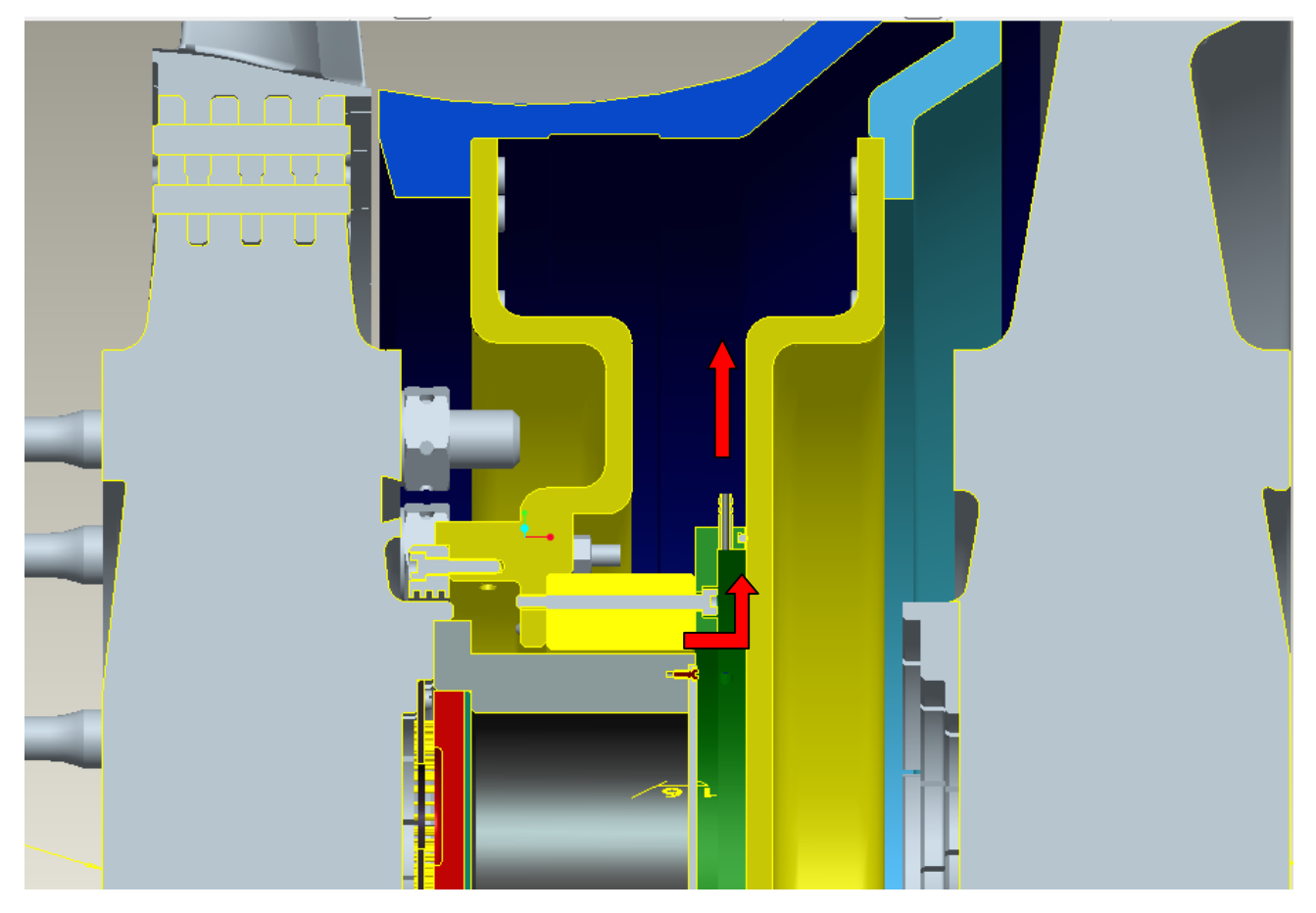

**Abbildung 30: MTF Schnitt durch Eindüsungsblech**

Am Ende des Titangehäuses ist mittels Schrauben das Eindüsungsblech montiert. Es befinden sich sechs radiale Bohrungen in diesem Eindüsungsblech. In den Bohrungen werden Schlauchtüllen eingepresst. Diese werden mit den Abluftdruckleitungen verbunden. Diese Abluftdruckleitungen werden wieder durch die Bohrung der Umlenkschaufeln geführt. Das Eindüsungsblech wird mittels eines O-Ringes gegen den einfachen Radseitenraum abgedichtet. Mit dieser Maßnahme ist gewährleistet, dass der Kühlstrom durch die Abluftleitung strömt und nicht mittels Leckage in das MTF strömt. Abbildung 30 stellt einen Schnitt durch das Eindüsungsblech dar.

### **4.2.6** *Montagevorrichtung*

Um eine leichte Montage der einzelnen Turbinenstufen zu ermöglichen, ist es zweckmäßig eine Montagevorrichtung zu konstruieren. Diese sollte kostengünstig sowie relativ einfach zu bauen sein.

Die hierfür konstruierte Montagevorrichtung wird in Abbildung 31 dargestellt. Diese Montagevorrichtung besteht aus einem Flansch welcher auf das Gegenstück der Scheibe der Niederdruck- und Hochdruckstufe passt. Dieser ist mit einer Passung H6/h6 versehen, um die Zentrierung zu gewährleisten. Für die Montage wird die Scheibe mittels Schrauben befestigt. In dem oben befindlichen Querrohr welches ein Langloch aufweist, wird ein Gurt befestigt, welcher wiederum am Schäkel mit dem Hallenkran verbunden wird.

Die Montagevorrichtung wird mithilfe von Rohrteilen hergestellt, welche noch Versteifungsschweißungen an den Ecken bekommen, um ausreichend Steifigkeit zu gewährleisten.

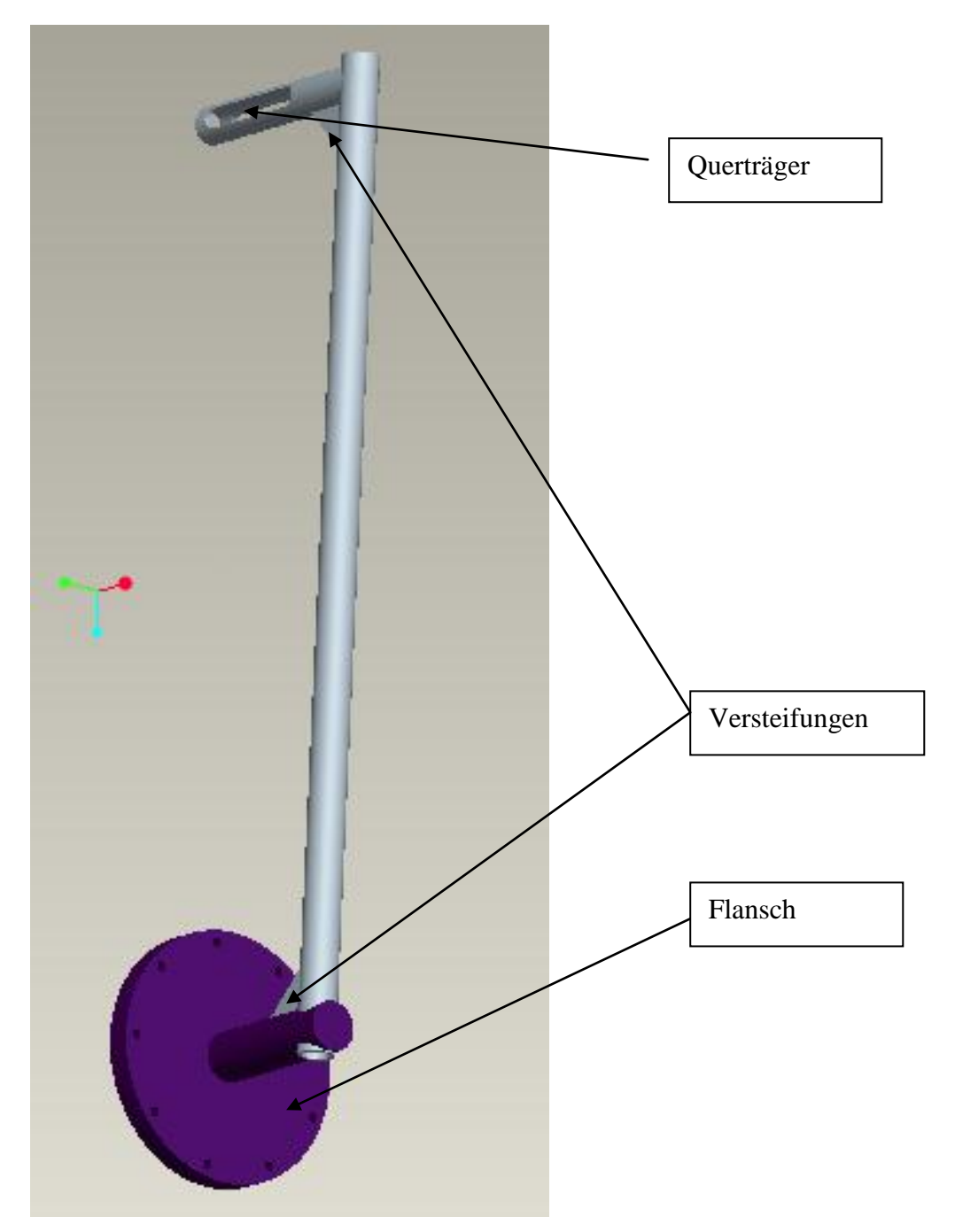

**Abbildung 31: Montagevorrichtung**

## *5.* **MASCHINENDYNAMISCHES SYSTEM**

Nun sollen die Auswirkungen der konstruktiv umgesetzten Maßnahmen auf das maschinendynamische System überprüft werden. Die unmodifizierte Niederdruckturbine war unterkritisch und die Hochdruckturbine war überkritisch. Im idealen Fall ändert sich die Eigenfrequenzen der Rotoren nur gering. Weiters werden die Daten von Dreamprojekt zum Vergleich für die Auslegung der unmodifizierten Hochdruckturbine verwendet sowie die Abmessungen der Wellen und Lagerung. Die Berechnung des maschinendynamischen Systems erfolgt mittels des Programms Biegeschwingung, welches am Institut im Zuge einer Diplomarbeit entwickelt wurde. Dieses Programm arbeitet mit Hilfe des Verfahrens der Übertragungsmatrizen.

## **5.1 Theoretische Grundlagen Übertragungsmatrizen**

Relevant für die Berechnung des maschinendynamischen Systems sind die folgenden vier Größen.

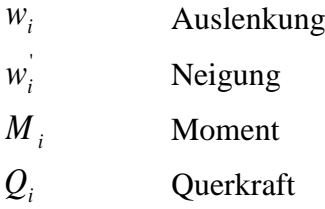

Die soeben beschriebenen Gössen werden in dem Zustandsvektor *Zi*  $\overline{a}$ zusammengefasst. Somit können diese wie folgt angeschrieben werden: [16]

$$
\vec{Z}_i = \begin{bmatrix} w_i \\ w_i \\ M_i \\ Q_i \end{bmatrix}
$$

Dieser Vektor wird nun für jeden Knoten des maschinendynamischen Systems aufgestellt. Unter Knoten sind jene Bereiche einer Welle gemeint die z.B. einen anderen Durchmesser aufweisen. Daher ist es erforderlich, bei jedem Knoten das innere Kräftesystem aufzustellen. [16]

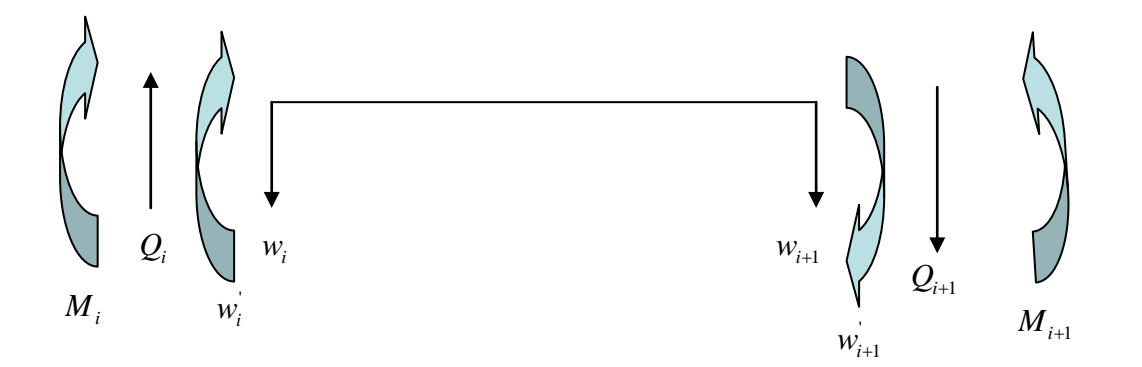

**Abbildung 32: Schnittgrößen an einem allgemeinen System.**

In Abbildung 32 werden nun skizzenhaft so ein Element des Systems sowie die relevanten Zustandsgrössen dargestellt.

Dies kann nun allgemein dargestellt werden: mit *Zi*  $\rightarrow$ als Ausgangsknoten zu einem weiteren Knoten  $Z_{i+1}$  $\rightarrow$ fortschreitend. Es besteht zwischen den betrachteten Knoten bzw. Orten ein linearer Zusammenhang der als Übertragungsmatrix *Ui* dargestellt wird.

Dies wird mathematisch wie folgt notiert: [16]

$$
\vec{Z}_{i+1} = \vec{U} * \vec{Z}_i
$$

Werden diese Berechnungen nun an einem allgemeinen System mit n Knoten angesetzt, führt es zu folgendem Sachverhalt:

$$
\vec{Z}_1 = \vec{U}_1 * \vec{Z}_0
$$
\n
$$
\vec{Z}_2 = \overline{\vec{U}}_2 * \vec{Z}_2 = \overline{\vec{U}}_2 * \overline{\vec{U}}_1 * \vec{Z}_0
$$
\n
$$
\vec{Z}_3 = \overline{\vec{U}}_3 * \vec{Z}_3 = \overline{\vec{U}}_3 * \overline{\vec{U}}_2 * \overline{\vec{U}}_1 * \vec{Z}_0
$$
\n
$$
\vec{Z}_n = \overline{\vec{U}} * \vec{Z}_0
$$

Es muss für *U* gelten:  $U = U_n * U_{n-1} \bullet \bullet \bullet U_2 * U_1$  [16]

Dieser Sachverhalt stellt die Grundlage für das Programm Biegeschwingung dar.

# **5.2 Bestimmung des maschinendynamischen Systems der Niederdruckturbine mit Platine**

Im ersten Schritt gilt es überlegen, in wie viele Knoten man das System unterteilt. Das Programm Biegeschwingung kann bis zu 16 Knoten darstellen. Da die Welle der Niederdruckturbine nicht allzu viele Stufen aufweist, wurde eine Unterteilung in 14 Koten gewählt. Es wird sowohl der Fall mit Telemetriesystem als auch ohne Telemetriesystem betrachtet. Da eine zweite Turbinenstufe geplant ist, wird aufgrund der größeren Abmaße ein Gewicht von 145kg angenommen. Diese weitere Stufe wird als Zwischenscheibe bezeichnet und wird in beiden Systemen verwendet.

Es ist nun erforderlich, ein Excel File mit allen relevanten Daten wie z.B. dem Flächenmoment, die Massenträgheitsmomente, den E-Modul usw. zu erstellen. Mit diesem Schritt wird das Input File für das Programm Biegeschwingung generiert, wie in Abbildung 33 dargestellt.

|                | A            | в                  | с              | D            | E                 | F                                      | G     | H                                                                                                    |                                                                                | J | κ                                                              | L            | M            |
|----------------|--------------|--------------------|----------------|--------------|-------------------|----------------------------------------|-------|----------------------------------------------------------------------------------------------------|--------------------------------------------------------------------------------|---|----------------------------------------------------------------|--------------|--------------|
| 1              |              |                    | Anzahl         |              |                   |                                        |       |                                                                                                    |                                                                                |   |                                                                |              |              |
| $\overline{2}$ |              |                    | 14             |              |                   |                                        |       |                                                                                                    |                                                                                |   |                                                                |              |              |
| 3              |              |                    |                |              |                   |                                        |       |                                                                                                    |                                                                                |   |                                                                |              |              |
| 4              | 1.           | Kupplung           | <b>Nr</b>      | M.           | kz.               | ky.                                    | dz    | dy -                                                                                                    | GI-Gegenl. Teta y.z                                                            |   | Teta x                                                         | $e -$        | Epsilon      |
| 5              |              |                    | 3              | $3.48E + 00$ |                   |                                        |       |                                                                                                    |                                                                                |   | 0.00E+00 0.00E+00 0.00E+00 0.00E+00 0.00E+00 6.15E-03 8.36E-03 | $0.00E + 00$ | $0.00E + 00$ |
| 6              |              |                    |                |              |                   |                                        |       |                                                                                                    |                                                                                |   |                                                                |              |              |
| $\mathbf{7}$   | 2            | Wellenstück        | <b>Nr</b>      | E.           | т.                | L                                      | F.    | <b>Dichte</b>                                                                                                    |                                                                                |   |                                                                |              |              |
| 8              |              |                    | $\overline{2}$ | $2.10E + 11$ |                   | 3.22E-06 1.91E-01 6.36E-03 7.89E+03    |       |                                                                                                    |                                                                                |   |                                                                |              |              |
| 9              |              |                    |                |              |                   |                                        |       |                                                                                                    |                                                                                |   |                                                                |              |              |
| 10             | 3            | Lostlager          | <b>Nr</b>      | M.           | kz.               | ky.                                    | dz    | dy the state of the state of the state of the state of the state of the state of the state of the state of the state of the state of the state of the state of the state of the state of the state of the state of the state o |                                                                                |   | GI-Gegen! Teta y.z Teta x                                      | $e -$        | Epsilon      |
| 11             |              |                    | 3              | $0.00E + 00$ |                   |                                        |       |                                                                                                    | 6.28E+08  6.28E+08  0.00E+00  0.00E+00  0.00E+00  0.00E+00                     |   | $0.00E + 00$                                                   | $0.00E + 00$ | $0.00E + 00$ |
| 12             |              |                    |                |              |                   |                                        |       |                                                                                                    |                                                                                |   |                                                                |              |              |
| 13             | 4            | Wellenstück        | <b>Nr</b>      | E            | -1                | L                                      | F     | <b>Dichte</b>                                                                                                    |                                                                                |   |                                                                |              |              |
| 14             |              |                    | $\overline{2}$ | $2.10E+11$   |                   | 3.22E-06 1.90E-02 6.36E-03 7.89E+03    |       |                                                                                                    |                                                                                |   |                                                                |              |              |
| 15             |              |                    |                |              |                   |                                        |       |                                                                                                    |                                                                                |   |                                                                |              |              |
| 16             | 5            | Wellenstück        | <b>Nr</b>      | Ε            | - 1               | L                                      | F.    | <b>Dichte</b>                                                                                                    |                                                                                |   |                                                                |              |              |
| 17             |              |                    | $\overline{2}$ | $2.10E+11$   |                   | 7.19E-06  4.10E-01  9.50E-03  7.89E+03 |       |                                                                                                    |                                                                                |   |                                                                |              |              |
| 18             |              |                    |                |              |                   |                                        |       |                                                                                                    |                                                                                |   |                                                                |              |              |
| 19             | 6            | Wellenstück        | Nr:            | E            | - 1               | L                                      | F.    | <b>Dichte</b>                                                                                                    |                                                                                |   |                                                                |              |              |
| 20             |              |                    | $\overline{2}$ | $2.10E+11$   |                   | 1.02E-05 7.10E-02 1.13E-02 7.89E+03    |       |                                                                                                    |                                                                                |   |                                                                |              |              |
| 21             |              |                    |                |              |                   |                                        |       |                                                                                                    |                                                                                |   |                                                                |              |              |
| 22             | $\mathbf{7}$ | Festlager          | <b>Nr</b>      | M.           | kz                |                                        | ky dz | dy -                                                                                                    | GI-Gegenl. Teta y.z                                                            |   | Teta x                                                         | e            | Epsilon      |
| 23             |              |                    | 3              | $0.00E + 00$ |                   |                                        |       |                                                                                                    | 8.04E+08 8.04E+08 0.00E+00 0.00E+00 0.00E+00 0.00E+00                          |   | $0.00E + 00$                                                   | $0.00E + 00$ | $0.00E + 00$ |
| 24             |              |                    |                |              |                   |                                        |       |                                                                                                    |                                                                                |   |                                                                |              |              |
| 25             | 8            | Wellenstück        | Nr.            | Ε            | $\mathbf{I}$      | L                                      | F.    | <b>Dichte</b>                                                                                                    |                                                                                |   |                                                                |              |              |
| 26             |              |                    | $\overline{2}$ | $2.10E+11$   |                   | 1.02E-05 7.40E-02 1.13E-02 7.89E+03    |       |                                                                                                    |                                                                                |   |                                                                |              |              |
| 27             |              |                    |                |              |                   |                                        |       |                                                                                                    |                                                                                |   |                                                                |              |              |
| 28             | 9            | Wellenstück        | <b>Nr</b>      | E            | $\mathbf{I}$      | L                                      | F.    | <b>Dichte</b>                                                                                                    |                                                                                |   |                                                                |              |              |
| 29             |              |                    | $\overline{2}$ | $2.10E + 11$ |                   | 1.89E-05 9.00E-02 1.54E-02 7.89E+03    |       |                                                                                                    |                                                                                |   |                                                                |              |              |
| 30             |              |                    |                |              |                   |                                        |       |                                                                                                    |                                                                                |   |                                                                |              |              |
| 31             | 10           | Wellenstück        | <b>Nr</b>      | E.           | $\mathbf{I}$      | L                                      | F.    | <b>Dichte</b>                                                                                                    |                                                                                |   |                                                                |              |              |
| 32             |              |                    | $\overline{2}$ | $2.10E + 11$ |                   | 1.92E-04  4.00E-02  4.91E-02  7.89E+03 |       |                                                                                                    |                                                                                |   |                                                                |              |              |
| 33             |              |                    |                |              |                   |                                        |       |                                                                                                    |                                                                                |   |                                                                |              |              |
| 34             | 11           | Wellenstück        | <b>Nr</b>      | Ε            | -11               | - L                                    |       |                                                                                                    |                                                                                |   |                                                                |              |              |
| 35             |              |                    | $\mathbf{1}$   | $2.10E+11$   | 1.77E-04 4.50E-02 |                                        |       |                                                                                                    |                                                                                |   |                                                                |              |              |
| 36             |              |                    |                |              |                   |                                        |       |                                                                                                    |                                                                                |   |                                                                |              |              |
| 37             |              | 12 Zwischenscheibe | <b>Nr</b>      | M.           | kz                | ky –                                   | dz    |                                                                                                    | dy GI-Gegenl. Teta y.z                                                         |   | Teta x                                                         | e i          | Epsilon      |
| 38             |              |                    | 3              | $1.45E + 02$ |                   |                                        |       |                                                                                                    | $0.00E+00$ $0.00E+00$ $0.00E+00$ $0.00E+00$ $1.00E+00$ $3.1873$ $\blacksquare$ |   | 6.2777                                                         | 1.00E-05     | 5.24E-01     |
| 39             |              |                    |                |              |                   |                                        |       |                                                                                                    |                                                                                |   |                                                                |              |              |
| 40             | 13           | Wellenstück        | <b>Nr</b>      | E            | - 11              | - L                                    |       |                                                                                                    |                                                                                |   |                                                                |              |              |
| 41             |              |                    | $\mathbf{1}$   | $2.10E + 11$ |                   | 1.77E-04 9.00E-02                      |       |                                                                                                    |                                                                                |   |                                                                |              |              |
| 42             |              |                    |                |              |                   |                                        |       |                                                                                                    |                                                                                |   |                                                                |              |              |
|                | 43 14        | ND Scheibe         | <b>Nr</b>      | M            | <b>kz</b>         | ky.                                    | dz    |                                                                                                    | dy GI-Gegenl. Teta y.z                                                         |   | Teta x                                                         | $e -$        | Epsilon      |
| 44<br>45       |              |                    | 3              | $1.03E + 02$ |                   |                                        |       |                                                                                                    | 0.00E+00  0.00E+00  1.00E+02  1.00E+02  1.00E+00  1.99E+00                     |   | $3.93E + 00$                                                   | 6.00E-06     | $0.00E + 00$ |
|                |              |                    |                |              |                   |                                        |       |                                                                                                    |                                                                                |   |                                                                |              |              |

**Abbildung 33: Input File für Biegeschwingung**

Bei diesem Input File werden auch die Kreiselmomente (gyroskopische Momente) berücksichtigt, welche entstehen, wenn die Hauptträgheitsachse der Scheibe nicht mit der Rotationsachse übereinstimmt oder wenn sich die Scheibe über die Y- oder Z- Achse neigt. Kreiselmomente erhöhen die erst kritische Drehzahl. [16]

Da die Welle vom Projekt Dream übernommen wird, sind die Daten für die Welle unverändert. Ebenso wurden die Kennwerte der Lagerung übernommen. Das Massenträgheitsmoment der Niederdruckscheibe wurde mittels ProE ermittelt. Für diese Berechnung wurde ein Modell erstellt (Abbildung 34).

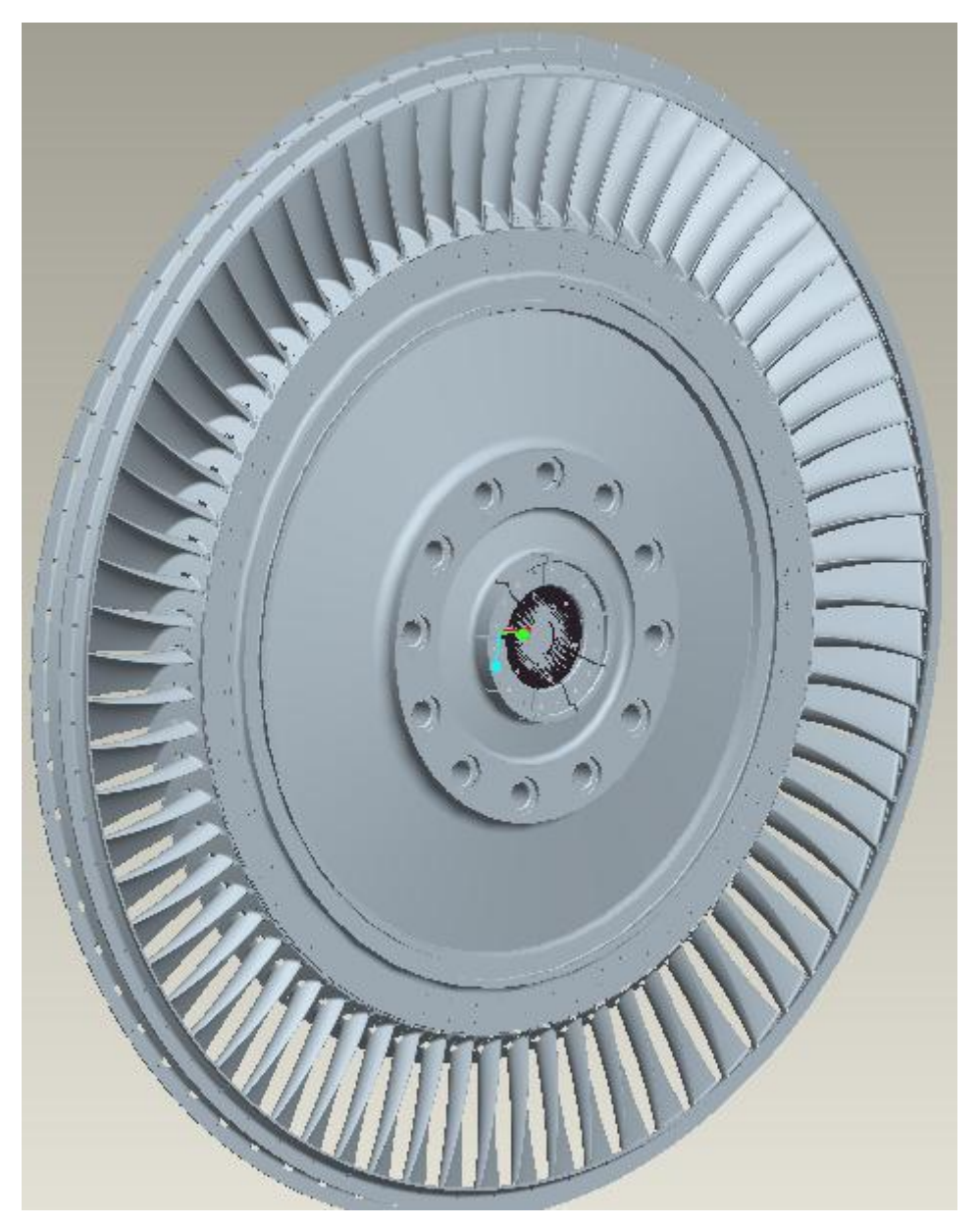

**Abbildung 34: Niederdruckturbine mit Platine**

Hierbei ist zu beachten, dass bei ProE sämtliche Einheiten wie z.B. die Dichte des Werkstoffes sowie alle anderen relevanten Einheiten auf SI System gestellt werden. Das ermittelte Massenträgheitsmoment ist im Input File ersichtlich. Es ist auch erforderlich, den Wert der Exzentrizität zu definieren. Dies beeinflusst den Betrag der Unwucht, also der Erregerkraft. Mithilfe des Momentengleichgewichtes kann die Exzentrizität hergeleitet werden.

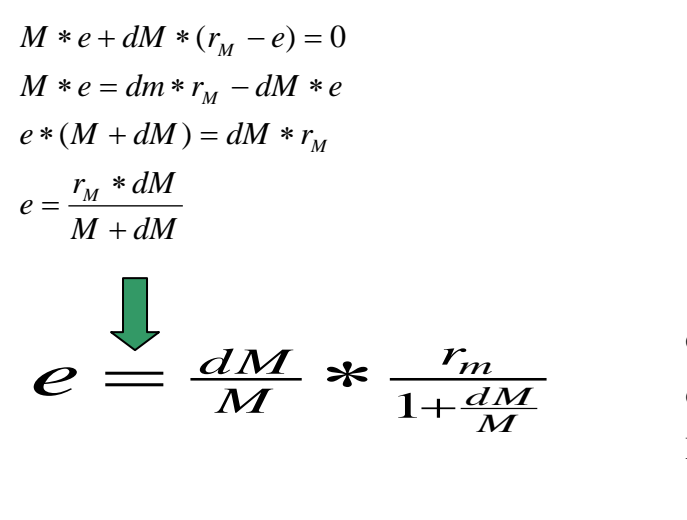

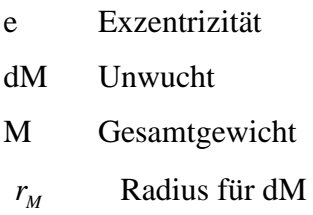

Da alle relevanten Daten vorhanden sind ist es nun möglich, mit Hilfe von Biegeschwingung eine maschinendynamische Analyse für das System zu erstellen.

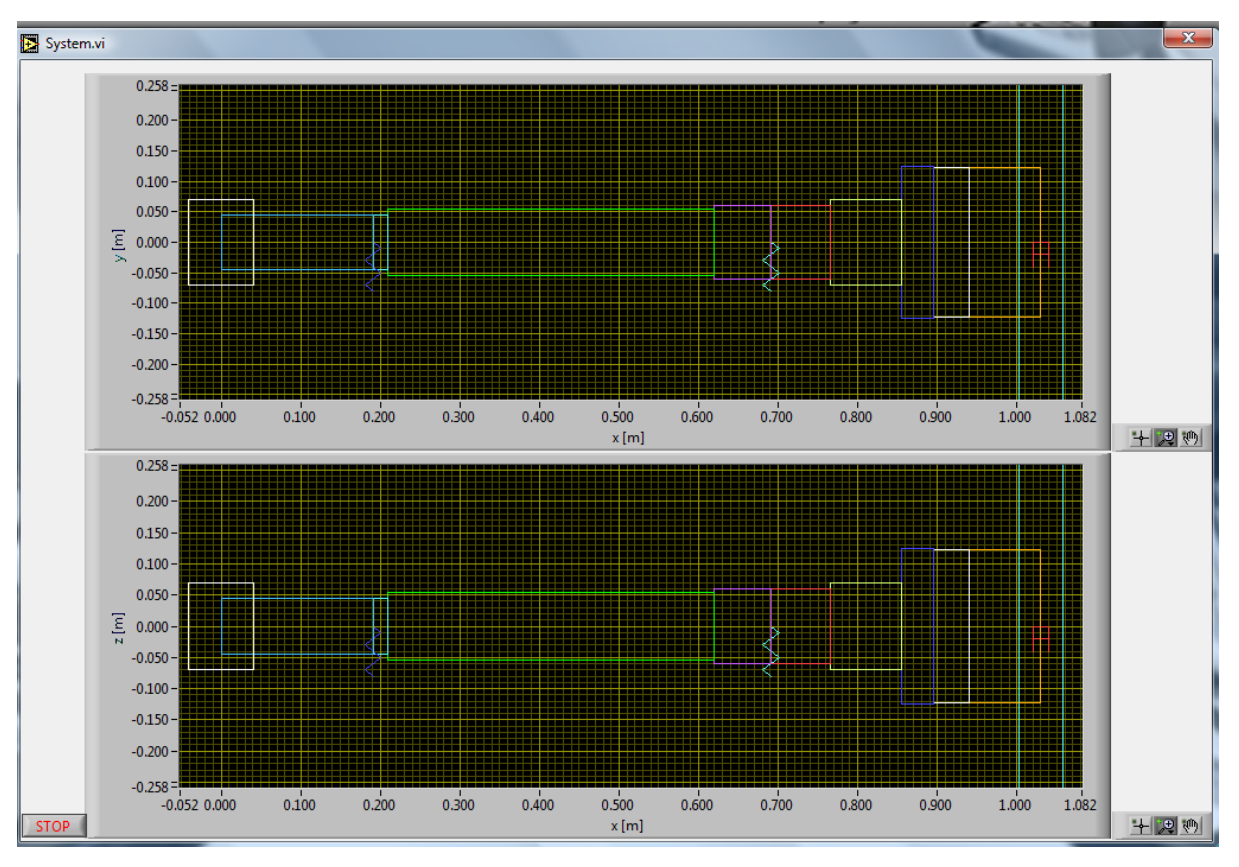

**Abbildung 34: Maschinendynamisches System der Niederdruckturbine**

Nach dem Einlesen des Input Files ist es möglich sich das betrachte System anzeigen zu lassen. In Abbildung 34 werden die einzelnen Flächenträgheitsmomente und Massenträgheitsmomente in Abhängigkeit ihres Betrages dargestellt. Jeder Farbwechsel stellt einen anderen betrachteten Knoten dar. Es ist auch die Lagerung in Form von Federn ersichtlich. Die linke Seite stellt das Wellenende mit Kupplung dar. Auf der rechten Seite ist die Niederdruckturbine und davor ist eine Scheibe als Platzhalter für eine eventuelle zweite Turbinenstufe. Bei der Turbinenstufe ist noch eine Dämpfung berücksichtig worden, diese entsteht durch die Reibung der einzelnen Schaufeln mit der Umgebungsluft.

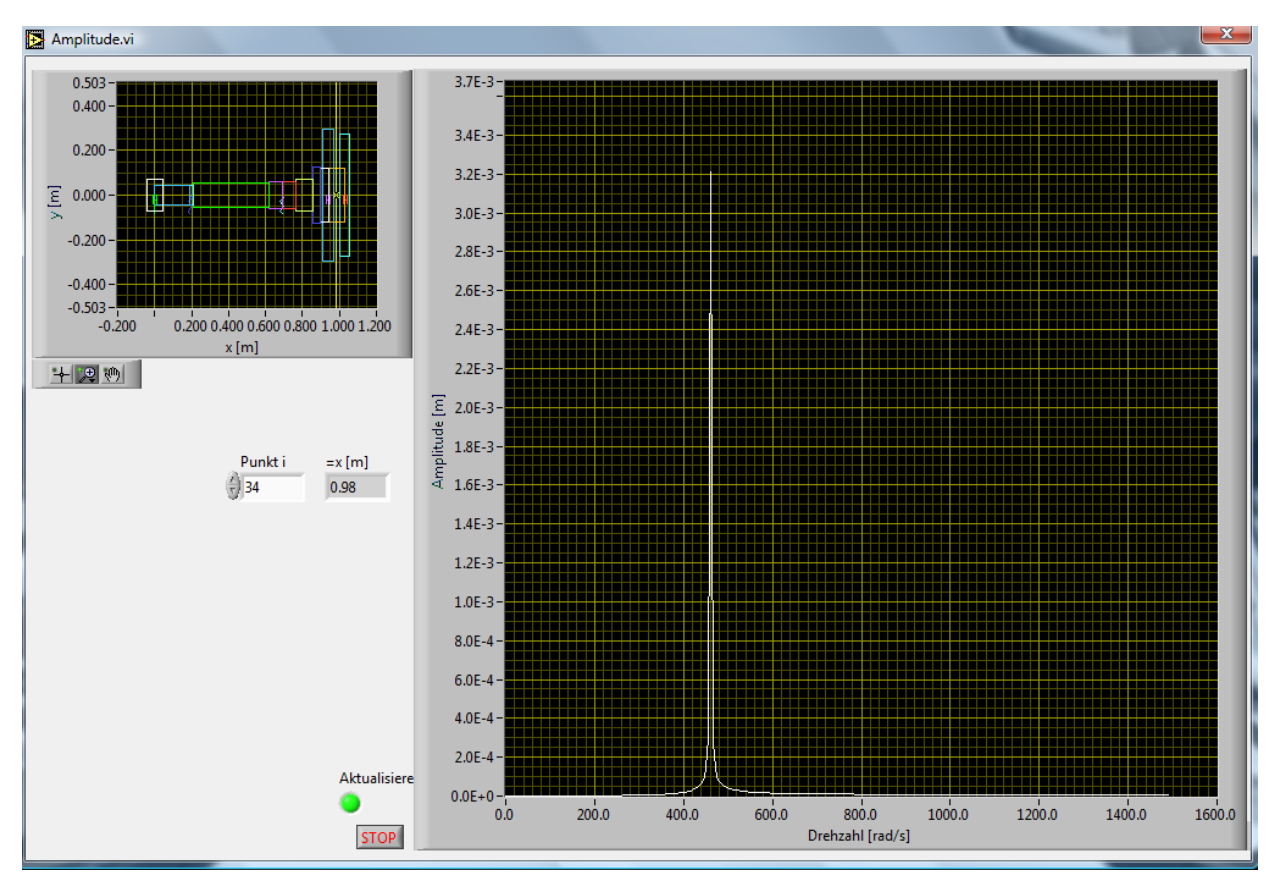

**Abbildung 35: Amplitudengang** 

Bei Abbildung 35 handelt es sich um den Amplitudengang der Niederdruckturbine. Hierbei ist auf der Abszisse das Omega ω dargestellt. Auf der Ordinate ist der Betrag der Amplitude ersichtlich. Der dargestellte Peak ist der Scheibe zugeordnet.

#### n Drehzahl in Umdrehung pro Minute

$$
\omega = \frac{n * \pi}{30}
$$
  $\omega$  Winkelgeschwindigkeit in rad pro Sekunde.

In Abbildung 35a ist eine Animation der kritischen Drehzahl dargestellt. Der Amplitudenausschlag wird in der XY Ebene und in der XZ Ebene dargestellt. Das System ist so steif, dass erst bei einer Drehzahl von 4452 U/min die Eigenfrequenz des Rotors liegt und somit eine große Amplitude entsteht. Bereits hier ist ersichtlich, dass das System bei der Betriebsdrehzahl von 3500 U/min also bei 366,33 rad/s keinen Amplitudenausschlag hat. Somit bleibt der Rotor unterkritisch, da die Betriebsdrehzahl nie in den Bereich der kritischen Drehzahl kommt.

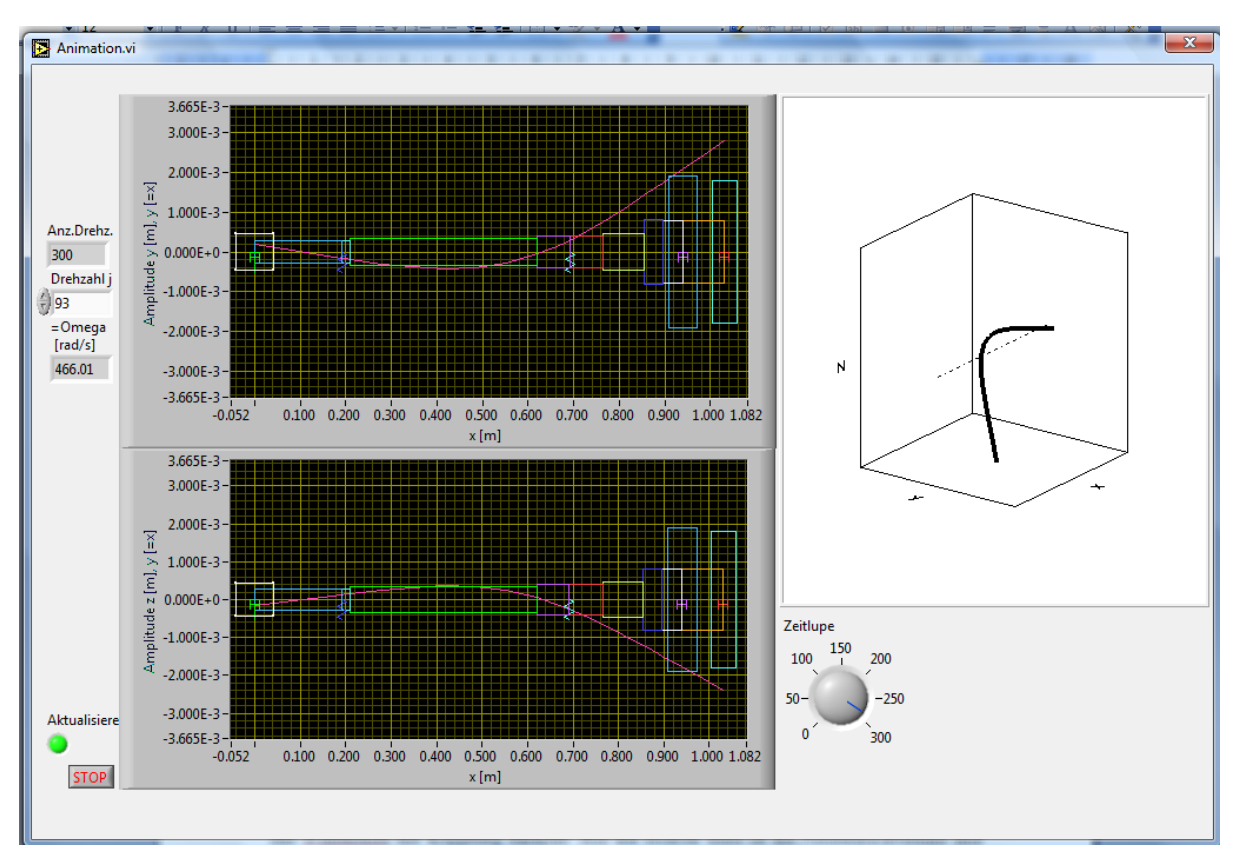

**Abbildung 35a: Animation der kritischen Eigenfrequenz**

## *5.3* **Bestimmung des maschinendynamischen Systems der Niederdruckturbine mit Telemetrie**

Auch bei diesem System wurde das maschinendynamische System in 14 Knoten unterteilt. Nun ist es erforderlich wieder einen geeignetes Input File zu erstellen. Der Unterschied zum ersten System ist aber, dass an der Turbinenscheibe nun das Titangehäuse mit den Modulen montiert ist und sich daher die Masse der Niederdruckturbine erhöht. Der Schwerpunktsabstand zwischen Scheibe und Zwischenscheibe verändert sich so gering, dass der gleiche Abstand innerhalb den beiden gewählt wurde. Wie schon zuvor erwähnt, stellt die Zwischenscheibe einen Dummy für eine weitere Turbinenstufe da.

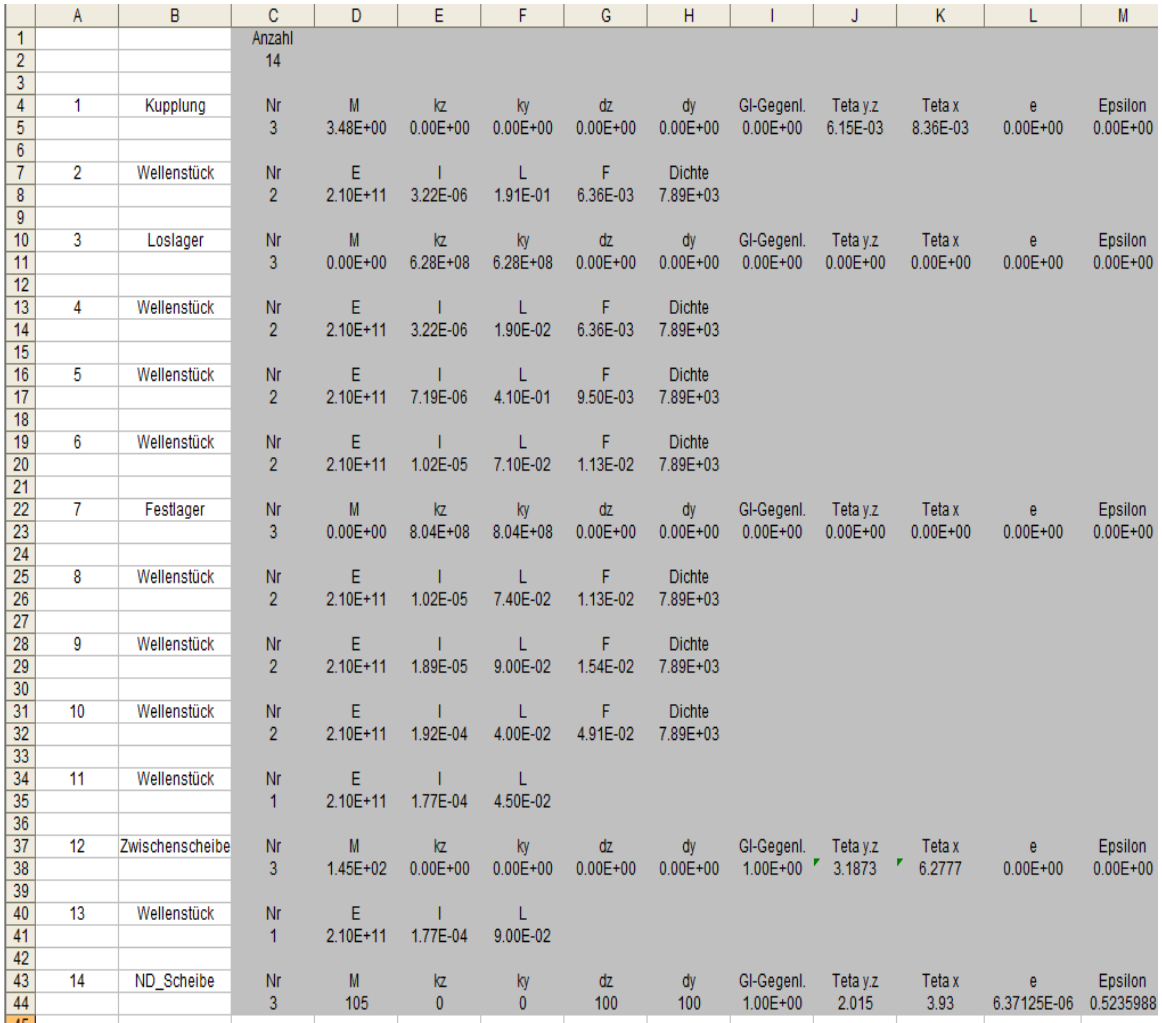

#### **Abbildung 36: Input File für Biegeschwingung der Niederdruckturbine mit Telemetrie**

In Abbildung 36 ist wieder das Input File für das Programm Biegschwingung ersichtlich. Hier sieht man die Unterteilung des Rotors in die einzelnen Knoten. Sämtliche Daten für die Welle sind wieder aus dem Projekt Dream übernommen, mit Ausnahme der neu konstruierten Niederdruckturbinenscheibe mit Titangehäusen. Für die Ermittlung des Trägheitsmoments wurden wieder mithilfe eines 3D Models in ProE die Werte berechnet. Wie bereits oben erwähnt, ist es essenziell, in ProE das richtige Einheitensystem zu wählen.

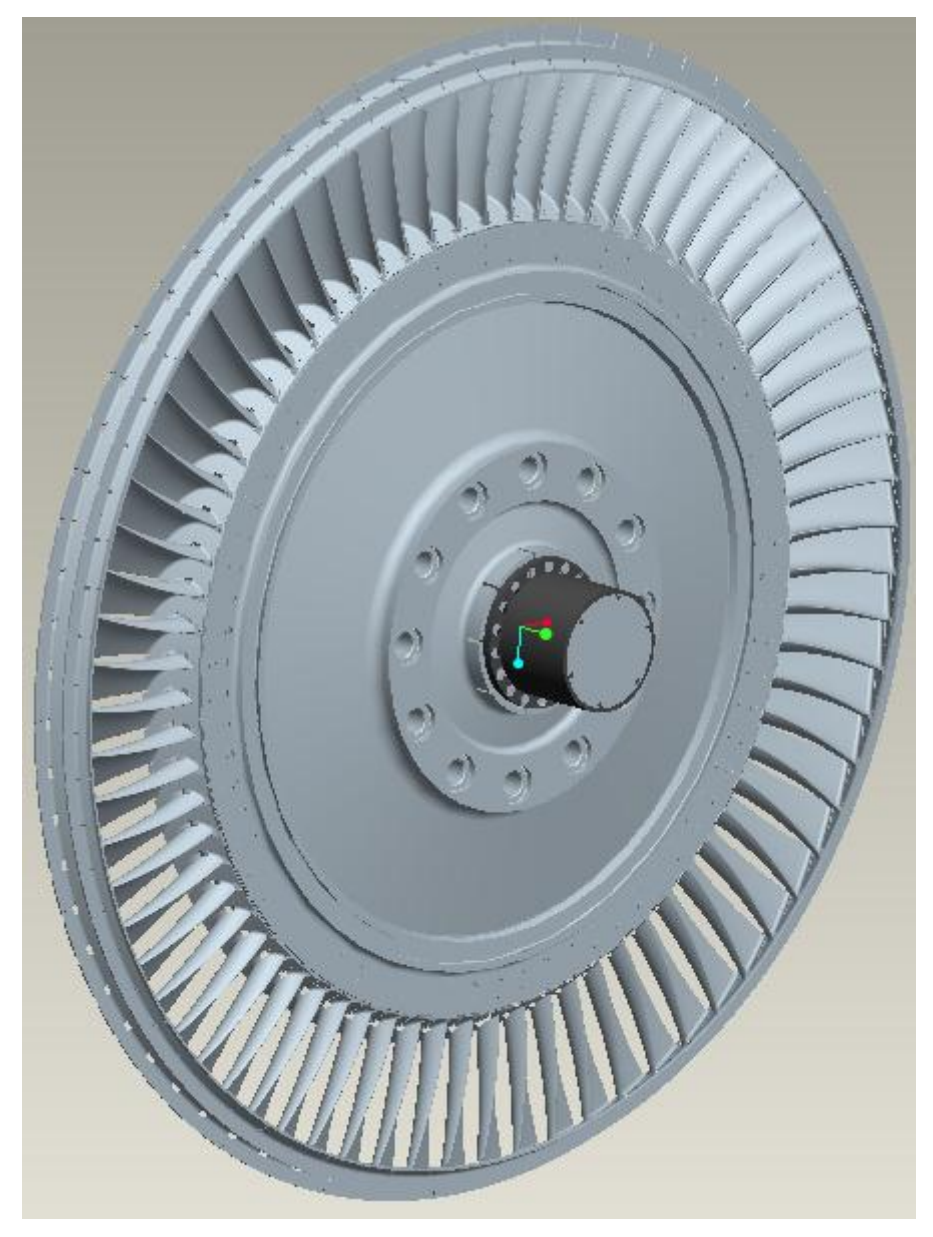

**Abbildung 37: Niederdruckturbine mit Telemetrie**

Wie in Abbildung 37 dargestellt, befindet sich das Titangehäuse auf der Niederdruckturbine. Um das Trägheitsmoment zu ermitteln, ist es erforderlich, sämtliche Werkstoffe der Baugrube genau zu definieren. Wie bereits im Kapitel zuvor beschrieben wurde, sind die Werkstoffe mit den dazugehörigen Werten im SI System definiert. Für die Module im Inneren des Titangehäuses wurde ein Dummy erstellt, welcher den Gewichtseinfluss übernimmt. Als gute Annäherung kann diesem die Dichte eines Kunststoffharzes zugewiesen werden. Diese beträgt ca. 500kg/m³. [17]

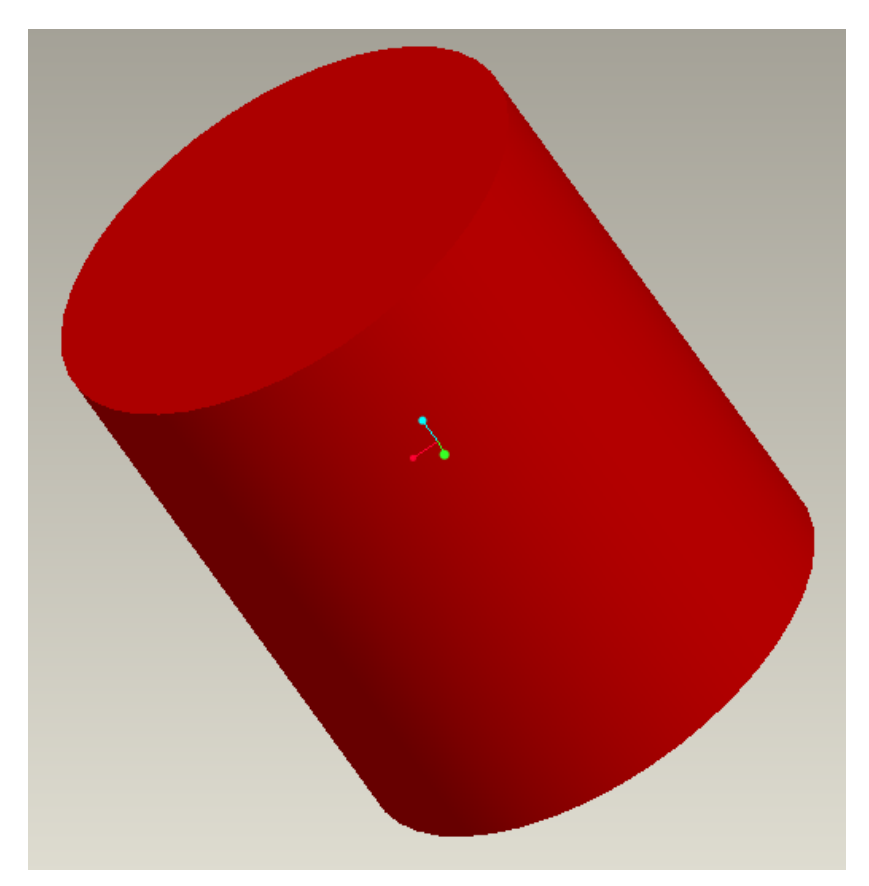

**Abbildung 38: Dummy**

Abbildung 38 zeigt den Dummy, welcher in das Titangehäuse als Ersatz für die Module eingebaut wird. Er hat näherungsweise dasselbe Gewicht wie die Module welche für die Sensoren benötigt werden.

Da alle relevanten Daten vorhanden sind, kann mit Hilfe von Biegeschwingung eine maschinendynamische Analyse für das System erstellt werden. Nach dem Einlesen des Input Files ist es möglich, sich das System anzeigen zu lassen.

In Abbildung 39 werden die einzelnen Flächenträgheitsmomente und Massenträgheitsmomente in Abhängigkeit ihres Betrages dargestellt. Jeder Farbwechsel stelle einen anderen betrachteten Knoten da. Es ist auch die Lagerung in Form von Federn ersichtlich. Wobei die linke Seite das Wellenende mit Kupplung darstellt. Auf der rechten Seite befindet sich die Niederdruckturbine mit der montierten Telemetrie und davor ist eine Zwischenscheibe für eine eventuelle zweite Turbinenstufe. Bei der Turbinenstufe ist noch eine Dämpfung berücksichtigt, diese entsteht durch die Reibung der einzelnen Schaufeln mit der Umgebungsluft. Da das Telemetriesystem relativ leicht ist, unterscheiden sich die Massenträgheitsmomente mit oder ohne Telemetrie nur sehr gering. Daher ist das erstellte maschinendynamische System auf den ersten Blick fast identisch mit dem zuvor ausgeführten.

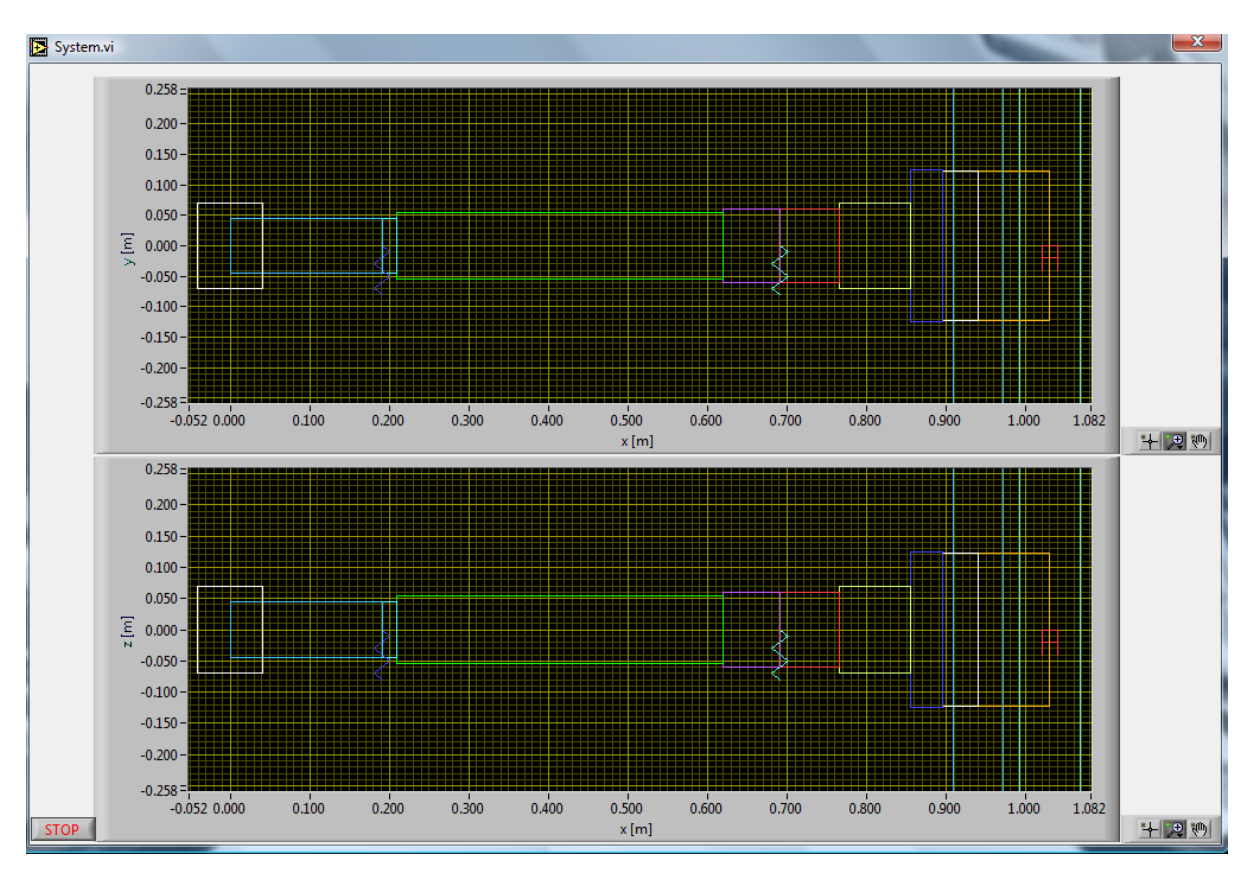

**Abbildung 39: Maschinendynamisches System der Niederdruckturbine mit Telemetrie**
Auf den ersten Blick unterscheid sich der Amplitudengang mit montierten Titangehäuse in welchem sich der Dummy für die Module befindet, nur sehr gering mit dem zuvor durchgeführten, wie es in der Abbildung 40 ersichtlich ist. Auch hier ist es augenscheinlich, dass die Resonanzfrequenz außerhalb der Betriebsfrequenz des Rotors liegt. Daher ist der Rotor unterkritisch.

Nun soll noch ermittelt werden, bei welcher Frequenz die Eigenfrequenz des Rotors getroffen wird. Da der Amplitudengang sehr ähnlich zum ersten System ist, wird diese mit hoher Wahrscheinlichkeit auch nahe bei der Erregerfrequenz des Rotors mit montierter Platine liegen.

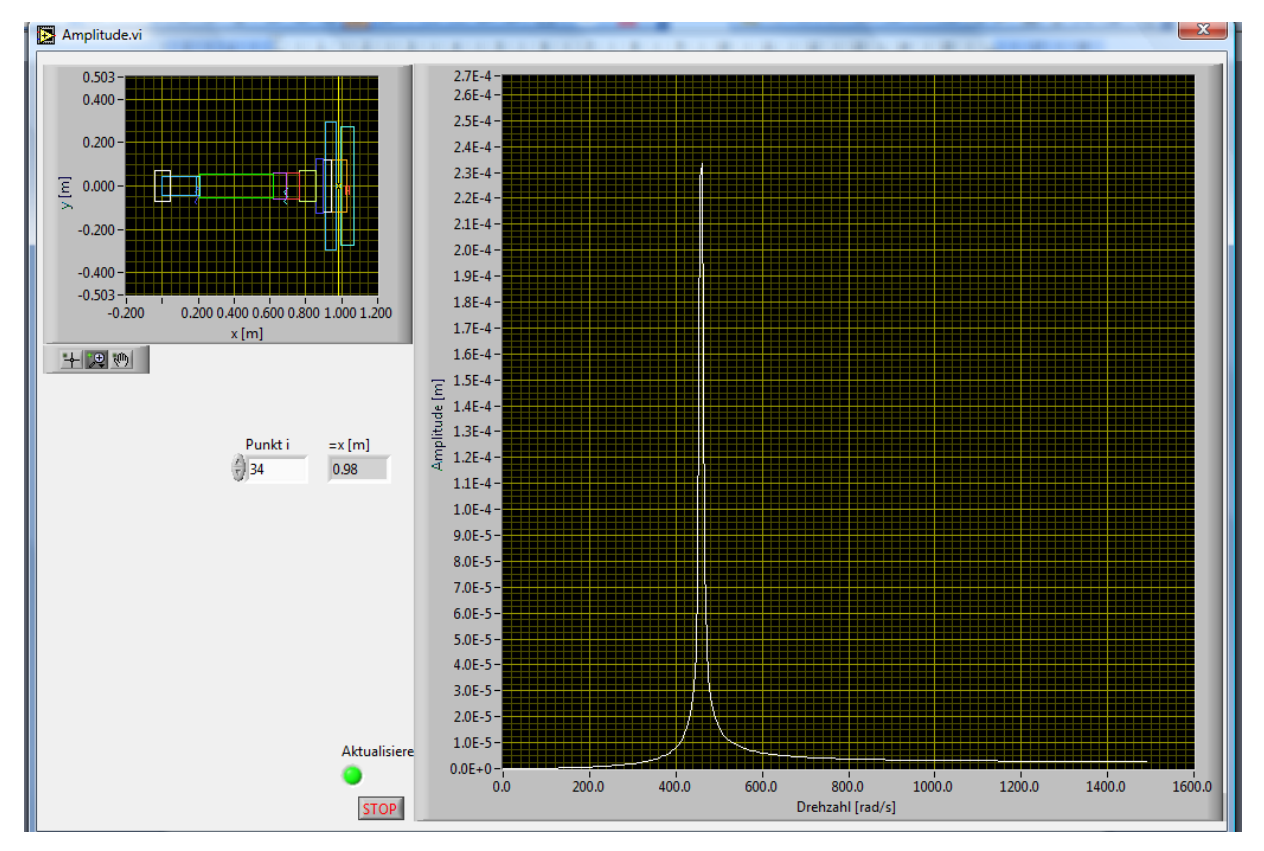

**Abbildung 40: Amplitudengang mit montierter Telemetrie**

In Abbildung 41 wird eine Animation der Eigenfrequenz des Rotors mit montierten Titangehäusen dargestellt. Wie bereits zuvor vermutet, liegen die Eigenfrequenzen der Systeme sehr nahe beieinander. Die Eigenfrequenz ohne Telemetrie liegt bei einer Drehzahl von 4452U/min und mit Telemetrie bei einer Drehzahl von 4404U/min.

Das System bleibt daher unterkritisch. Die erhöhte Masse infolge der zusätzlichen Bauteile wirkt sich nur gering aus.

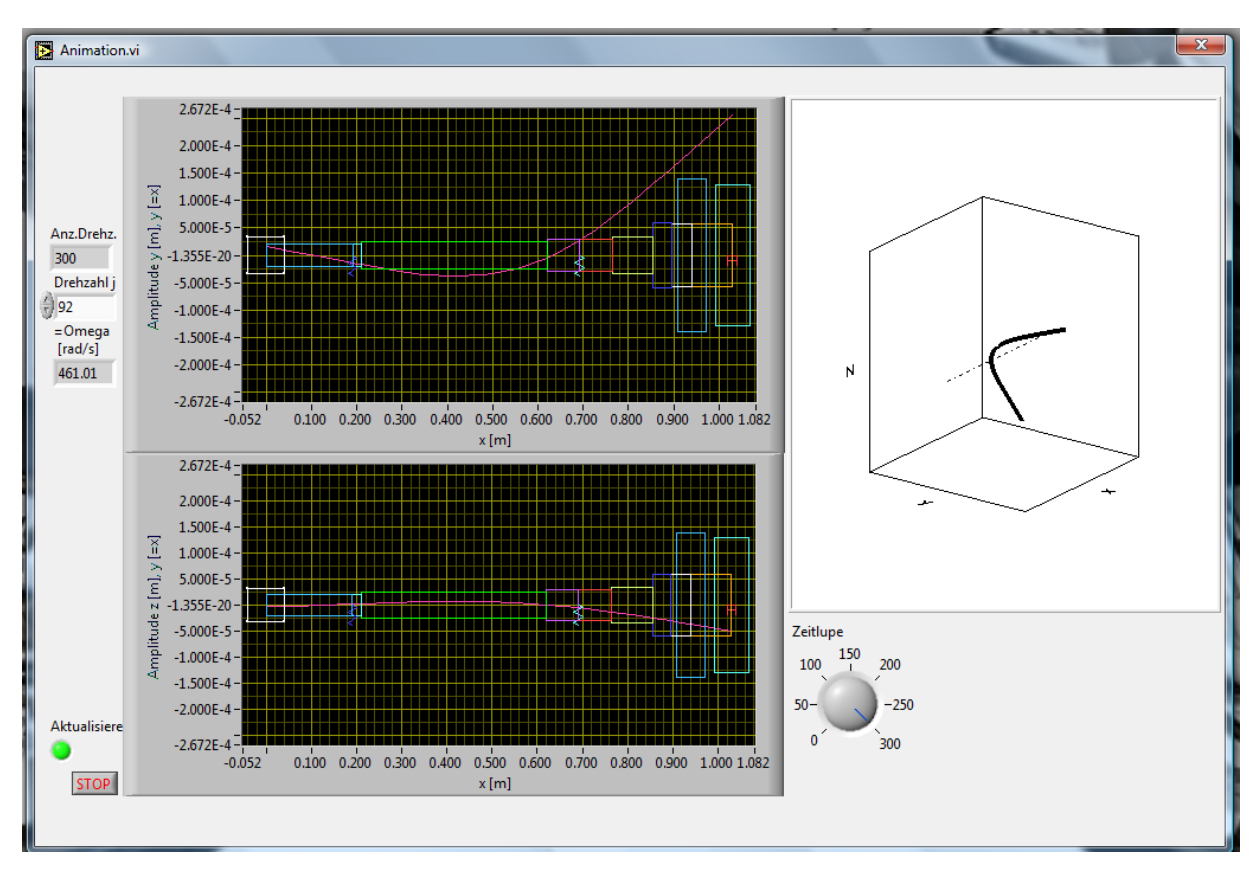

**Abbildung 41: Animation der kritischen Eigenfrequenz**

## **5.4 Bestimmung des maschinendynamischen Systems des DREAM-Hochdruckrotors zwecks Verifizierung der Lagerdaten***.*

Als Vergleichssystem wird der Dream Rotor für die Hochdruckturbine herangezogen. Weiteres werden die Lagerkennwerte also die Federsteifigkeit der Lagerung aus der Dissertation von J. Erhard verwendet um eine Referenz für das maschinendynamische System des Rotors zu bekommen. [17]

Als erster Schritt wird ein Input File erstellt, um mithilfe von Biegeschwingung eine maschinendynamische Analyse durch zu führen. Da die Welle sehr stark gestuft ist, wird in diesem Fall der Rotor in 16 Knoten unterteilt. Wie bereits zuvor bei dem Niederdruckrotor beschrieben, werden die Kreiselmomente mitberücksichtigt.

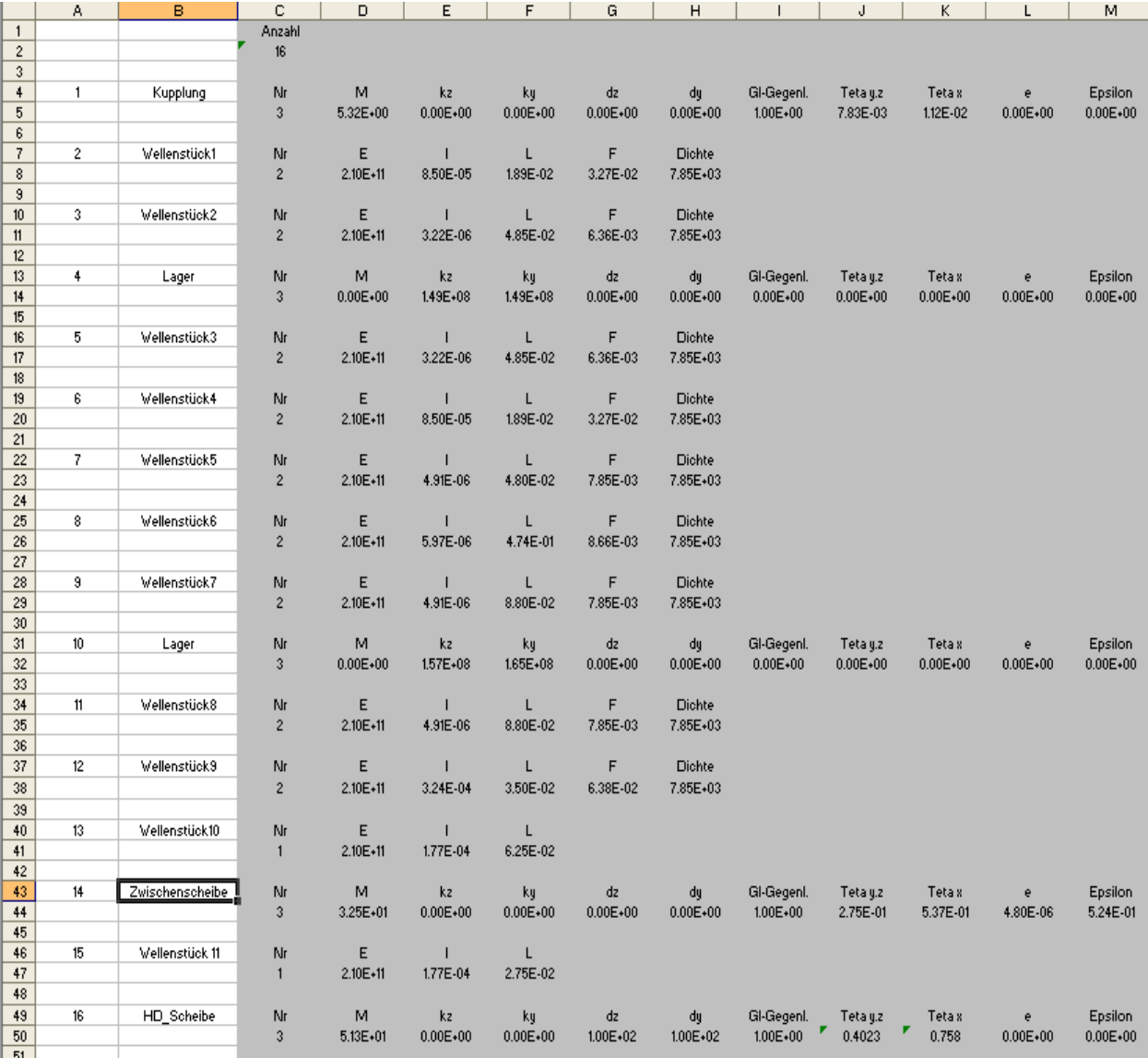

**Abbildung 42: Input File für Biegeschwingung HD Aida Rotor**

Wie in Abbildung 42 dargestellt, unterscheiden sich die Federsteifigkeiten der Lager, in einer Federsteifigkeit der z-Achse (kz) und der y-Achse (ky), dies wird sich wahrscheinlich im Amplitudengang bemerkbar machen. Weiters wurden wie zuvor die Massenträgheitsmomente der Turbinenstufe mittels ProE ermittelt. Für diesen Zweck wurde wieder ein 3D Modell erstellt. Die Flächenträgheitsmomente wurden mithilfe eines Excelprogramms für die einzelnen Kotenpunkte des Rotors ermittelt.

In Abbildung 43 ist die Hochdruckstufe des Dream Projektes dargestellt. Wie unschwer erkennbar ist, ist bei dieser Scheibe noch keine Vorrichtung für einen Telemetriesystem konstruktiv umgesetzt worden.

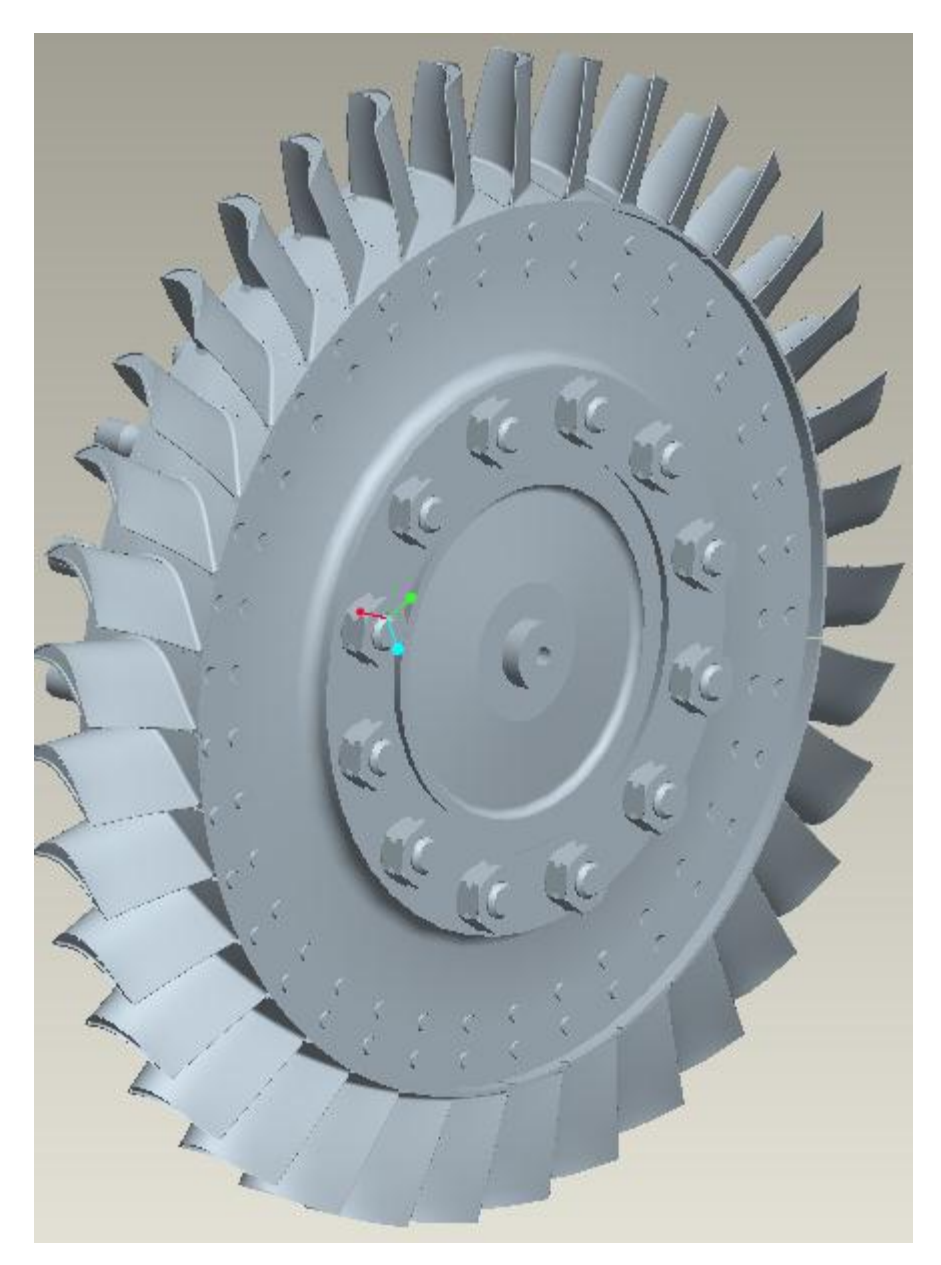

**Abbildung 43: Dream Hochdruckturbine**

Da nun alle relevanten Daten vorhanden sind, kann wieder das Input File in das Programm Biegeschwingung eingelesen werden und ein maschinendynamisches System generiert werden.

In Abbildung 44 wird der Hochdruckrotor vom Dream Projekt dargestellt. Wenn man von der linken Seite weg startet, so sieht man die Kupplung danach die erste Lagerstelle, die als Federsymbol dargestellt ist, die zweite Lagerstelle und anschließend die Zwischenscheibe und am rechten Ende die Hochdruckturbine.

Die Flächenträgheitsmomente und die Massenträgheitsmoment werden wieder verschiedenfarblich dargestellt.

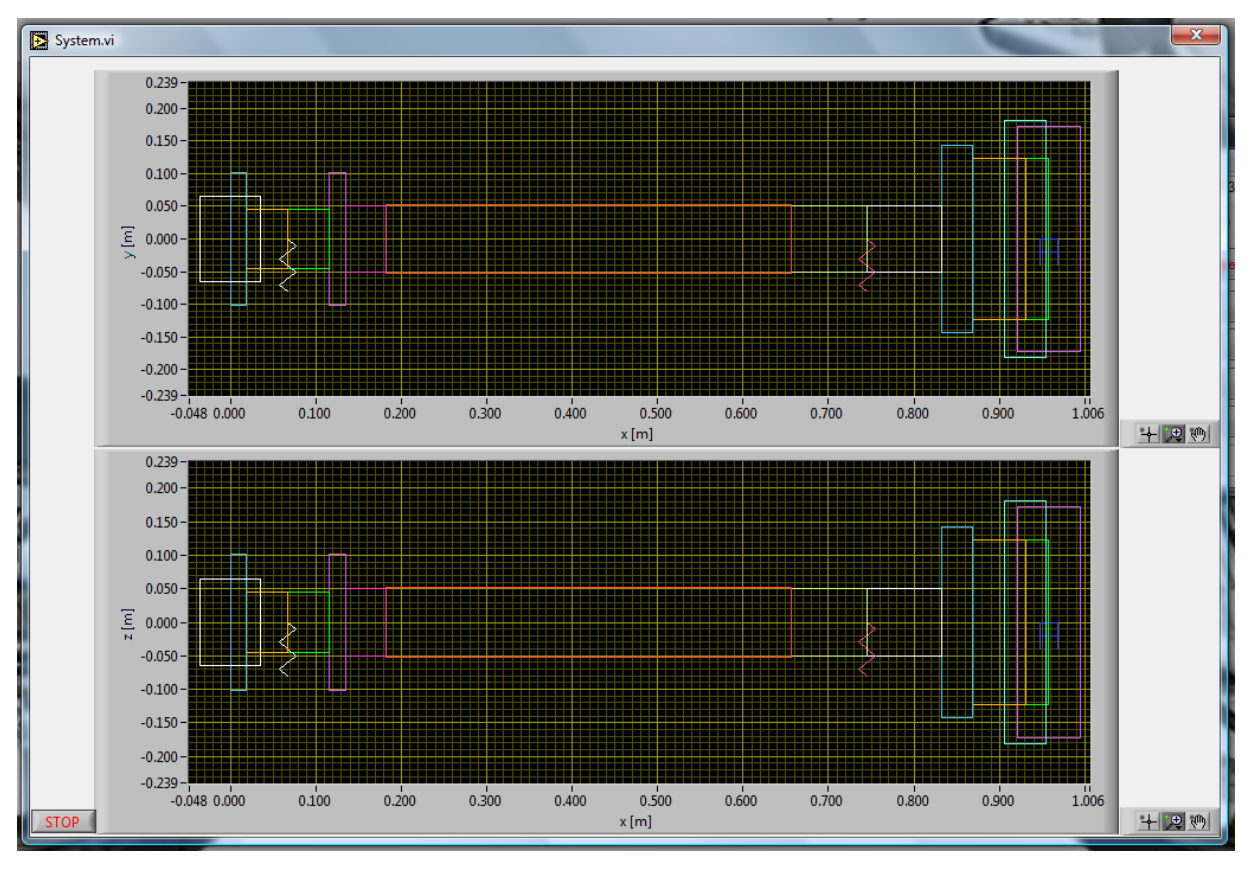

**Abbildung 44: Maschinendynamisches System des Aida Hochdruckrotors**

Als nächsten Schritt wird der Amplitudengang mithilfe von Biegschwingung ermittelt. In Abbildung 45 ist der Amplitudengang der Hochdruckturbine mit Dream Technikstand ersichtlich. Wie sich hier abzeichnet, ist der Rotor überkritisch. Da die Hochdruckturbine eine Betriebsdrehzahl von 11000U/min hat und bereits bei einem Omega von rund 700rad/s ist die Eigenfrequenz getroffen. Weiteres ist ein recht markanter Doppelpeak ersichtlich. Dies ist aufgrund der unterschiedlichen Federsteifigkeiten der Lagerung abzuleiten.

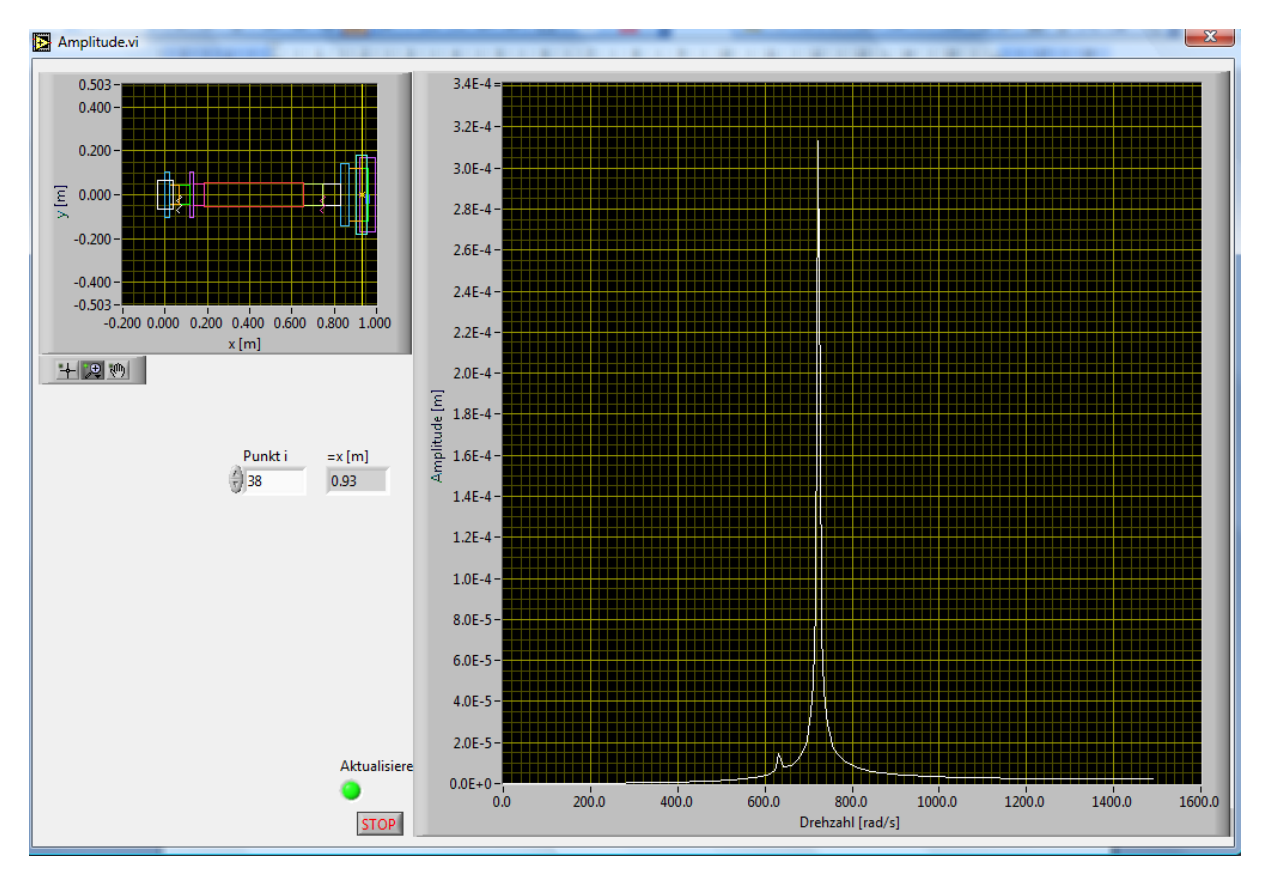

**Abbildung 45: Amplitudengang Aida HD**

Nun wird beim maschinendynamischen System des Hochdrucksrotors mittels einer Animation die Eigenfrequenz genauer bestimmt. In Abbildung 46 wird eine Animation des Hochdruckrotors mit Technikstand Dream durchgeführt. Der Rotor hat bei einer Drehzahl von 6936U/min seine Eigenfrequenz erreicht. Die Drehzahl ist geringer als die Betriebsdrehzahl des Rotors, daher ist der Rotor überkritisch. Die große Amplitude des Rotors klingt innerhalb von 383U/min ab. Daher ist es erforderlich, dass dieser Bereich schnell durchfahren wird.

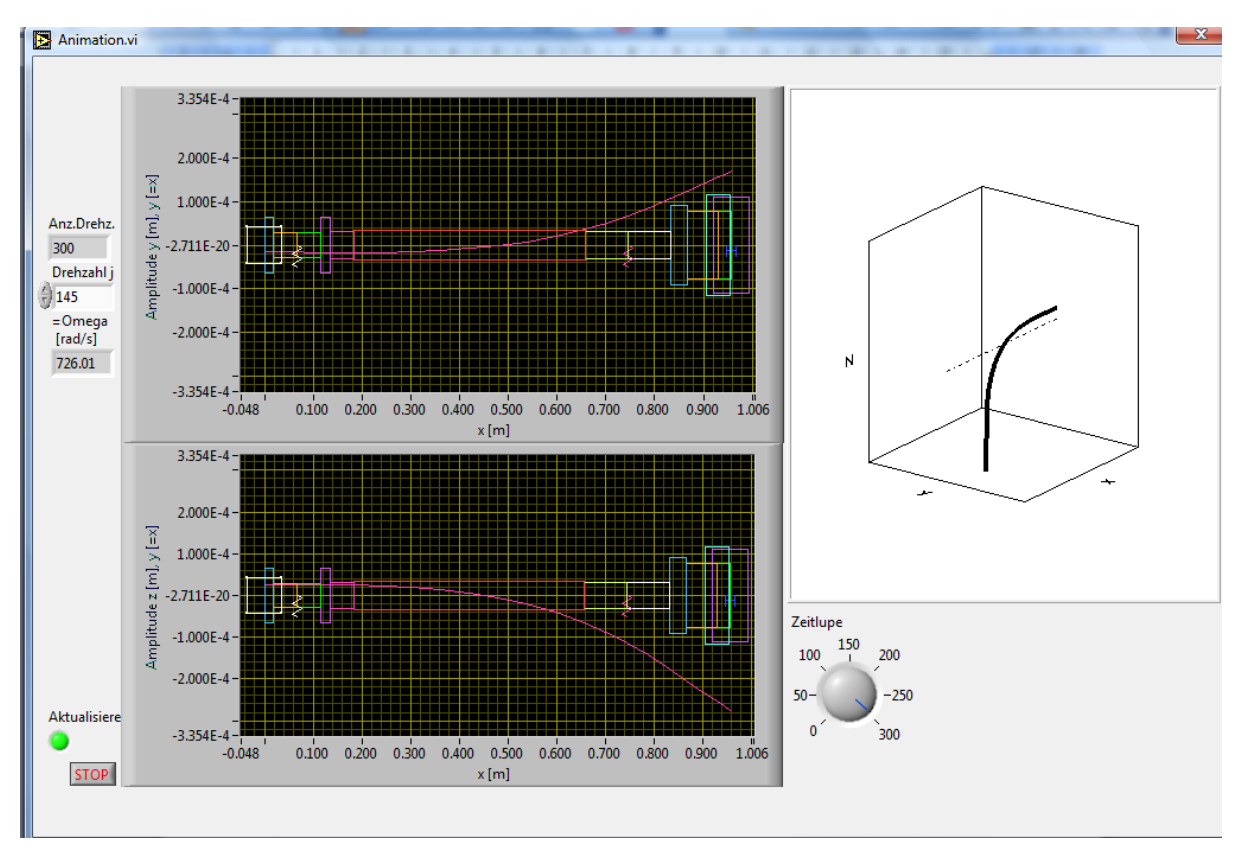

**Abbildung 46: Animation der kritischen Eigenfrequenz**

Dank dieser Analyse ist das Vergleichssystem bestimmt. Nun soll ermittelt werden, in wie weit sich das montierte Telemetriesystem auf die Maschinendynamik auswirkt.

# **5.5 Bestimmung des Maschinendynamischen Systems des Hochdruckrotors mit Telemetriesystem**

Der Hochdruckrotor wird in 16 Knoten unterteilt und ein geeignetes Input File erstellt. Wie bereits zuvor wird mittels ProE ein 3D Model erstellt, um die Massenträgheitsmomente zu ermitteln. Wie in Abbildung 47 ersichtlich, wird die gleiche Welle wie beim System zuvor verwendet. Daher können die gleichen Unterteilungen weiter verwendet werden. Da die Lagerkennwerte unterschiedlich sind, ist zu erwarten beim Amplitudengang eine Einsattelung zu sehen. Die Massenträgheitsmomente also Teta sind mithilfe von ProE errechnet worden.

|                 | в               | с              | D            | Ε            | F            | G            | Η            | ı            | J             | Κ            | Г            | м            |
|-----------------|-----------------|----------------|--------------|--------------|--------------|--------------|--------------|--------------|---------------|--------------|--------------|--------------|
| $\mathbf{1}$    |                 | Anzahl         |              |              |              |              |              |              |               |              |              |              |
| $\overline{c}$  |                 | 16             |              |              |              |              |              |              |               |              |              |              |
| 3               |                 |                |              |              |              |              |              |              |               |              |              |              |
| 4               | Kupplung        | Nr             | м            | kz           | ky           | dz           | dy           | GI-Gegenl.   | Teta y.z      | Teta x       | e            | Epsilon      |
| 5               |                 | 3              | 5.32E+00     | $0.00E + 00$ | $0.00E + 00$ | $0.00E + 00$ | $0.00E + 00$ | $0.00E + 00$ | 7.83E-03      | 1.12E-02     | $0.00E + 00$ | $0.00E + 00$ |
| 6               |                 |                |              |              |              |              |              |              |               |              |              |              |
| $\overline{7}$  | Wellenstück1    | Nr             | Ε            | $\mathsf{I}$ | L            | F            | Dichte       |              |               |              |              |              |
| 8               |                 | $\overline{c}$ | 2.10E+11     | 8.50E-05     | 1.89E-02     | 3.27E-02     | 7.85E+03     |              |               |              |              |              |
| 9               |                 |                |              |              |              |              |              |              |               |              |              |              |
| 10              | Wellenstück2    | Nr             | E            | п            | Г            | F            | Dichte       |              |               |              |              |              |
| 11              |                 | $\mathbf{2}$   | 2.10E+11     | 3.22E-06     | 4.85E-02     | 6.36E-03     | 7.85E+03     |              |               |              |              |              |
| 12              |                 |                |              |              |              |              |              |              |               |              |              |              |
| 13              | Lager           | Nr             | M            | kz           | ky           | dz           | dy           | GI-Gegenl.   | Teta y.z      | Teta x       | e            | Epsilon      |
| 14              |                 | 3              | $0.00E + 00$ | 1.49E+08     | 1.49E+08     | $0.00E + 00$ | $0.00E + 00$ | $0.00E - 00$ | $0.00E + 00$  | $0.00E + 00$ | $0.00E + 00$ | $0.00E + 00$ |
| 15              |                 |                |              |              |              |              |              |              |               |              |              |              |
| 16              | Wellenstück3    | Nr             | E            | п            | L            | F            | Dichte       |              |               |              |              |              |
| 17              |                 | $\overline{c}$ | 2.10E+11     | 3.22E-06     | 4.85E-02     | 6.36E-03     | 7.85E+03     |              |               |              |              |              |
| 18              |                 |                |              |              |              |              |              |              |               |              |              |              |
| 19              | Wellenstück4    | Nr             | Ε            |              | L            | F            | Dichte       |              |               |              |              |              |
| 20              |                 | $\mathbf{2}$   | 2.10E+11     | 8.50E-05     | 1.89E-02     | 3.27E-02     | 7.85E+03     |              |               |              |              |              |
| 21              |                 |                |              |              |              |              |              |              |               |              |              |              |
| 22              | Wellenstück5    | Nr             | Ε            | п            | Г            | F            | Dichte       |              |               |              |              |              |
| 23              |                 | $\overline{c}$ | 2.10E+11     | 4.91E-06     | 4.80E-02     | 7.85E-03     | 7.85E+03     |              |               |              |              |              |
| 24              |                 |                |              |              |              |              |              |              |               |              |              |              |
| 25              | Wellenstück6    | Nr             | E            | $\mathbf{I}$ | L            | F            | Dichte       |              |               |              |              |              |
| 26              |                 | $\overline{c}$ | 2.10E+11     | 5.97E-06     | 4.74E-01     | 8.66E-03     | 7.85E+03     |              |               |              |              |              |
| $\overline{27}$ |                 |                |              |              |              |              |              |              |               |              |              |              |
| $\overline{28}$ | Wellenstück7    | Nr             | Ε            | п            | L            | F            | Dichte       |              |               |              |              |              |
| 29              |                 | $\mathbf{2}$   | 2.10E+11     | 4.91E-06     | 8.80E-02     | 7.85E-03     | 7.85E+03     |              |               |              |              |              |
| 30              |                 |                |              |              |              |              |              |              |               |              |              |              |
| 31              | Lager           | Nr             | м            | kz           | ky           | dz           | dy           | GI-Gegenl.   | Teta y.z      | Teta x       | e            | Epsilon      |
| 32              |                 | 3              | $0.00E + 00$ | 1.57E+08     | 1.65E+08     | $0.00E + 00$ | $0.00E + 00$ | $0.00E + 00$ | $0.00E + 00$  | $0.00E + 00$ | $0.00E + 00$ | $0.00E + 00$ |
| 33              |                 |                |              |              |              |              |              |              |               |              |              |              |
| 34              | Wellenstück8    | Nr             | Ε            |              | L            | F            | Dichte       |              |               |              |              |              |
| 35              |                 | $\overline{c}$ | 2.10E+11     | 4.91E-06     | 8.80E-02     | 7.85E-03     | 7.85E+03     |              |               |              |              |              |
| 36              |                 |                |              |              |              |              |              |              |               |              |              |              |
| 37              | Wellenstück9    | Nr             | Ε            | ı            | Г            | F            | Dichte       |              |               |              |              |              |
| 38              |                 | $\mathbf{2}$   | 2.10E+11     | 3.24E-04     | 3.50E-02     | 6.38E-02     | 7.85E+03     |              |               |              |              |              |
| 39              |                 |                |              |              |              |              |              |              |               |              |              |              |
| 40              | Wellenstück10   | Nr             | Ε            | $\mathbf{I}$ | L            |              |              |              |               |              |              |              |
| 41              |                 | $\mathbf{1}$   | 2.10E+11     | 1.77E-04     | 6.25E-02     |              |              |              |               |              |              |              |
| 42              |                 |                |              |              |              |              |              |              |               |              |              |              |
| 43              | Zwischenscheibe | Nr             | м            | kz.          | ky           | dz           | dy           | GI-Gegenl.   | Teta y.z      | Teta x       | e            | Epsilon      |
| 44              |                 | 3              | 3.25E+01     | $0.00E + 00$ | $0.00E + 00$ | $0.00E + 00$ | $0.00E + 00$ | $0.00E + 00$ | 2.75E-01      | 5.37E-01     | 4.57E-06     | 5.24E-01     |
| 45              |                 |                |              |              |              |              |              |              |               |              |              |              |
| 46              | Wellenstück 11  | Nr             | Ε            | т            | Г            |              |              |              |               |              |              |              |
| 47              |                 | $\mathbf{1}$   | 2.10E+11     | 1.77E-04     | 2.75E-02     |              |              |              |               |              |              |              |
| 48              |                 |                |              |              |              |              |              |              |               |              |              |              |
| 49              | HD_Scheibe      | Nr             | м            | kz           | ky           | dz           | dy           | GI-Gegenl.   | Teta y.z<br>r | Teta x<br>۳  | e            | Epsilon      |
| 50<br>51        |                 | 3              | 5.380E+01    | $0.00E + 00$ | $0.00E + 00$ | 1.00E+02     | 1.00E+02     | $0.00E + 00$ | 0.4221        | 0.7538       | $0.00E + 00$ | $0.00E + 00$ |
|                 |                 |                |              |              |              |              |              |              |               |              |              |              |

**Abbildung 47: Input File für Biegeschwingung HD Rotor mit Telemetrie**

In Abbildung 48 ist die Hochdruckturbine mit montierter Telemetrie dargestellt. Wie bei der Niederdruckstufe befindet sich im Titangehäuse wieder der Dummy für die verschiedenen Module des Telemetriesystems. Diesem ist wie bereits bei der Niederdruckturbine die Dichte von Kunststoffharz zugeteilt worden, welches sich als gute Annäherung für das Gewicht erweist. Die ermittelten Werte des Massenträgheitsmoments sind im Input File ersichtlich.

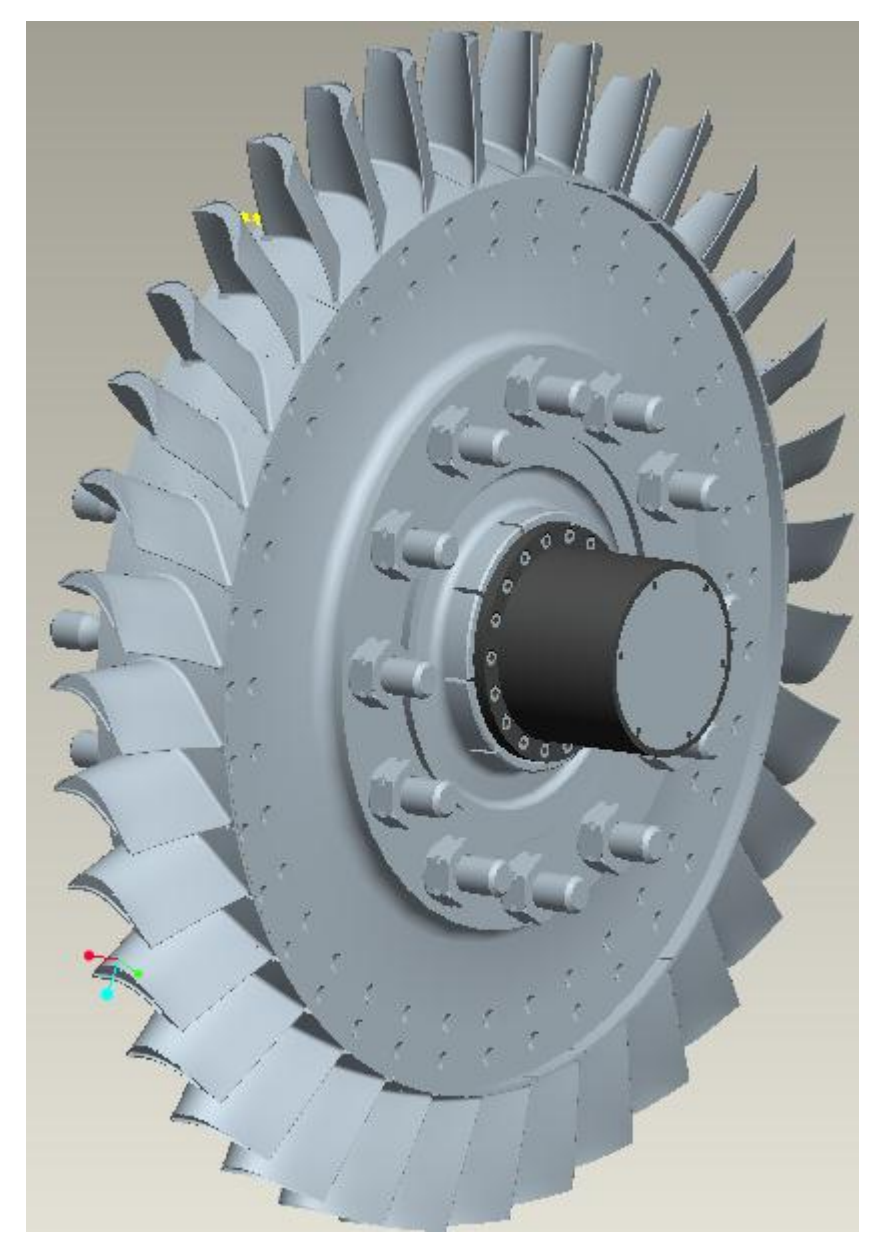

**Abbildung 48: Hochdruckturbine mit montierten Titangehäuse**

Da nun alle Daten vorhanden sind kann direkt ein maschinendynamisches System erstellt werden. Das in Abbildung 49 dargestellte maschinendynamische System stellt mit jedem Farbewechsel einen anderen Knoten dar. Der Startpunkt ist die Kupplung, welche sich an der linken Seite des Systems befindet. An der rechten Seite befinden sich die Zwischenscheibe und die Turbinenscheibe. Die zwei Federn beschreiben die Lagerung.

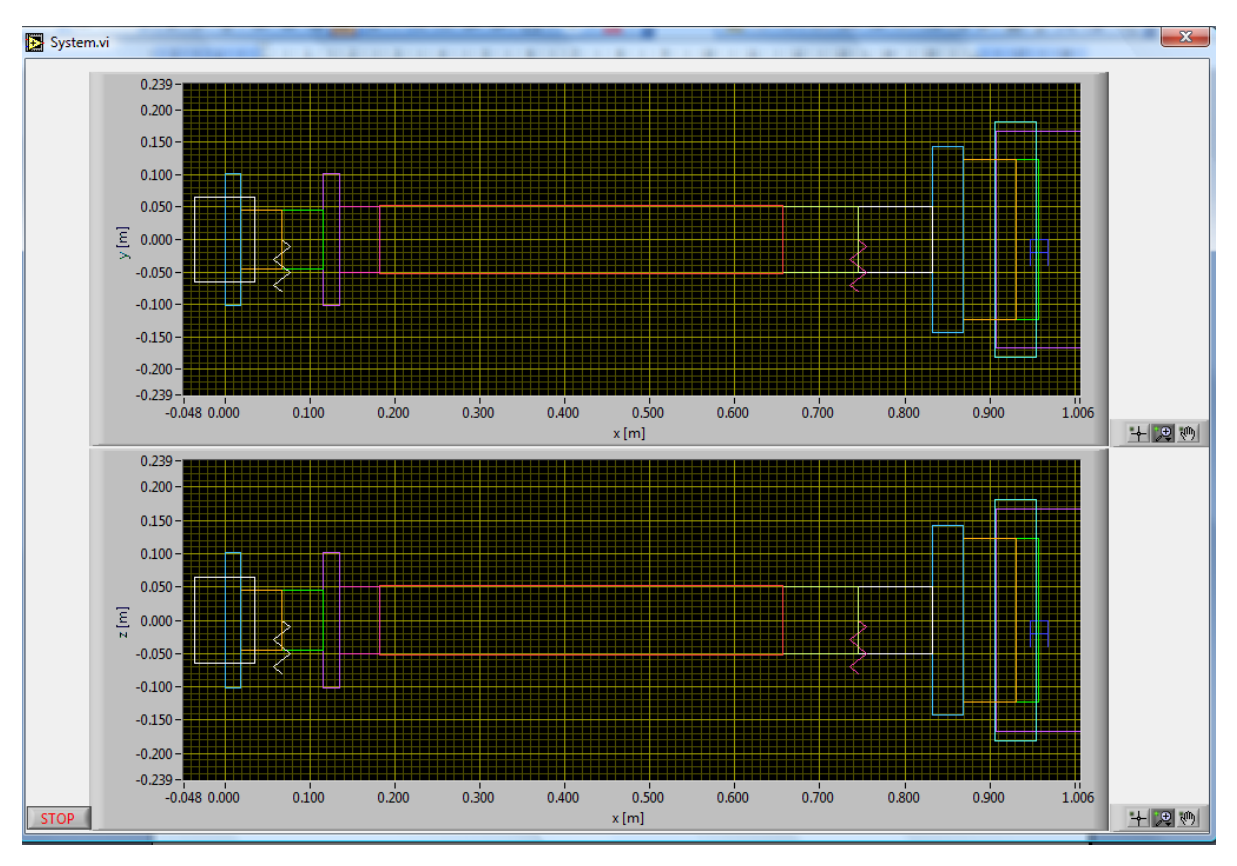

**Abbildung 49: Maschinendynamisches System des Hochdruckrotors mit montierten Titangehäuse**

Nun soll der Amplitudengang des Hochdruckroter betrachtet werden. Der Amplitudengang weist eine deutliche Einsattelung im größten Ausschlag auf. Diese lässt sich auf die unterschiedlichen Lagerkenndaten bzw. Federsteifigkeit der Lager zurückführen. Es zeigt sich auch, dass die Betriebsdrehzahl deutlich größer als die Erregerdrehzahl ist. Dies lässt schon den Schluss zu, dass der Rotor überkritisch ausgelegt ist. Außerdem ist ersichtlich, dass bei der Betriebsdrehzahl kein Amplitudenausschlag erfolgt. Das Betriebspunkt liegt bei einem Omega von 1152 rad/s. Dies ist auch der gewünschte Zustand.

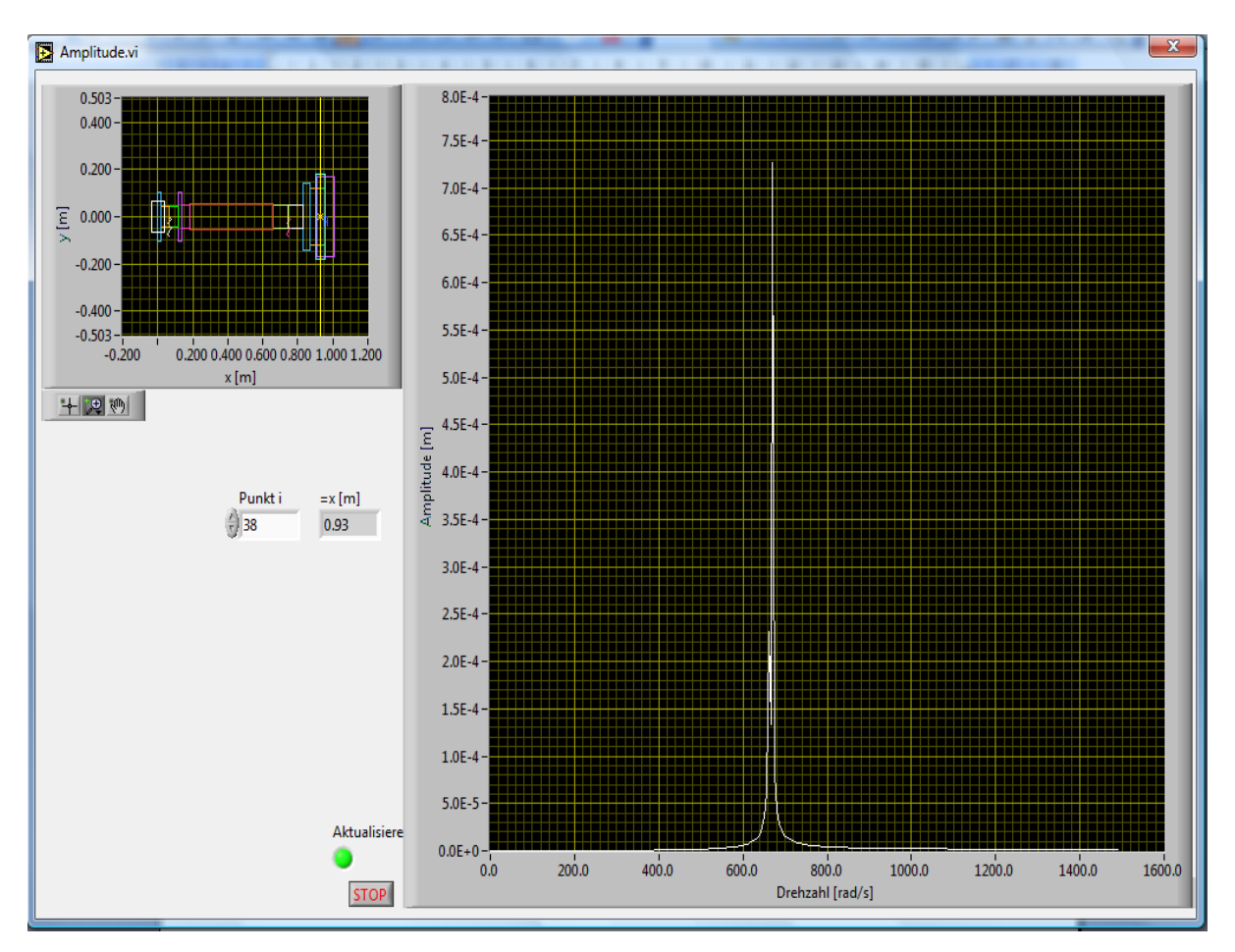

**Abbildung 50: Amplitudengang des Hochdruckroter mit montierter Telemetrie**

Nun soll mittels einer Animation die Eigenfrequenz des Hochdruckrotors gefunden werden (Abbildung 51 und 52). Der Hochdruckrotor hat eine Eigenfrequenz bei einer Drehzahl von 6359,99 U/min, diese stellt sich als Amplitude in der XZ Ebene dar.

Eine weite Eigenfrequenz wird bei einer Drehzahl von 6455U/min erreicht. Diese stellt sich als Ausschlag des Rotors in der XY Ebene dar. Beide Eigenfrequenzen befinden sich unter der Betriebsdrehzahl von 11000U/min. Der Hochdruckrotor ist daher überkritisch ausgelegt. Es ist aber möglich die Eigenfrequenz schnell zu durch fahren da bei bereits bei einer Drehzahl von 6599U/min die Erregerfrequenz durchschritten ist.

Mit Verwendung des Telemetriesystems wird die Eigenfrequenz der Systems um 337U/min früher erreicht. Daher kann der Schluss gezogen werden, dass mit der Verwendung des Telemetriesystems infolge der Gewichtszunahme die Eigenfrequenz rascher erreicht wird. Da aber die betragsmäßig große Amplitude relativ schnell durchfahren werden kann und nicht die Gefahr des Anstreifens am Gehäuse besteht, ist das Telemetriesystem durchaus geeignet für diesen Rotor. Bei der Betriebsdrehzahl von 11000U/min besitzt der Rotor keine nennenswerte Amplitude.

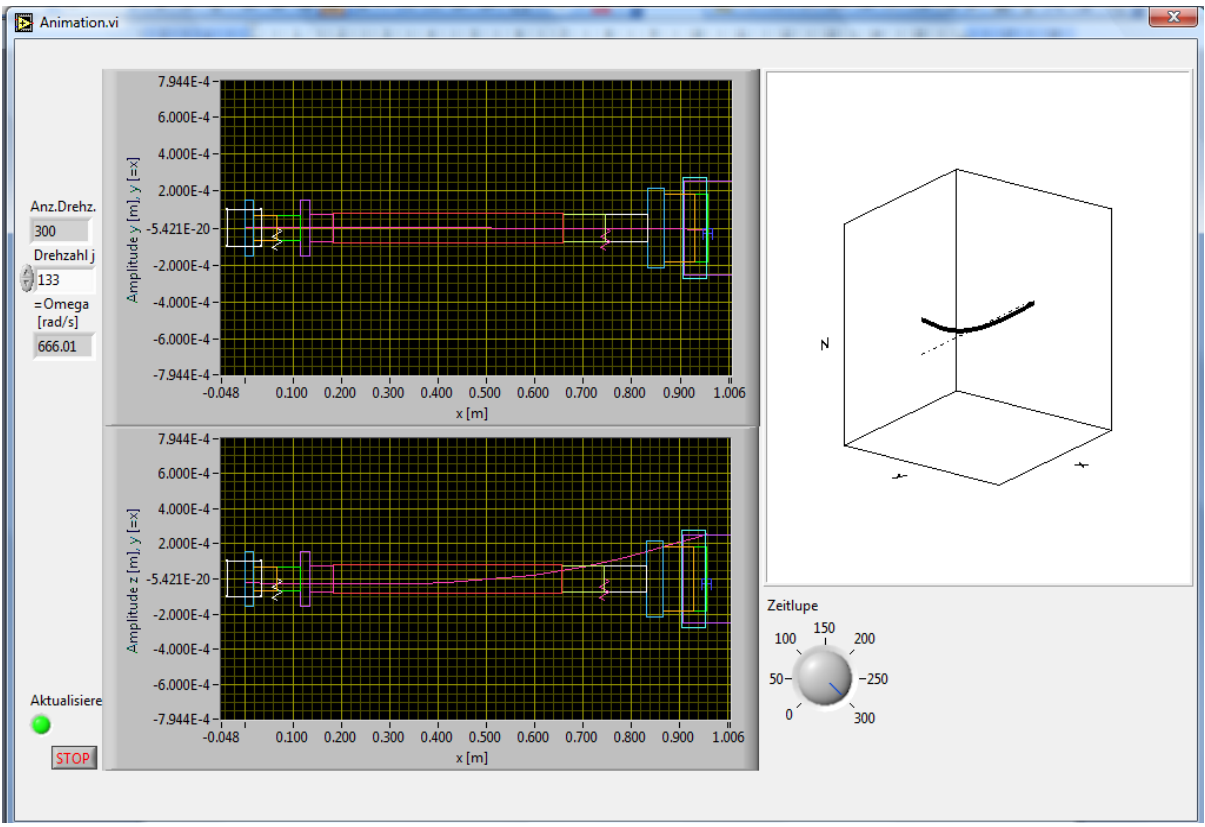

**Abbildung 51: Animation der kritischen Eigenfrequenz**

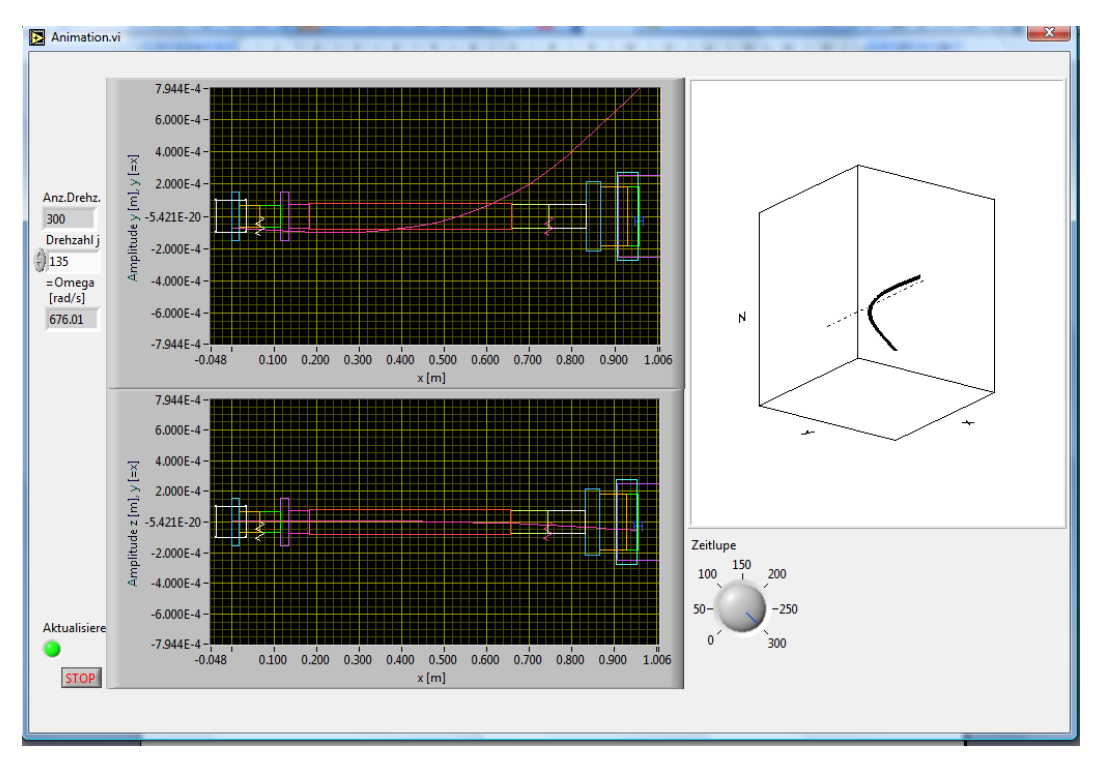

**Abbildung 52: Animation der kritischen Eigenfrequenz**

#### **5.6 Bestimmung des maschinendynamischen Systems des Hochdruckrotors mit Platine**

Um sämtliche Aspekte zu berücksichtigen, wurde auch der Fall mit nur montierter Platine an der Turbinenstufe betrachtet. Wie zuvor wird der Rotor in 16 Knoten unterteilt und ein Input File erstellt. Die Massenträgheitsmomente sind mithilfe eines 3D Model in ProE errechnet worden. Dies ist der einzige Wert der sich ändert.

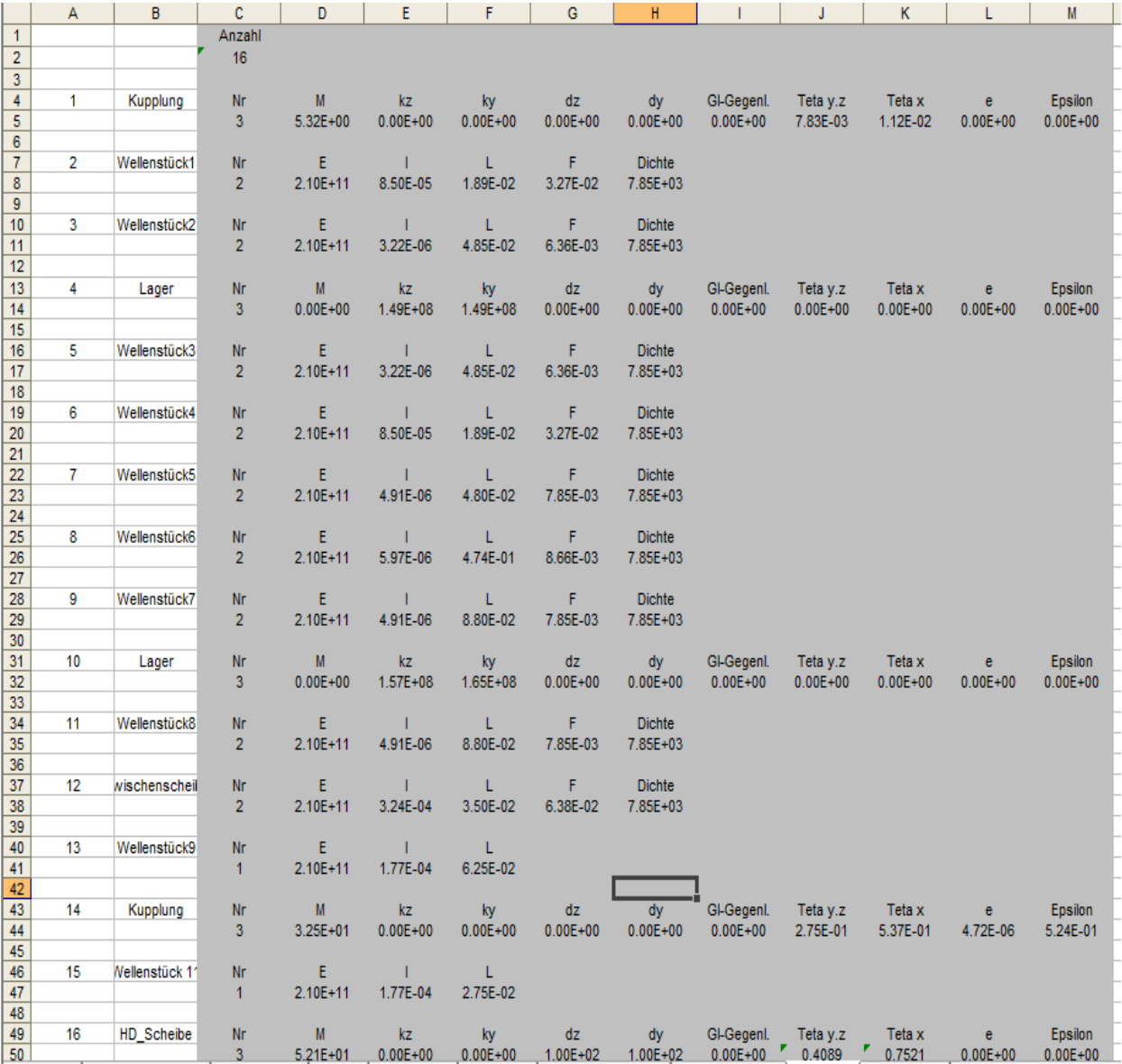

**Abbildung 53: Input File für Biegeschwingung HD Rotor mit Platine**

Wie bereits oben erwähnt ist nur das Massenträgheitsmoment mithilfe von ProE für die Turbine zu ermitteln. Für diesen Zweck wurde ein 3D Model angefertigt und in Abbildung 54 dargestellt.

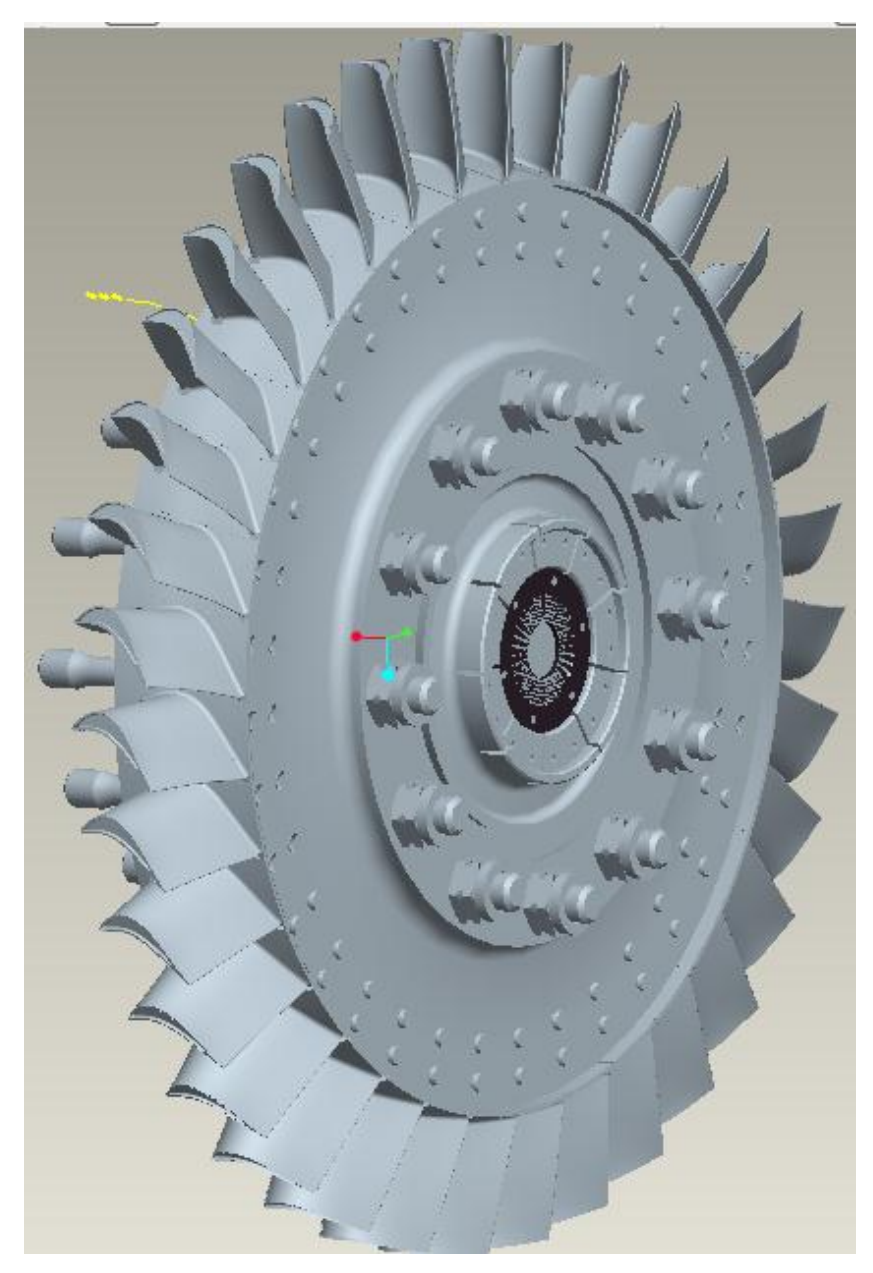

**Abbildung 54: Hochdruckturbine mit montierten Platine**

Da nun sämtliche Daten ermittelt sind, kann das letzte maschinendynamische System mithilfe von Biegeschwingung ermittelt werden. Da mit montierter Telemetrie der Rotor infolge der Gewichtszunahme seine Eigenfrequenz eher erreicht, ist zu erwarten, dass bei montierter Platine die Eigenfrequenzen zwischen dem Vergleichssystem und dem mit Telemetrie liegen.

Das maschinendynamische System in Abbildung 55 stellt mit jedem Farbewechsel einen anderen Knoten dar. Der Startpunkt ist die Kupplung, welche sich an der linken Seite des Systems befindet. An der rechten Seite befinden sich die Zwischenscheibe und die Turbinenscheibe. Die zwei Federn beschreiben die Lagerung.

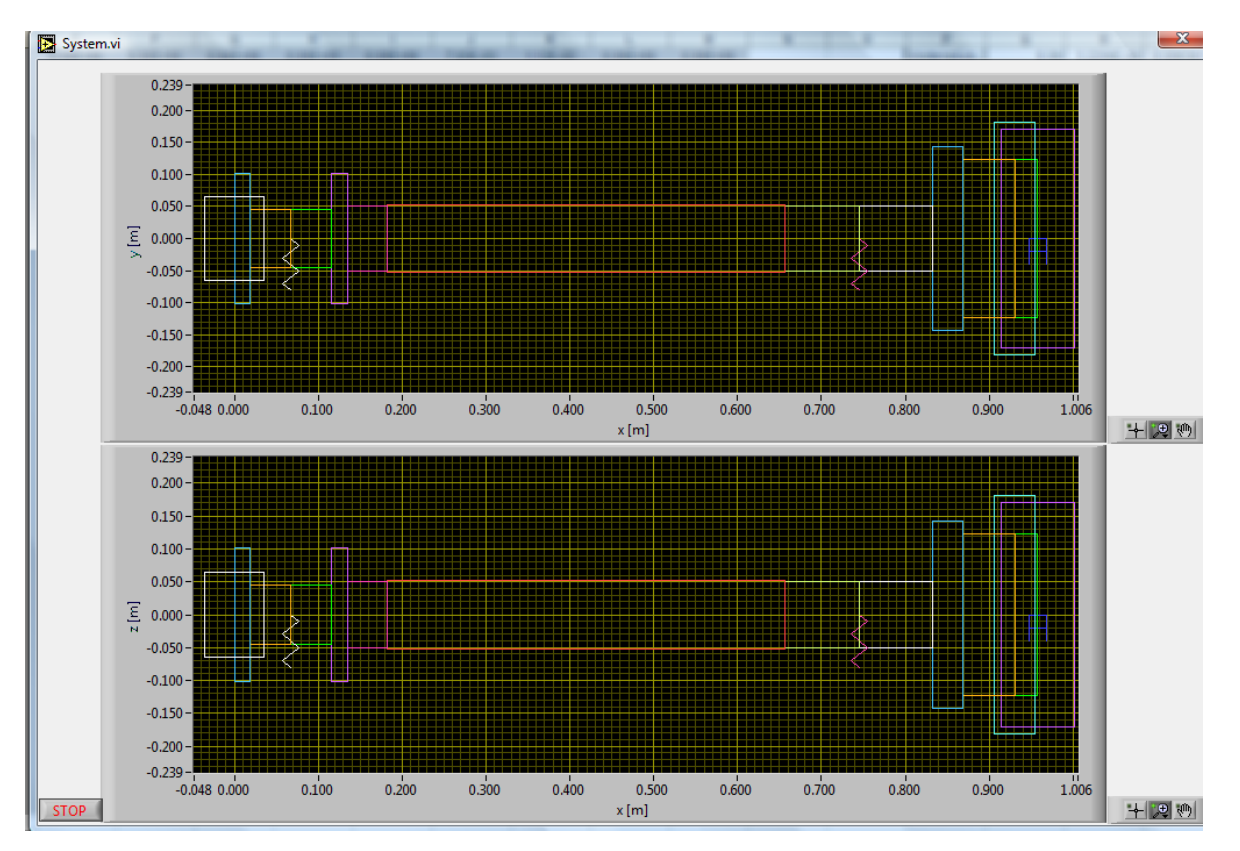

**Abbildung 55: Maschinendynamisches System des Hochdruckrotors mit montierten Platine**

Nun soll der letzte Amplitudengang des Hochdruckroter betrachtet werden (Abbildungen 56 - 58). Hier ist ersichtlich, dass die Eigenfrequenz unter der Betriebsdrehzahl liegt. Das System bleibt wie bereits zuvor beschrieben überkritisch auch mit montierter Platine. Im Amplitudengang ist ein geringer Doppelpeak ersichtlich. Daher ist zu erwarten, dass es zwei Eigenfrequenzen gibt, ähnlich wie bei dem System mit montierter Telemetrie. Die erste Eigenfrequenz ist bei einer Drehzahl von 6455U/min erreicht. Hierbei kommt es zu einem stärkeren Ausschlag in der XZ Ebene als in der XY Ebene. Bei einer Drehzahl von 6503U/min kommt es zu einer verstärkten Auslenkung in der XY Ebene. Aber es ist möglich, diesen Bereich schnellstmöglich zu durchlaufen, da nach 203 U/min keine nennenswert Amplitude des Rotors mehr erfolgt. Bei der Betriebsdrehzahl ist auch keine Ausschlag des Rotors gegeben.

Wie bereits vermutet liegt das Rotorsystem mit der Platine genau zwischen dem Vergleichssystem und dem Telemetriesystem. In beiden Fällen ist der Betrieb der Turbine möglich.

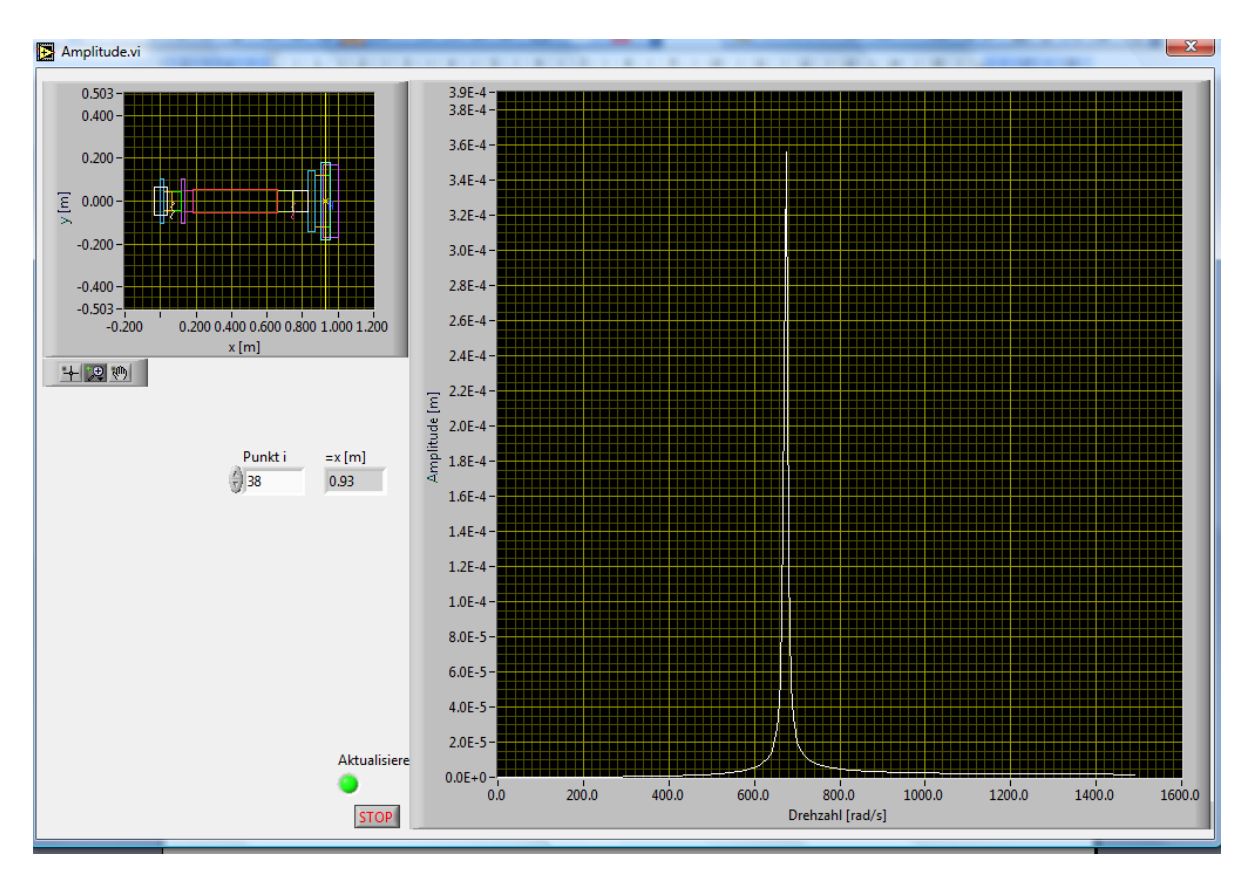

**Abbildung 56: Amplitudengang des Hochdruckroter mit montierter Platine**

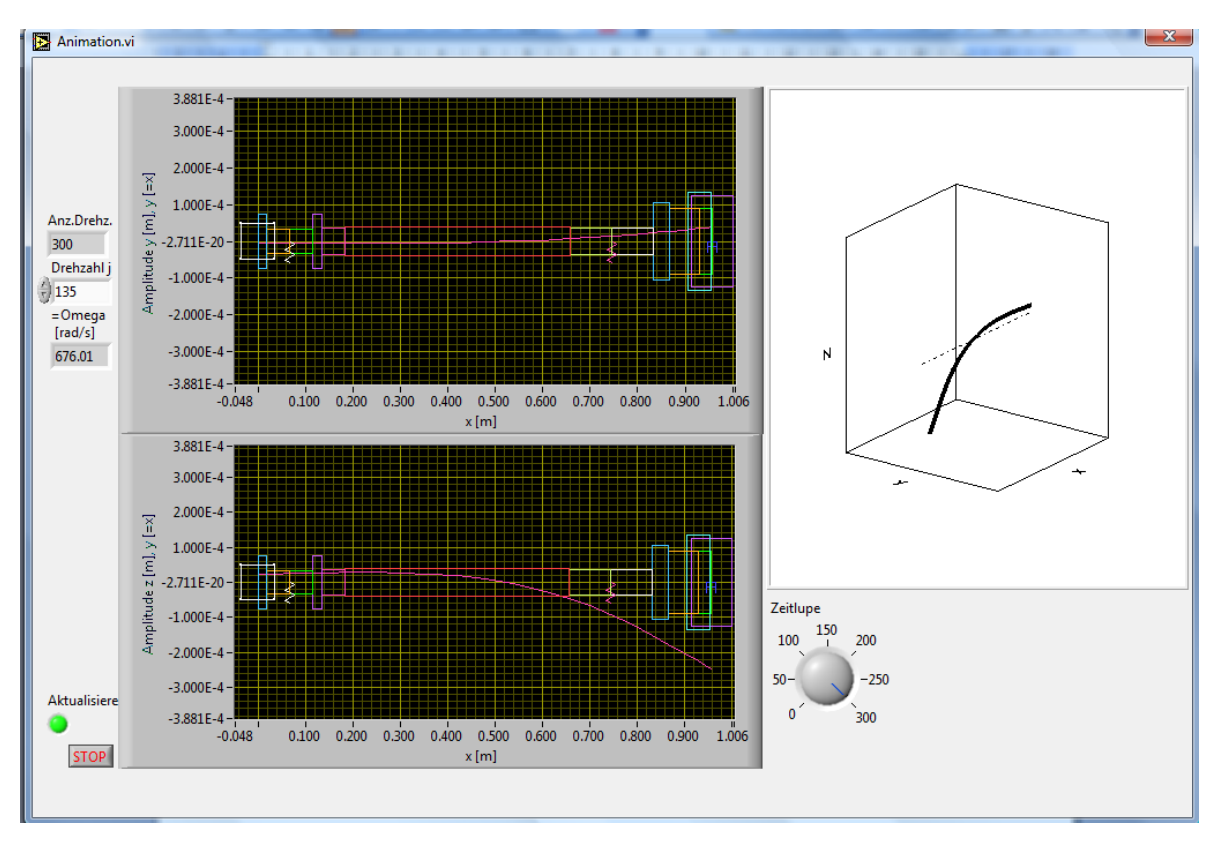

**Abbildung 57: Amplitudengang des Hochdruckroter mit montierter Platine**

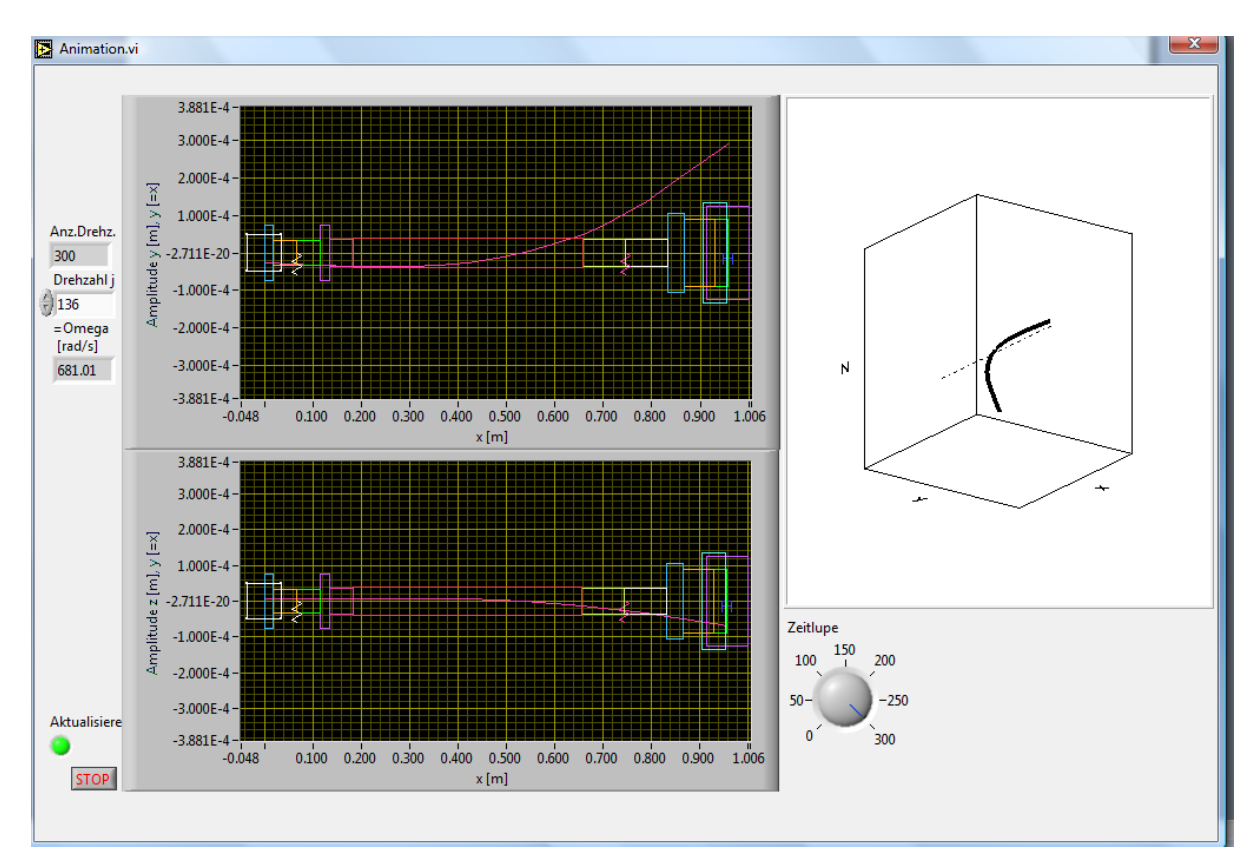

**Abbildung 58: Amplitudengang des Hochdruckroter mit montierter Platine**

### **6. SCHLUSSFOLGERUNG**

In Rahmen dieser Arbeit konnte sowohl die Auswahl eines geeigneten Telemetriesystems, die konstruktive Umsetzung sowie die Bestimmung des maschinendynamischen Systems an einer Turbine gezeigt werden. Bei der konstruktiven Umsetzung ist es gelungen, die Austauschbarkeit bzw. die schnelle Umrüstung auf den einzelnen Turbinenstufen zu gewährleisten. Dies wurde erreicht durch die Verwendung eines gleichen Radseitenraumbegrenzers für Hochdruck- und Niederdruckturbinen, welcher mittels eines Adpators für die Letztere auf den gleichen Durchmesser gebracht wird. Da drei Platinen zur Verfügung stehen, ist es möglich, eine vollinstrumentisierte Turbine zu analysieren, eine weiter ohne Telemetrie zu betreiben und eine Scheibe vorbereiten. Auch der schlechteste Fall, nämlich die Überhitzung des Systems, wurde in Betracht gezogen und dafür eine Kühlung zum Schutz des Telemetriesystems konstruiert.

Die Analyse des maschinendynamischen Systems ergab nur eine geringe Beeinflussung infolge des montierten Telemetriesystems sowohl an der Niederdruckturbine als auch an der Hochdruckturbine. Daher kann das gewählte Sensortelemetriesystem verwendet werden.

## **ABBILDUNGS- und TABELLENVERZEICHNIS**

## **Abbildungen**

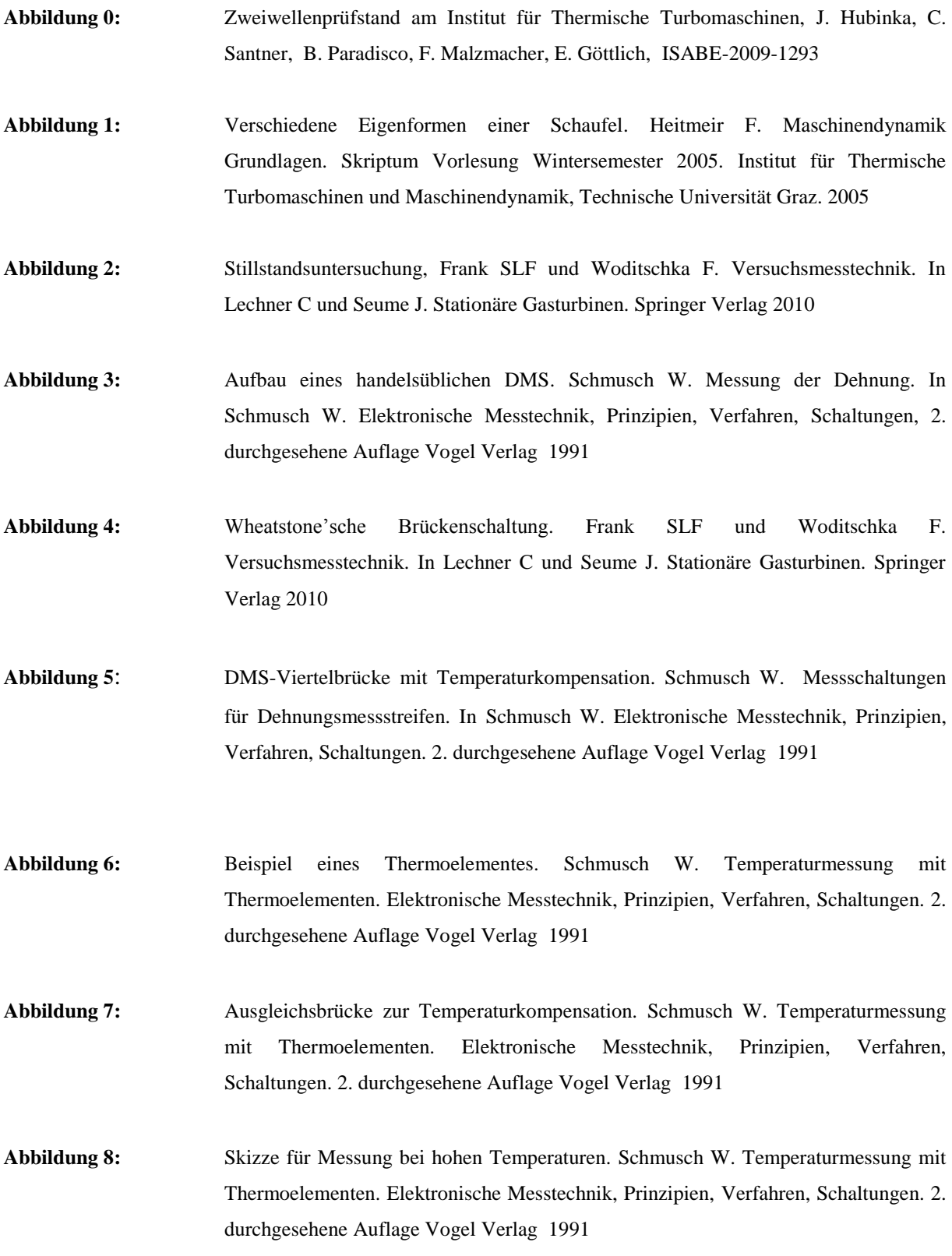

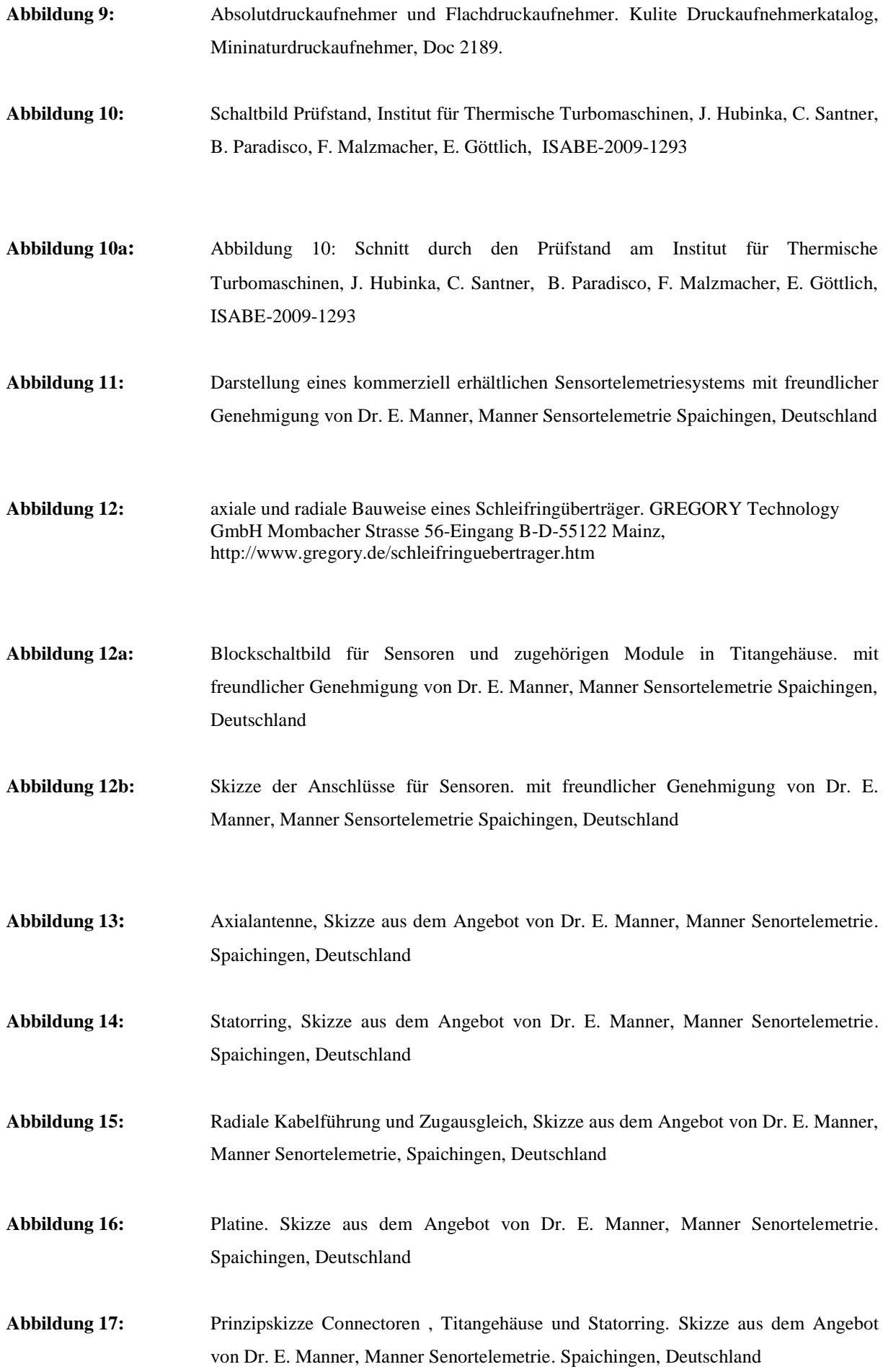

- **Abbildung 18:** Prüfstand am Institut für Thermische Turbomaschinen, J. Hubinka, C. Santner, B. Paradisco, F. Malzmacher, E. Göttlich, ISABE-2009-1293
- **Abbildung 19:** 3D Model der Hoch- und Niederdruckstufe sowie des MTF. Eigene Konstruktion erstellt mithilfe von ProE 3.0, [Parametric Technology Corporation,](http://de.wikipedia.org/wiki/Parametric_Technology_Corporation) Needham MA, 2006
- **Abbildung 20:** Titangehäuse. Eigene Konstruktion erstellt mithilfe von ProE 3.0, [Parametric](http://de.wikipedia.org/wiki/Parametric_Technology_Corporation)  [Technology Corporation,](http://de.wikipedia.org/wiki/Parametric_Technology_Corporation) Needham MA, 2006
- **Abbildung 21:** Trägergehäuse und Statorring bzw. Radialantenne. Eigene Konstruktion erstellt mithilfe von ProE 3.0[, Parametric Technology Corporation,](http://de.wikipedia.org/wiki/Parametric_Technology_Corporation) Needham MA, 2006
- **Abbildung 22:** Trägergehäuse und Statorring bzw. Radialantenne. Eigene Konstruktion erstellt mithilfe von ProE 3.0[, Parametric Technology Corporation,](http://de.wikipedia.org/wiki/Parametric_Technology_Corporation) Needham MA, 2006
- **Abbildung 23:** Scheibe mit Schaufeln und eingebaute Platine. Eigene Konstruktion erstellt mithilfe von ProE 3.0, [Parametric Technology Corporation,](http://de.wikipedia.org/wiki/Parametric_Technology_Corporation) Needham MA, 2006
- **Abbildung 23a:** Scheibe der Niederdruckstufe mit Schaufeln und eingebaute Platine. Eigene Konstruktion erstellt mithilfe von ProE 3.0, [Parametric Technology Corporation,](http://de.wikipedia.org/wiki/Parametric_Technology_Corporation) Needham MA, 2006
- **Abbildung 24:** Hochdruckscheibe mit Platine geschnitten. Eigene Konstruktion erstellt mithilfe von ProE 3.0, [Parametric Technology Corporation,](http://de.wikipedia.org/wiki/Parametric_Technology_Corporation) Needham MA, 2006
- **Abbildung 25:** Scheibe mit Titangehäuse. Eigene Konstruktion erstellt mithilfe von ProE 3.0, [Parametric Technology Corporation,](http://de.wikipedia.org/wiki/Parametric_Technology_Corporation) Needham MA, 2006
- **Abbildung 26:** Radseitenraumbegrenzung. Eigene Konstruktion erstellt mithilfe von ProE 3.0, [Parametric Technology Corporation,](http://de.wikipedia.org/wiki/Parametric_Technology_Corporation) Needham MA, 2006
- **Abbildung 27:** MTF mit Telemetriesystem an der Hochdruckscheibe. Eigene Konstruktion erstellt mithilfe von ProE 3.0[, Parametric Technology Corporation,](http://de.wikipedia.org/wiki/Parametric_Technology_Corporation) Needham MA, 2006
- **Abbildung 28:** MTF auf der Niederdruckstufe ohne Kühlung. Eigene Konstruktion erstellt mithilfe von ProE 3.0, [Parametric Technology Corporation,](http://de.wikipedia.org/wiki/Parametric_Technology_Corporation) Needham MA, 2006
- **Abbildung 29:** MTF mit Kühlung. Eigene Konstruktion erstellt mithilfe von ProE 3.0, [Parametric](http://de.wikipedia.org/wiki/Parametric_Technology_Corporation)  [Technology Corporation,](http://de.wikipedia.org/wiki/Parametric_Technology_Corporation) Needham MA, 2006

**Abbildung 30:** MTF Schnitt durch Eindüsungsblech. Eigene Konstruktion erstellt mithilfe von ProE 3.0[, Parametric Technology Corporation,](http://de.wikipedia.org/wiki/Parametric_Technology_Corporation) Needham MA, 2006 **Abbildung 31:** Montagevorrichtung. Eigene Konstruktion erstellt mithilfe von ProE 3.0, [Parametric](http://de.wikipedia.org/wiki/Parametric_Technology_Corporation)  [Technology Corporation,](http://de.wikipedia.org/wiki/Parametric_Technology_Corporation) Needham MA, 2006 **Abbildung 32:** Schnittgrößen an einem allgemeinen System. Eigene Skizze erstellt mithilfe von Microsoft Powerpoint 2003, Microsoft 2003 **Abbildung 33:** Imput File für Biegeschwing**.** Eigen erstellt mithilfe von Microsoft Excel 2003, Microsoft 2003 **Abbildung 34:** Niederdruckturbine mit Platine. Eigene Konstruktion erstellt mithilfe von ProE 3.0, [Parametric Technology Corporation,](http://de.wikipedia.org/wiki/Parametric_Technology_Corporation) Needham MA, 2006 **Abbildung 34:** Maschinendynamisches System der Niederdruckturbine. System erstellt mithilfe von Biegeschwingung, Institut für Thermische Turbomaschinen und Maschinendynami**k. Abbildung 35:** Amplitudengang. System erstellt mithilfe von Biegeschwingung, Institut für Thermische Turbomaschinen und Maschinendynamik**. Abbildung 35a:** Animation der kritischen Eigenfrequenz. System erstellt mithilfe von Biegeschwingung, Institut für Thermische Turbomaschinen und Maschinendynamik. **Abbildung 36:** Input File für Biegeschwingung ND mit Tel. Eigen erstellt mithilfe von Microsoft Excel 2003, Microsoft 2003 **Abbildung 37:** Niederdruckturbine mit Telemetrie**.** Eigene Konstruktion erstellt mithilfe von ProE 3.0[, Parametric Technology Corporation,](http://de.wikipedia.org/wiki/Parametric_Technology_Corporation) Needham MA, 2006 **Abbildung 38:** Dummy. Eigene Konstruktion erstellt mithilfe von ProE 3.0, [Parametric Technology](http://de.wikipedia.org/wiki/Parametric_Technology_Corporation)  [Corporation,](http://de.wikipedia.org/wiki/Parametric_Technology_Corporation) Needham MA, 2006 **Abbildung 39:** Maschinendynamisches System der Niederdruckturbine mit Telemetrie. System erstellt mithilfe von Biegeschwingung, Institut für Thermische Turbomaschinen und Maschinendynamik. **Abbildung 40:** Amplitudengang mit montierter Telemetrie. System erstellt mithilfe von Biegeschwingung, Institut für Thermische Turbomaschinen und Maschinendynamik.

- **Abbildung 41:** Animation der kritischen Eigenfrequenz**.** System erstellt mithilfe von Biegeschwingung, Institut für Thermische Turbomaschinen und Maschinendynamik.
- **Abbildung 42:** Input File für Biegeschwingung HD Aida Rotor. Eigen erstellt mithilfe von Microsoft Excel 2003, Microsoft 2003
- **Abbildung 43:** Dream Hochdruckturbine. J. Erhard, Design. Doctoral Thesis, Technische Universität Graz, Mai 2000.
- **Abbildung 44:** Maschinendynamisches System des Aida Hochdruckrotors. System erstellt mithilfe von Biegeschwingung, Institut für Thermische Turbomaschinen und Maschinendynamik.
- **Abbildung 45:** Amplitudengang Dream HD. System erstellt mithilfe von Biegeschwingung, Institut für Thermische Turbomaschinen und Maschinendynamik.
- **Abbildung 46:** Animation der kritischen Eigenfrequenz. System erstellt mithilfe von Biegeschwingung, Institut für Thermische Turbomaschinen und Maschinendynamik.
- **Abbildung 47:** Input File für Biegeschwingung HD Rotor mit Telemetrie. System erstellt mithilfe von Biegeschwingung, Institut für Thermische Turbomaschinen und Maschinendynamik.
- **Abbildung 48:** Hochdruckturbine mit montierten Titangehäuse. Eigene Konstruktion erstellt mithilfe von ProE 3.0, [Parametric Technology Corporation,](http://de.wikipedia.org/wiki/Parametric_Technology_Corporation) Needham MA, 2006
- **Abbildung 49:** Maschinendynamisches System des Hochdruckrotors mit montierten Titangehäuse. System erstellt mithilfe von Biegeschwingung, Institut für Thermische Turbomaschinen und Maschinendynamik.
- **Abbildung 50:** Amplitudengang des Hochdruckroter mit montierter Teletmetrie. System erstellt mithilfe von Biegeschwingung, Institut für Thermische Turbomaschinen und Maschinendynamik.
- **Abbildung 51:** Animation der kritischen Eigenfrequenz. System erstellt mithilfe von Biegeschwingung, Institut für Thermische Turbomaschinen und Maschinendynamik.
- **Abbildung 52:** Animation der kritischen Eigenfrequenz. System erstellt mithilfe von Biegeschwingung, Institut für Thermische Turbomaschinen und Maschinendynamik.
- **Abbildung 53:** Input File für Biegeschwingung HD Rotor mit Platine**.** System erstellt mithilfe von Biegeschwingung, Institut für Thermische Turbomaschinen und Maschinendynamik.
- **Abbildung 54:** Hochdruckturbine mit montierten Platine**.** System erstellt mithilfe von Biegeschwingung, Institut für Thermische Turbomaschinen und Maschinendynamik.
- **Abbildung 55:** Maschinendynamisches System des Hochdruckrotors mit montierten Platine**.** System erstellt mithilfe von Biegeschwingung, Institut für Thermische Turbomaschinen und Maschinendynamik.
- **Abbildung 56:** Amplitudengang des Hochdruckroter mit montierter Platine. System erstellt mithilfe von Biegeschwingung, Institut für Thermische Turbomaschinen und Maschinendynamik.
- **Abbildung 57:** Amplitudengang des Hochdruckroter mit montierter Platine. System erstellt mithilfe von Biegeschwingung, Institut für Thermische Turbomaschinen und Maschinendynamik.
- **Abbildung 58:** Amplitudengang des Hochdruckroter mit montierter Platine**.** System erstellt mithilfe von Biegeschwingung, Institut für Thermische Turbomaschinen und Maschinendynamik.

#### **Tabellen**

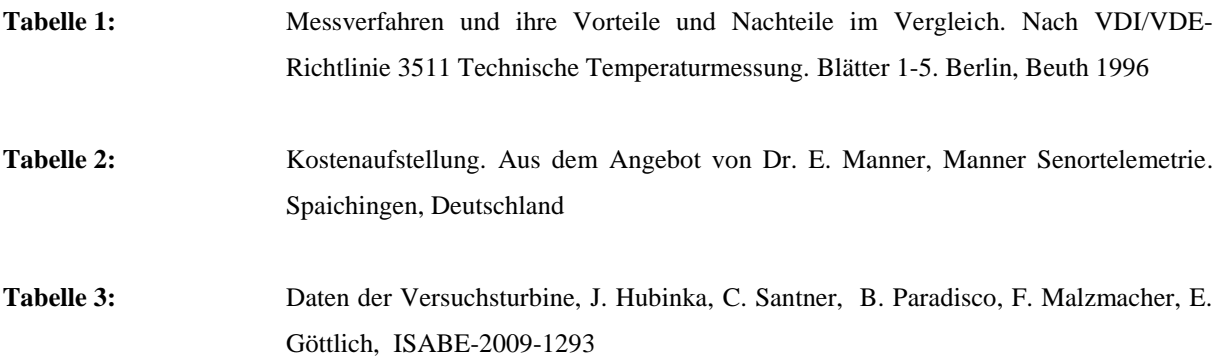

## **LITERATURNACHWEIS**

- 1 Thermische Turbomaschinen Grundlagen. Heitmeir F. Skriptum Vorlesung Sommersemester 2007. Institut für thermische Turbomaschinen und Maschinendynamik, Technische Universität Graz. 2007
- 2 Jericha H, Haigermoser A, Wilplinger H. Vorlesung Thermische Turbomaschinen. 3. erweiterte Auflage. Skriptenreferat der Hochschülerschaft an der Technischen Universität Graz GmbH. Sept. 1994
- 3 Telemetrie Messtechnik Schnorrenberg: [http://www.mydarc.de/dc4ku/Telemetrie-](http://www.mydarc.de/dc4ku/Telemetrie-Messtechnik%20in%20der%20Praxis.pdf)[Messtechnik%20in%20der%20Praxis.pdf](http://www.mydarc.de/dc4ku/Telemetrie-Messtechnik%20in%20der%20Praxis.pdf) am 12.11.2011
- 4 Yan W and Goebel K. Sensor validation and fusion for gas turbine vibration monitoring. In Proc. Soc. Photo-Opt. Instrum. Eng., Apr. 2003, pp. 106–117.
- 5 Frank SLF und Woditschka F. Versuchsmesstechnik. In Lechner C und Seume J. Stationäre Gasturbinen. Springer Verlag 2010
- 6 Peacock, R.E. Turbomachinery Tip Gap Aerodynamics A Review. Proc.  $9<sup>th</sup>$  ISABE, Athens, 1989
- 7 Sheard, A.G, O'Donnell, S. G, Stringfellow, J.F. High Temperature proximity measurements in Areo and Industrial Turbomachinery. ASME 97-GT-198, 1997
- 8 Janssen, M., Seume, J., Zimmermann H. The model V84.3a shop tests: Tip clearance measurements and evaluation. ASME 94-GT-319, 1994
- 9 Müller A., Sheard, A.G, Mozumdar, S. ,Johann E. Capacitive Measurement of Compressor and Turbine Blade Tip Casing Running Clearance. ASME 96-GT-349, 1996
- 10 DI/VDE-Richtlinie 3511 Technische Temperaturmessung. Blätter 1-5. Berlin, Beuth 1996
- 11 Profos, P., Pfeifer T. Handbuch der industriellen Messtechnik 6. Auflage. München, Oldenbourg 1994
- 12 De Witt, D.P, Nutter, G.D. Theory and Practice of Radiation Thermoetry, New York John Wiley & Sons 1989
- 13 Schmusch W. Elektrische Messung nichtelektrischer Größen. In Schmusch W. Elektronische Messtechnik, Prinzipien, Verfahren, Schaltungen. 2. durchgesehene Auflage Vogel Verlag 1991
- 14 Wend R. Konstruktion und Inbetriebnahme eines Axialverdichterprüfstands zur Messung von Schaufelschwingungen und Schaufeldrücken. Diplomarbeit, Fachhochschule Düsseldorf, Deutschland
- 15 GREGORY Technology GmbH Mombacher Strasse 56-Eingang B-D-55122 Mainz, http://www.gregory.de/schleifringuebertrager.htm
- 16 Maschinendynamik II. Heitmeir F. Skriptum Vorlesung Sommersemester 2009. Institut für thermische Turbomaschinen und Maschinendynamik, Technische Universität Graz. 2007
- 17 J. Erhard, Design, Construction and Commissioning of aTransonic Test-Turbine Facility. Doctoral Thesis, Technische Universität Graz, Mai 2000.
- 18 Design and Construktion of a Two shaft Test Turbine For Investigation of Mid Turbine FrameFlows, J. Hubinka, C. Santner, B. Paradisco, F. Malzmacher, E. Göttlich, ISABE-2009-1293

## **Anhang**

#### *Anhang I erstelltes Angebot von Firma Manner*

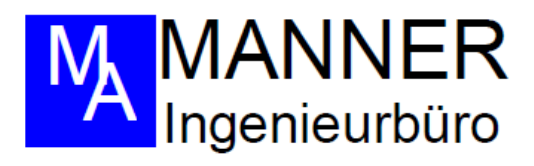

Ingenieurbüro Manner Eschenwasen 20\*D-78549 Spaichingen

Institut für Thermische Turbomaschinen

z. Hd. Hr. Göttlich

**Wichtige Fax/Email-Mitteilung** 

Email: emil.goettlich@TUGraz.at

Ihr Zeichen

ä,

Ihre Nachricht

Unser Zeichen Ang.-Nr. 206811 Datum 01.11.10

### **ANGEBOT**

Sehr geehrter Herr Göttlich,

wir danken für den Besuch Ihres Diplomanden Herrn Fischer in unserem Haus, das interessante Gespräch und Ihr Interesse an unseren Produkten. Basierend auf den Gespräch mit Herm Fischer vom 29.10.2010 anbei das gewünschte erweiterte Angebot:..

Modularers 28/40-Kanal Sensortelemetriesystem mit PCM-Technik 12 Bit Auflösung mit simultaner Erfassung aller Signale (Schwingungsanalyse von 5 Hz ... 100 KHz) und Temperaturerfassung (-50...1100°C), induktive Kopplung, mit steckbaren **Modulen bestehend aus:** 

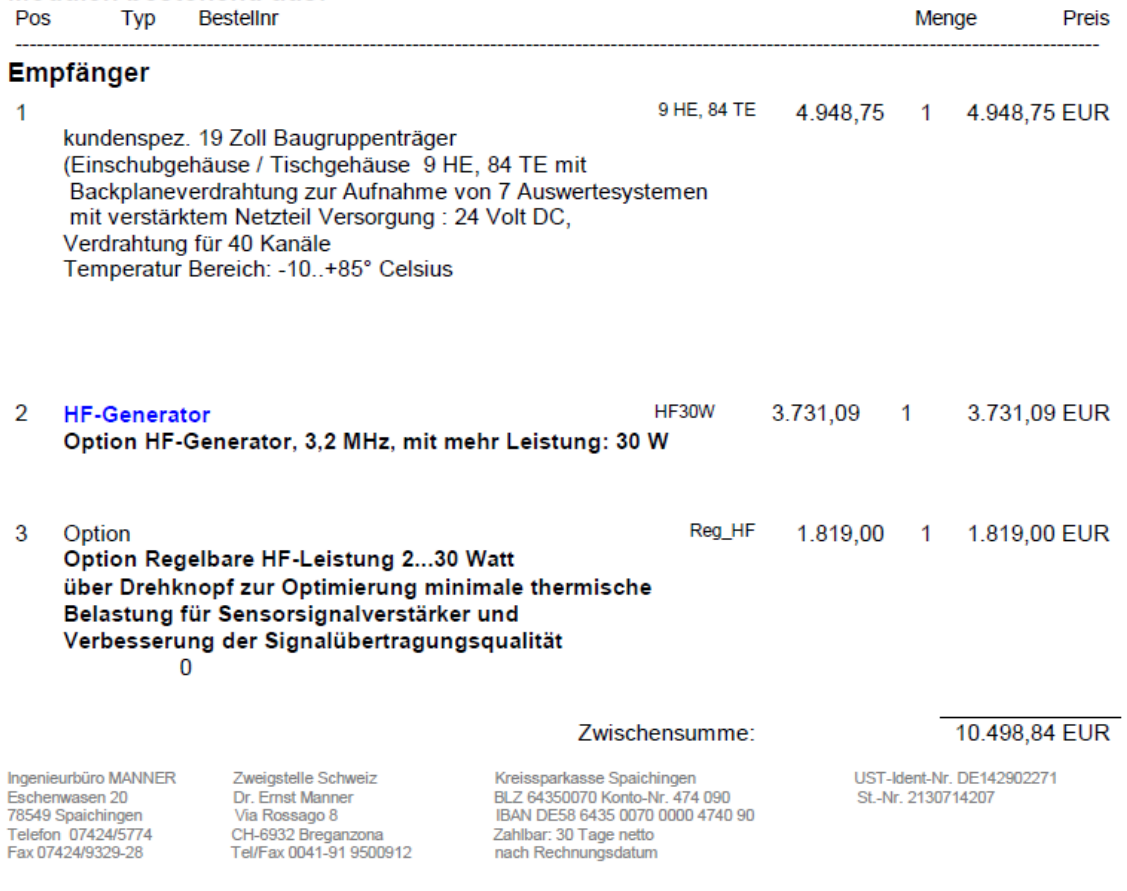

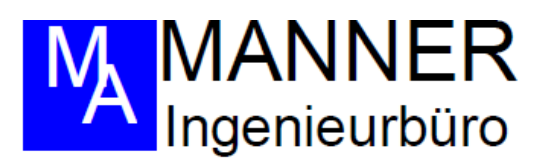

Seite 2 von Nr. 206811 vom 01.11.10

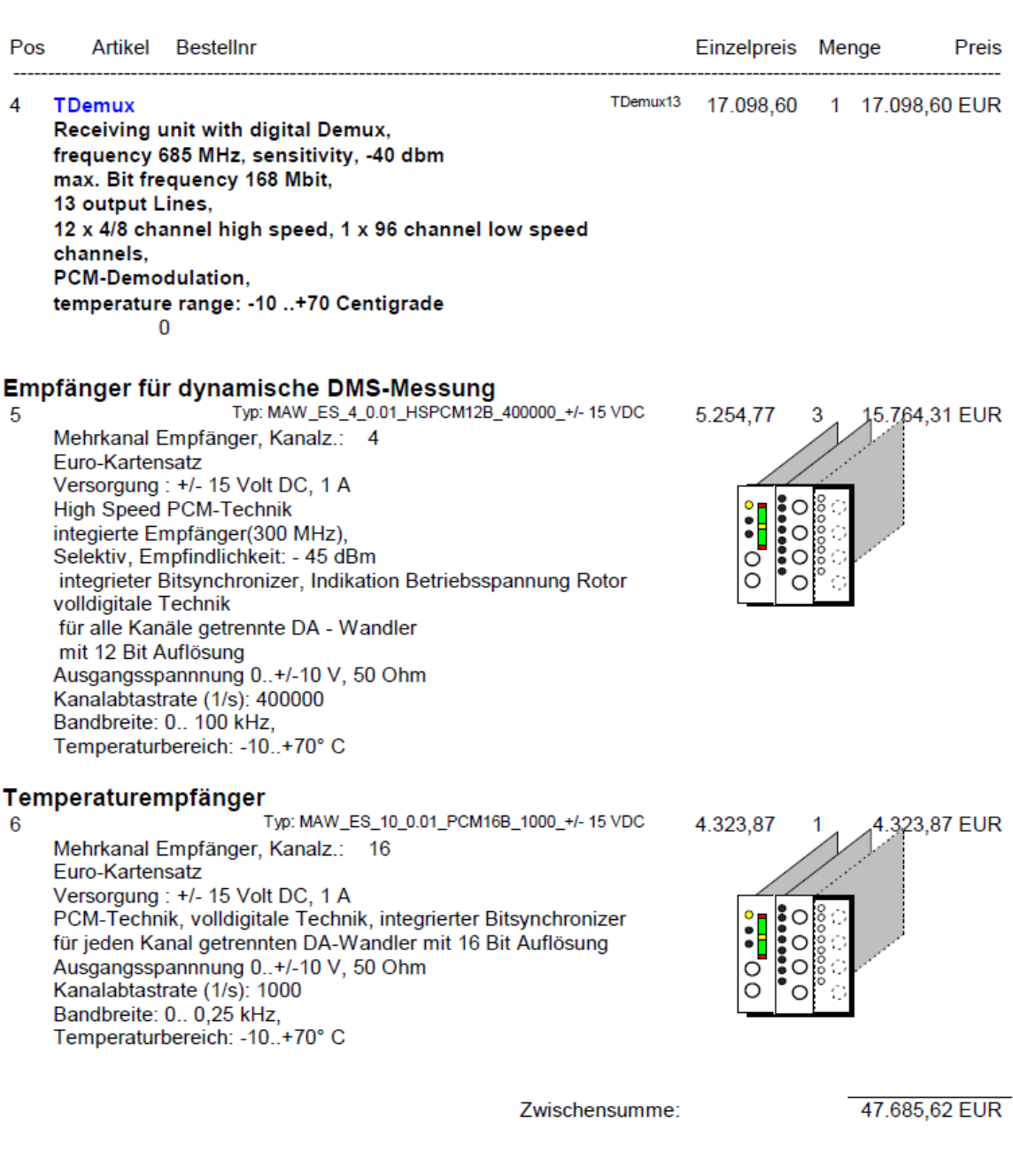

Ingenieurbüro MANNER<br>Eschenwasen 20<br>78549 Spaichingen<br>Telefon 07424/5774<br>Fax 07424/9329-28

Zweigstelle Schweiz<br>Dr. Ernst Manner<br>Via Rossago 8<br>CH-6932 Breganzona<br>Tel/Fax 0041-91 9500912

Kreissparkasse Spaichingen<br>BLZ 64350070 Konto-Nr. 474 090<br>IBAN DE58 6435 0070 0000 4740 90<br>Zahlbar: 30 Tage netto<br>nach Rechnungsdatum

UST-Ident-Nr. DE142902271<br>St.-Nr. 2130714207

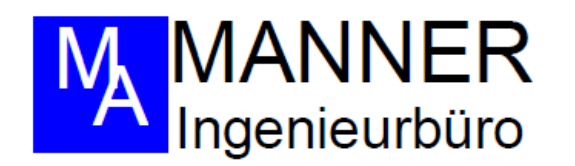

Seite 3 von Nr. 206811 vom 01.11.10

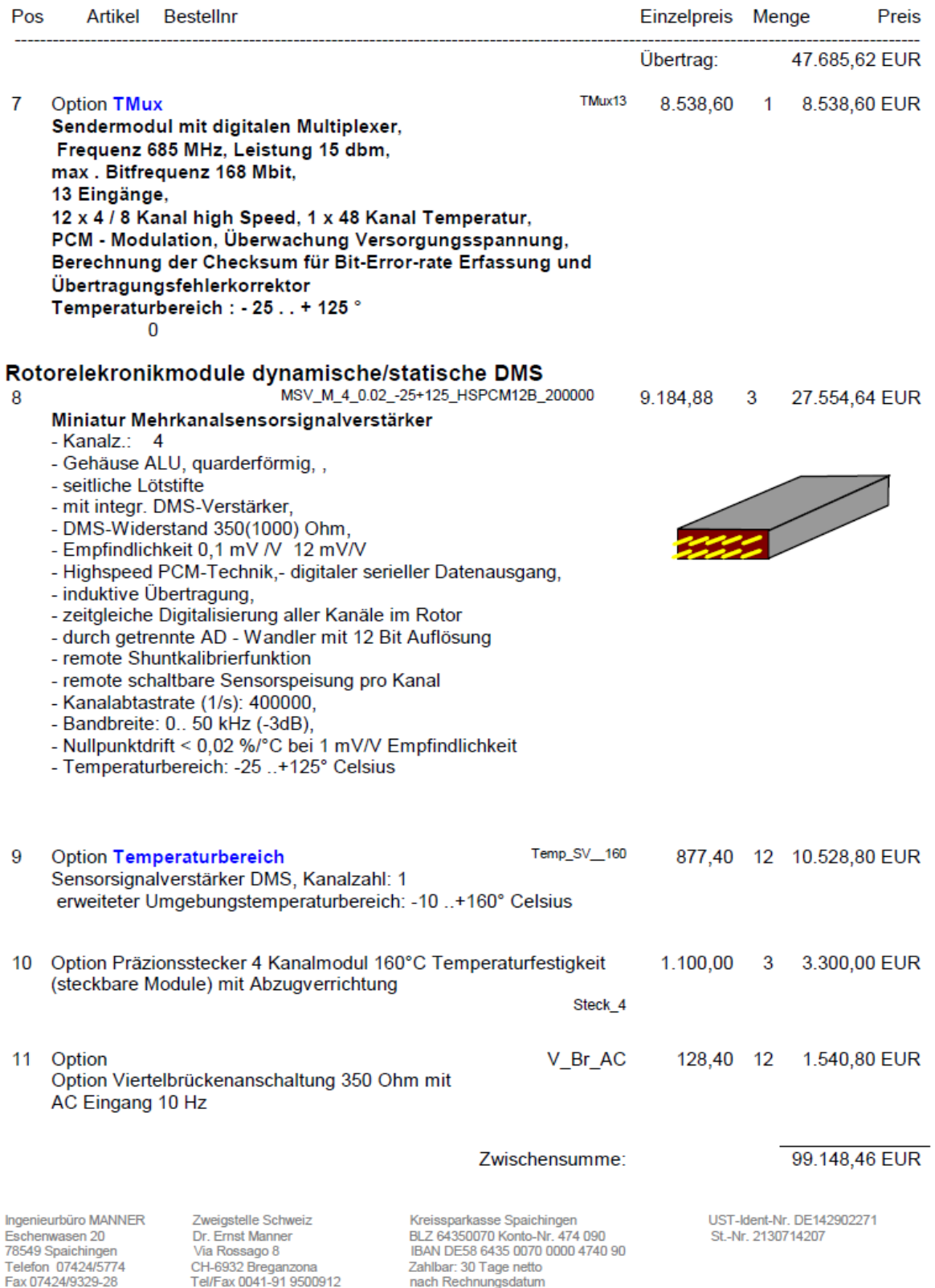

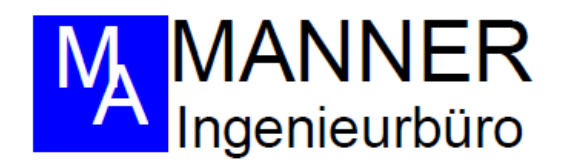

Seite 4 von Nr. 206811 vom 01.11.10

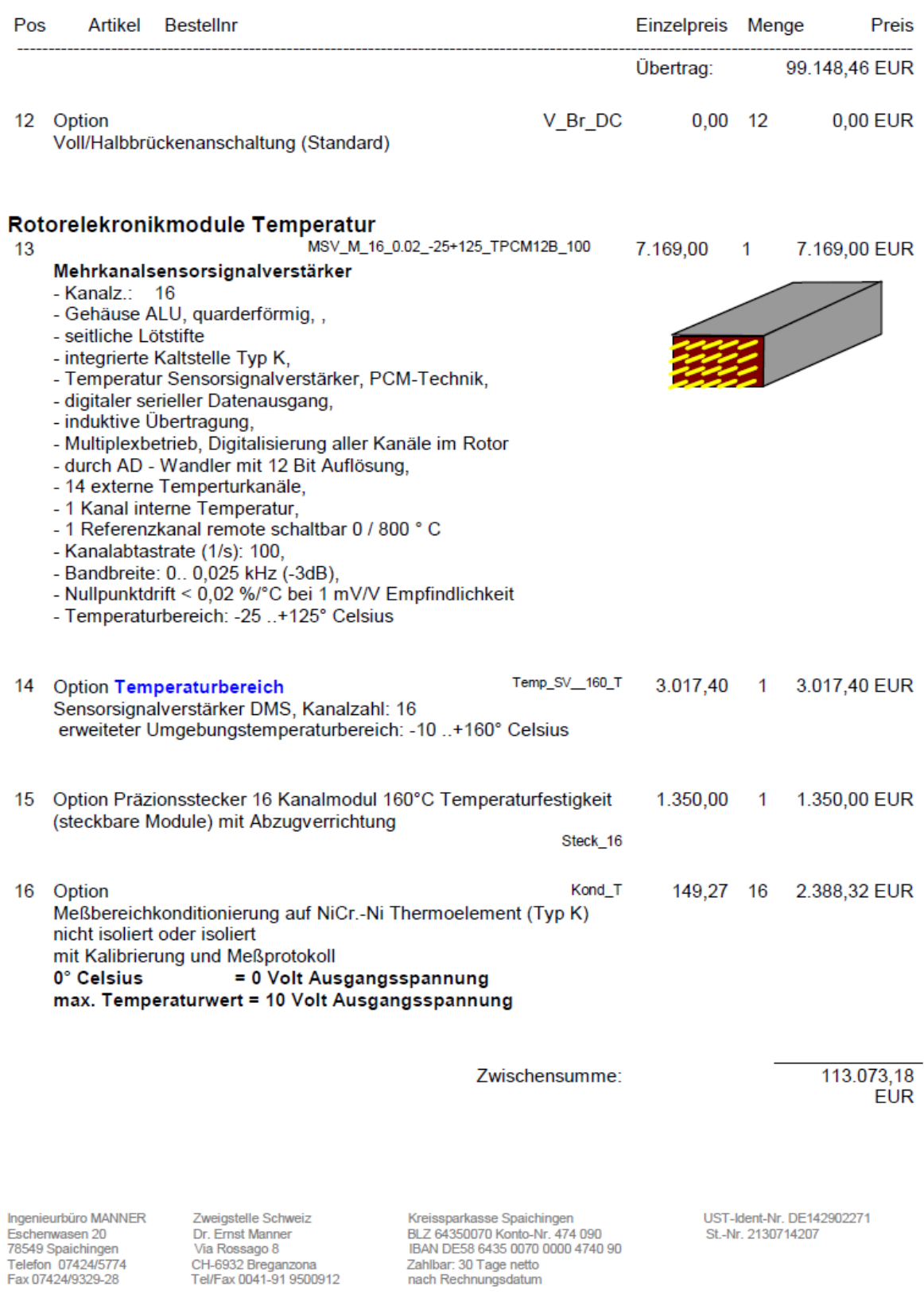

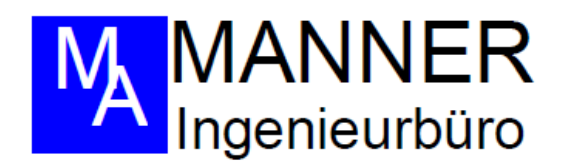

Seite 5 von Nr. 206811 vom 01.11.10

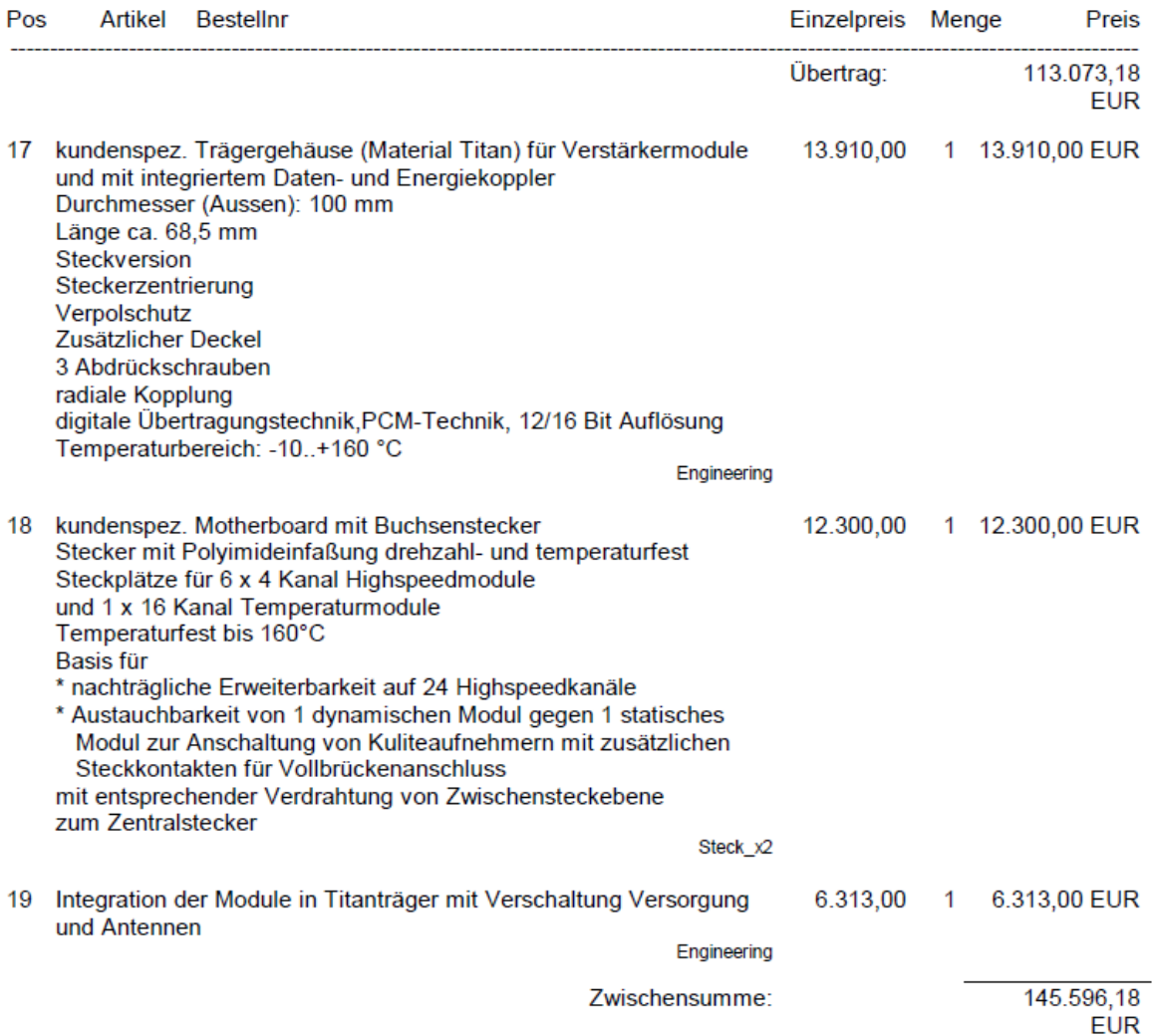

Ingenieurbüro MANNER Zweigstelle Schweiz<br>
Eschenwasen 20 Dr. Ernst Manner<br>
78549 Spaichingen Via Rossago 8<br>
Telefon 07424/5774 CH-6932 Breganzona<br>
Fax 07424/9329-28 Tel/Fax 0041-91 9500912

Kreissparkasse Spaichingen<br>BLZ 64350070 Konto-Nr. 474 090<br>IBAN DE58 6435 0070 0000 4740 90<br>Zahlbar: 30 Tage netto<br>nach Rechnungsdatum

UST-Ident-Nr. DE142902271 St.-Nr. 2130714207

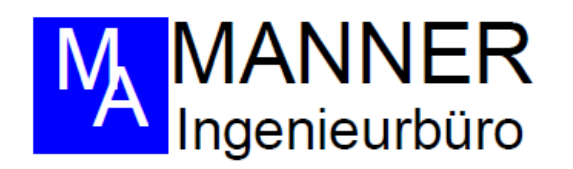

Seite 6 von Nr. 206811 vom 01.11.10

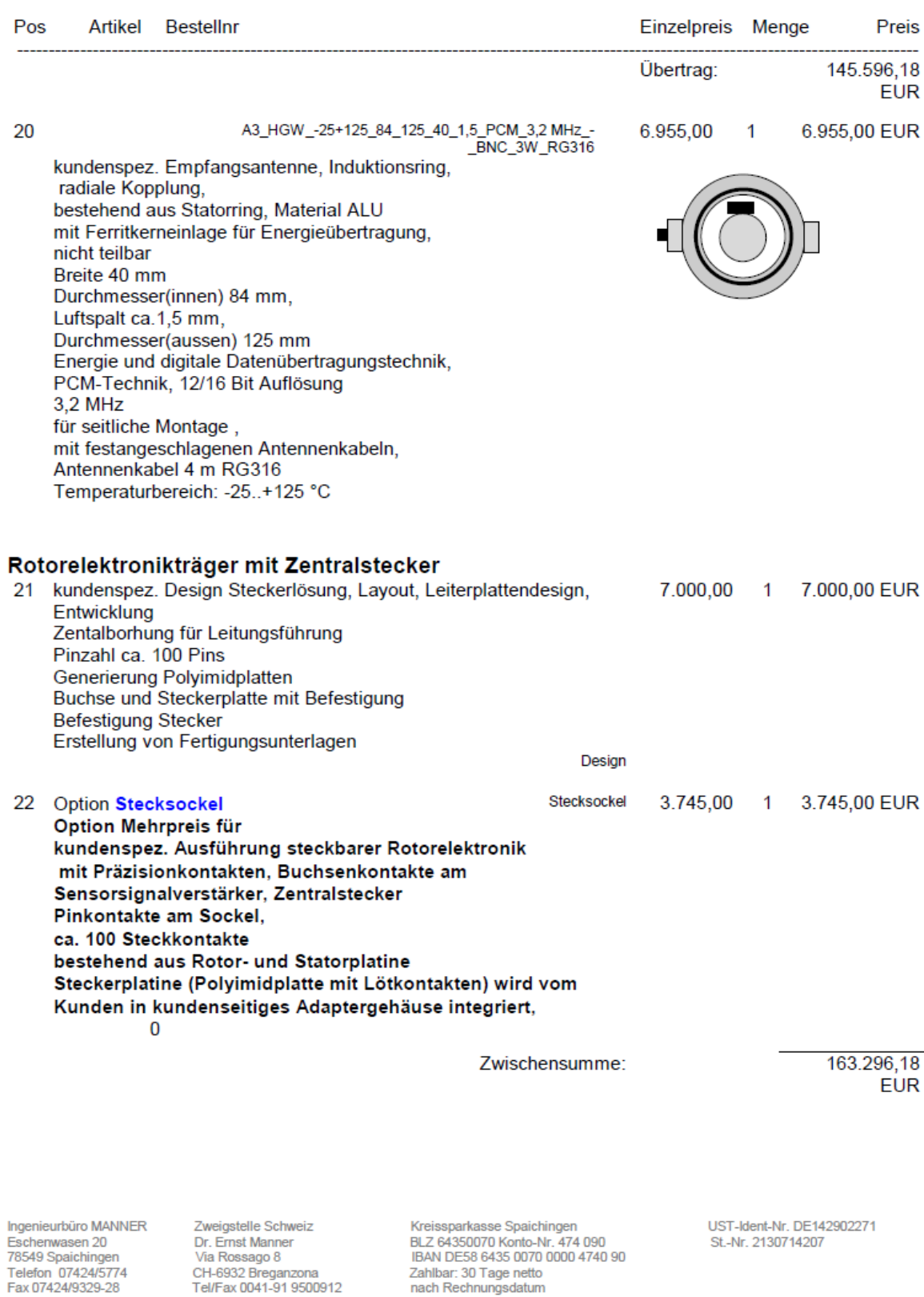

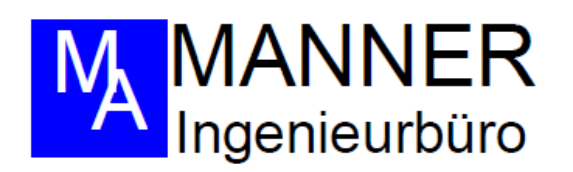

Seite 7 von Nr. 206811 vom 01.11.10

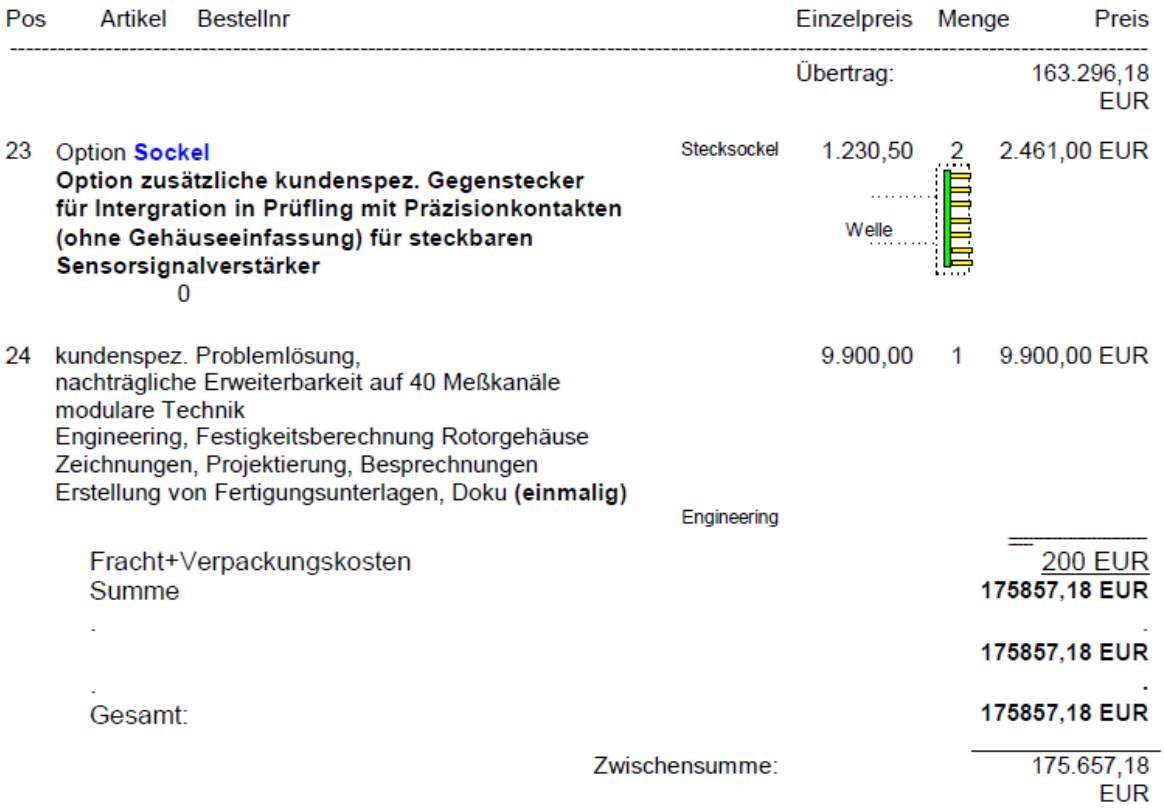

Ingenieurbüro MANNER Zweigstelle Schweiz<br>Eschenwasen 20 Dr. Ernst Manner<br>78549 Spaichingen Via Rossago 8<br>Telefon 07424/5774 CH-6932 Breganzona<br>Fax 07424/9329-28 Tel/Fax 0041-91 9500912

Kreissparkasse Spaichingen<br>BLZ 64350070 Konto-Nr. 474 090<br>IBAN DE58 6435 0070 0000 4740 90<br>Zahlbar: 30 Tage netto<br>nach Rechnungsdatum

UST-Ident-Nr. DE142902271 St.-Nr. 2130714207

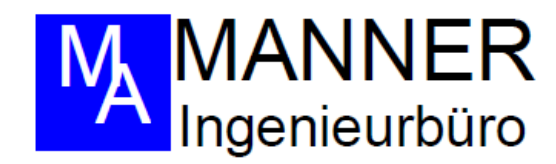

Seite 8 von Nr. 206811 vom 01.11.10

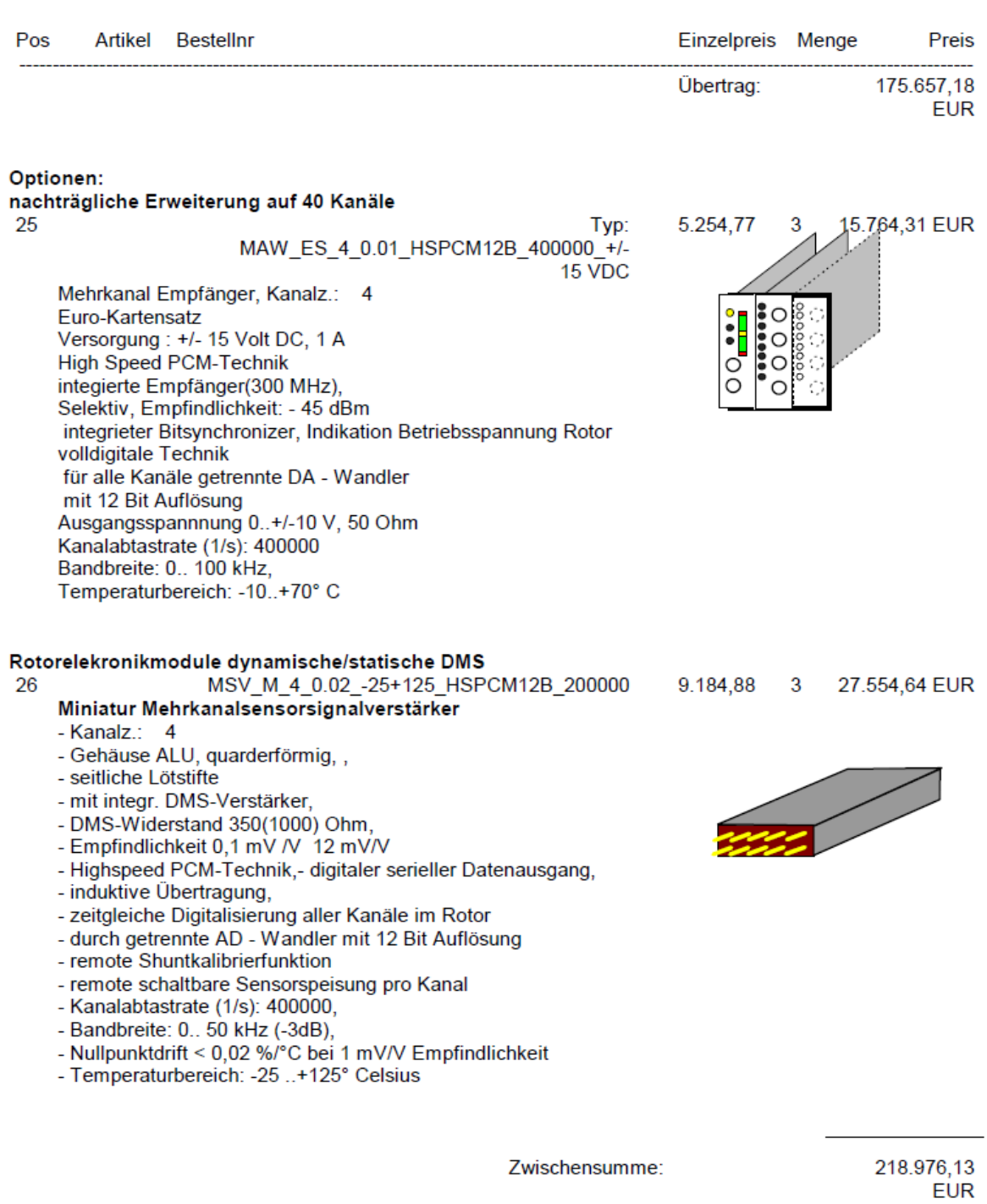

Ingenieurbüro MANNER Eschenwasen 20<br>
78549 Spaichingen<br>
Telefon 07424/5774<br>
Fax 07424/9329-28

Zweigstelle Schweiz<br>Dr. Ernst Manner<br>Via Rossago 8<br>CH-6932 Breganzona<br>Tel/Fax 0041-91 9500912

Kreissparkasse Spaichingen<br>BLZ 64350070 Konto-Nr. 474 090<br>IBAN DE58 6435 0070 0000 4740 90<br>Zahlbar: 30 Tage netto<br>nach Rechnungsdatum

UST-Ident-Nr. DE142902271<br>St.-Nr. 2130714207

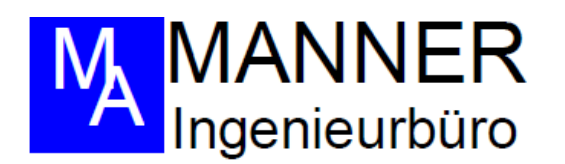

Seite 9 von Nr. 206811 vom 01.11.10

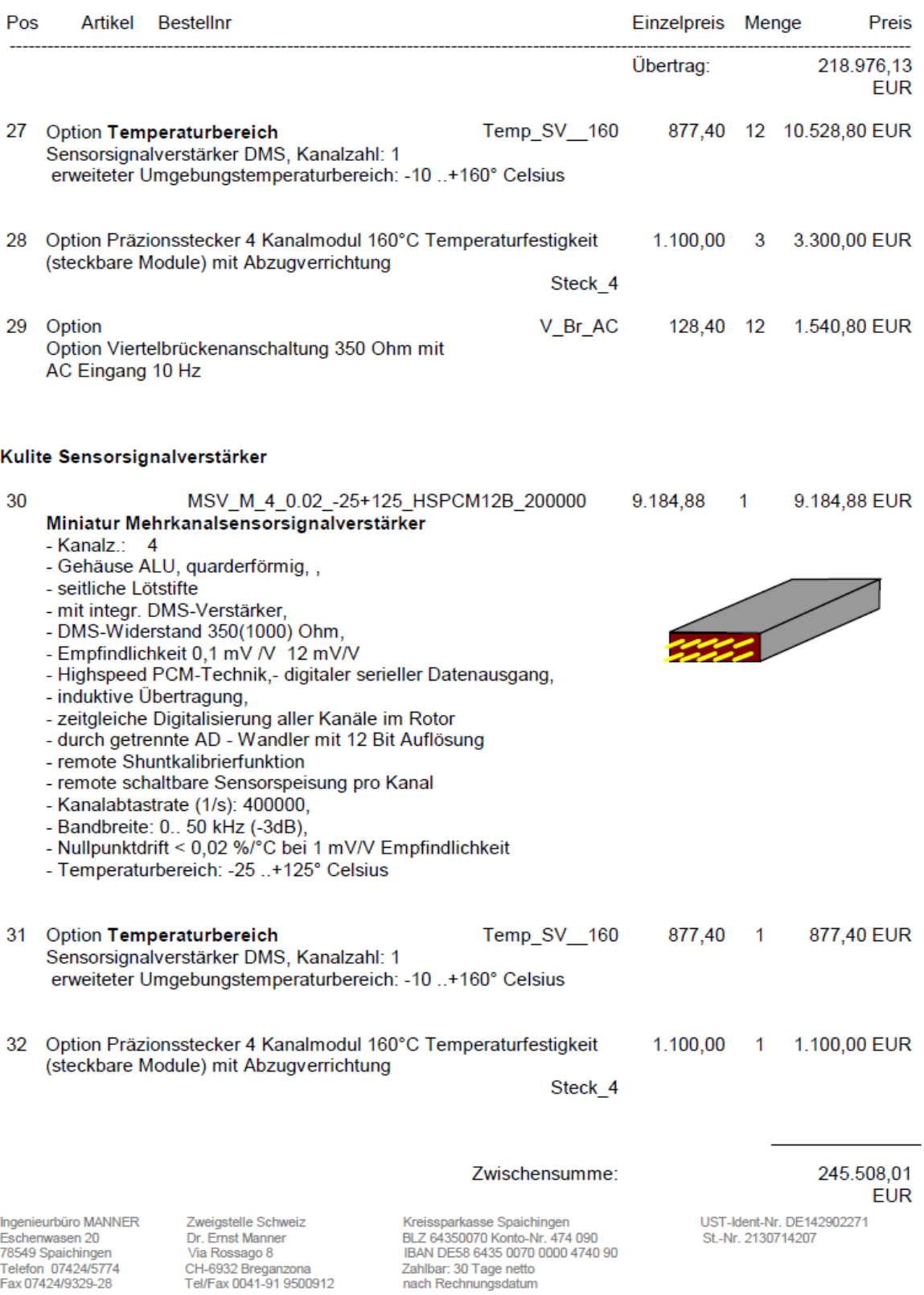
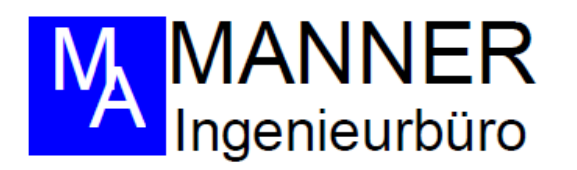

Seite 11 von Nr. 206811 vom 01.11.10

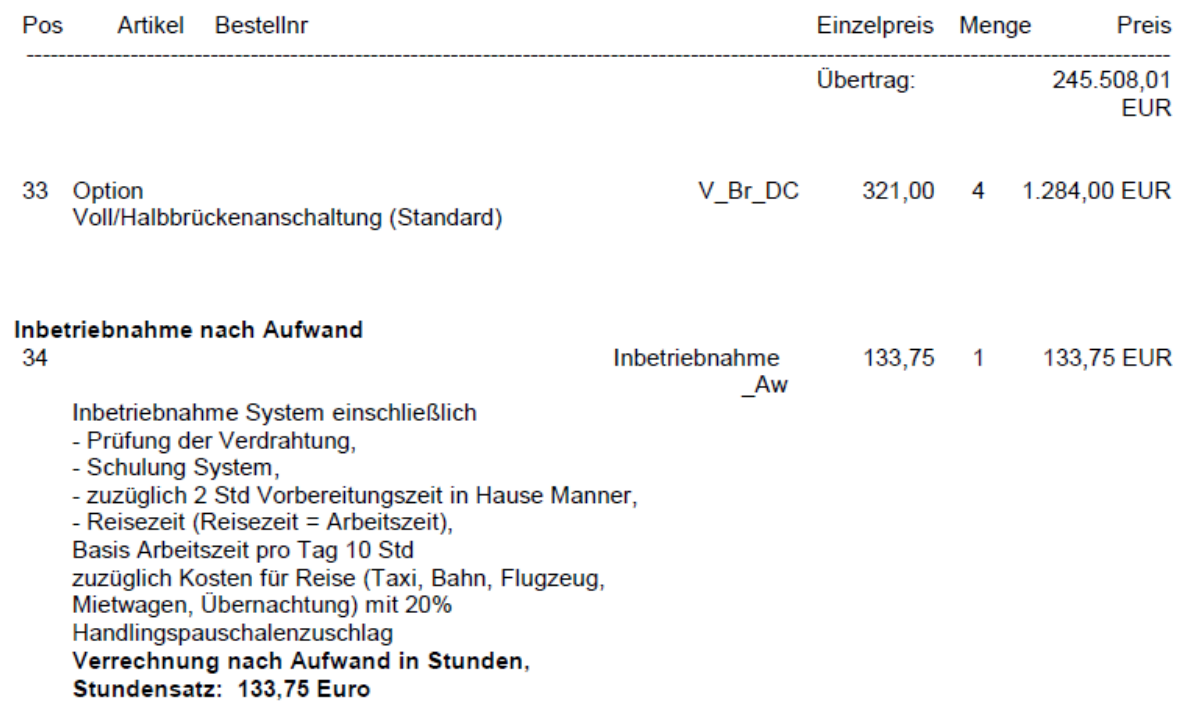

Ingenieurbüro MANNER Eschenwasen<br>T8549 Spaichingen<br>Telefon 07424/5774<br>Fax 07424/9329-28

Zweigstelle Schweiz<br>Dr. Ernst Manner<br>Via Rossago 8<br>CH-6932 Breganzona<br>Tel/Fax 0041-91 9500912

Kreissparkasse Spaichingen<br>BLZ 64350070 Konto-Nr. 474 090<br>IBAN DE58 6435 0070 0000 4740 90<br>Zahlbar: 30 Tage netto<br>nach Rechnungsdatum

UST-Ident-Nr. DE142902271<br>St.-Nr. 2130714207

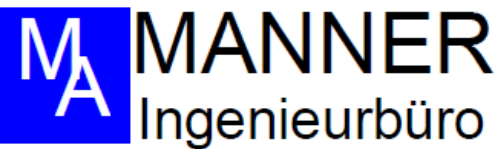

Bemerkung:

Im Rahmen der Auftragserteilung wird eine Feinspezifikation mit dem Kunden erarbeitet. Der vorhanden Platz ist ausreichend.

Ein Betrieb von Kulite Drucksensoren oder Vollbrücken -DMS ist möglich.

Allerdings muß die Art der Anschaltung statisch oder dynamisch noch geklärt werden.

Das System ist nachträglich auf 40 Kanäle erweiterbar.

Die Module werden gesteckt und können vom Kunden getauscht werden.

## Aufgrund der hohen Datenrate (180 Mbit) musste auf die Telemetrievariante mit digitalen Multiplexer gewechselt werden. Dadurch werden die Kosten deutlich höher.

Die Datenerfassungssoftware können wir leider nicht liefern.

I denke das die MTU hier die geeigneten Partner nennen kann. Meines Wissen nutzt man dort die Geräte der Fa. BBM Müller bei München. Die Option PCM-Technik bietet folgende Vorteile:

## · volle Digitalisierung der Meßwerte im Rotor

Volldigitale Übertragung mit 16/12 Bit Auflösung

Etwa 12 dB höhere Auflösung gegenüber FM -Systemen (bezogen auf DMS-Aufn. und hohe **Bandbreiten)** 

- hohe Bandbreite bis 50 kHz für Mehrkanalsysteme
- hohe Kanalzahl (max 48) mit zeitgleicher Erfassung bei höchster Bandbreite von 50 kHz
- direkte Datenübernahme in Rechner ohne Wandlungsverluste  $\bullet$
- Temperaturfestigkeit bis zu 150°C (Option)
- Miniaturisiert, geringes Gewicht, 4 Kanalmodulabmessungen 40 x 12 x 15 mm  $\bullet$
- max. Beschleunigung (je nach Gehäuse bis 100 000g
- hohe Drehzahlfestigkeit je nach Ausführung bis zu 30000 Umdr./min.

## • option 120 Ohm DMS

PS: Besuchen Sie uns im Internet auf unserer Homepage www.sensortelemetrie.de.

Angebotsgültigkeit: 60 Tage

Grundlage sind unsere umseitigen Geschäftsbedingungen. Liefertermin: ca. 28-31 Wochen nach Auftragseingang bzw. Freigabe der Zeichnungen durch Kunden zuzüglich event. Werksferien (Der genaue Termin wird im Rahmen der Auftragserteilung festgelegt)

Wir hoffen, daß unser Angebot Ihren Erwartungen entspricht und verbleiben

mit freundlichen Grüßen

Dr. Ernst Manner Dieses Dokument wurde maschinell erstellt und gilt ohne Unterschrift

Ingenieurbüro MANNER Eschenwasen 20 78549 Spaichingen Telefon 07424/5774 Fax 07424/9329-28

Zweigstelle Schweiz Dr. Ernst Manner Via Rossago 8 CH-6932 Breganzona<br>Tel/Fax 0041-91 9500912

Kreissparkasse Spaichingen BLZ 64350070 Konto-Nr. 474 090 IBAN DE58 6435 0070 0000 4740 90 Zahlbar: 30 Tage netto nach Rechnungsdatum

UST-Ident-Nr. DE142902271 St.-Nr. 2130714207

**Anhang II Konstruktion** 

## *Anhang III erstellte Excel Files*

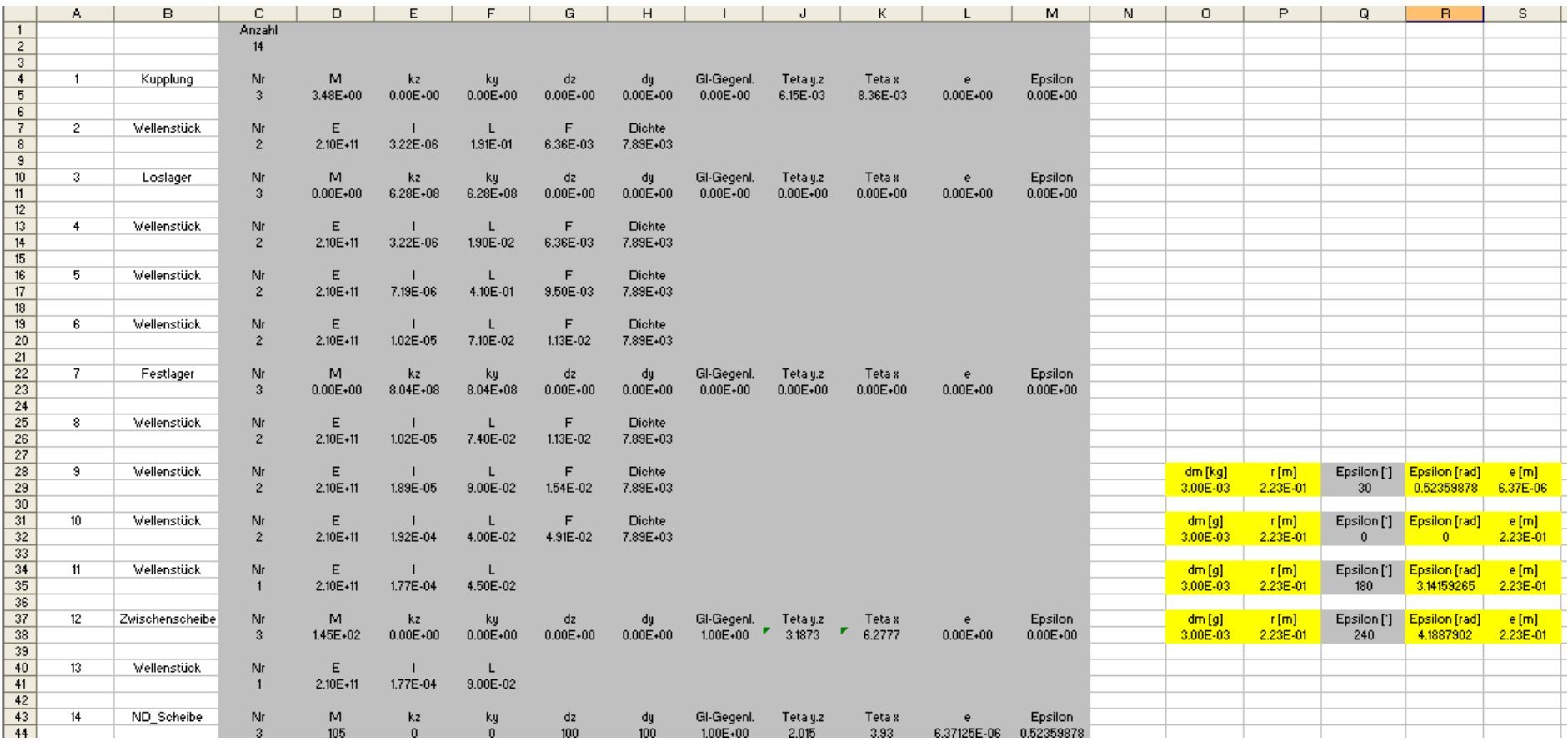

**AIII 1: Input File für die Niederdruckturbine mit Telemetrie**

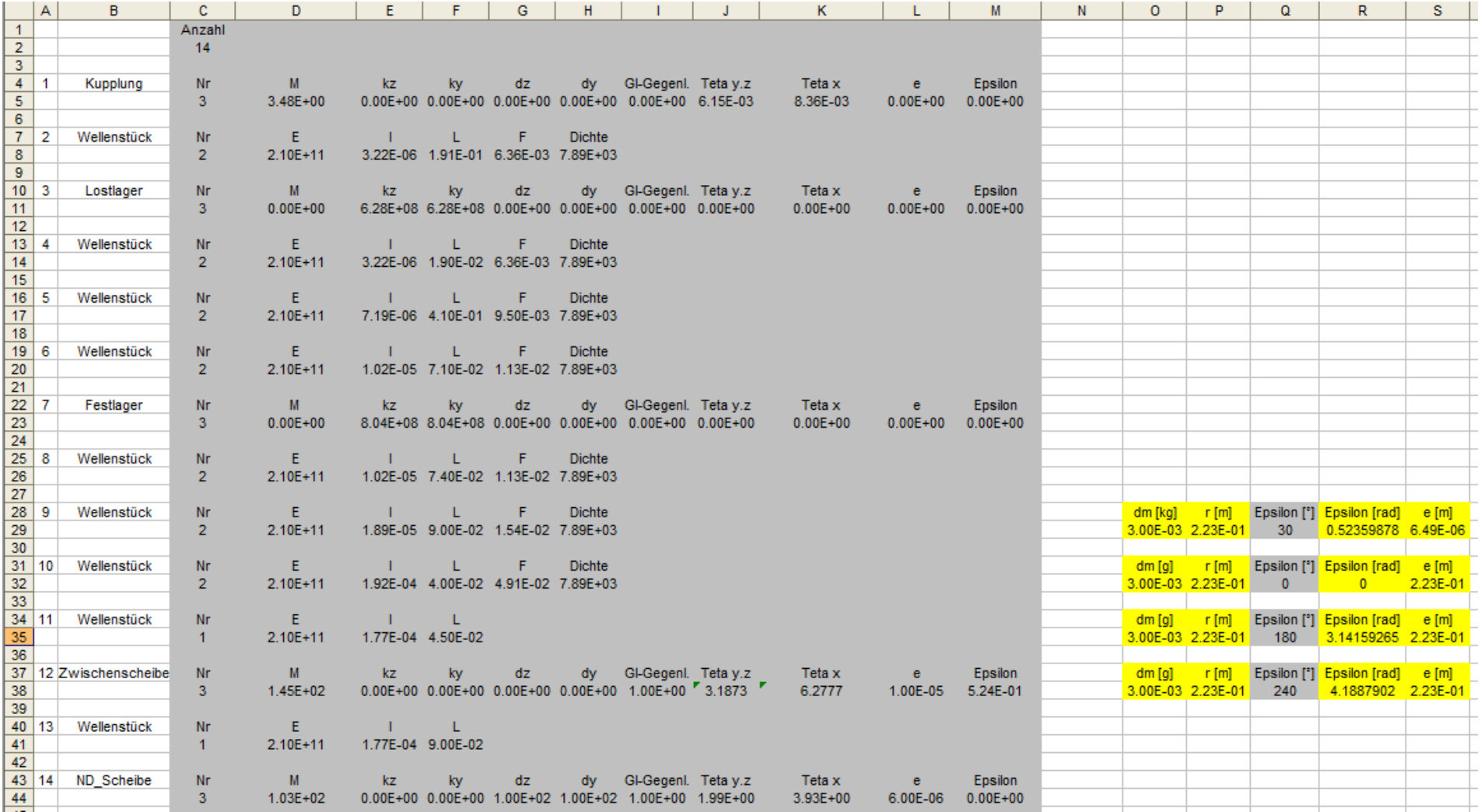

**AIII 2: Input File für die Niederdruckturbine ohne Telemetrie**

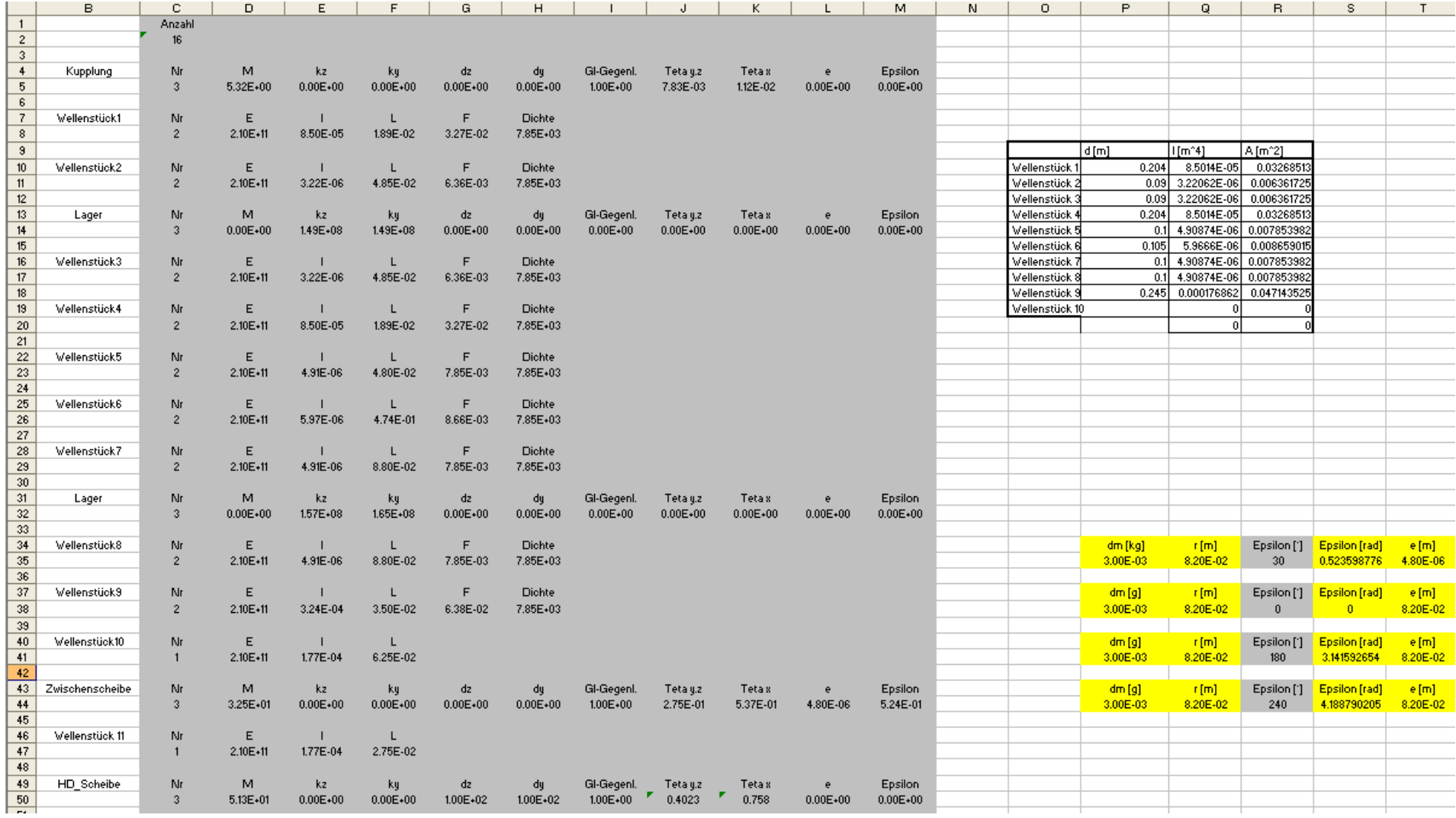

**AIII 3: Input File Vergleichssystem**

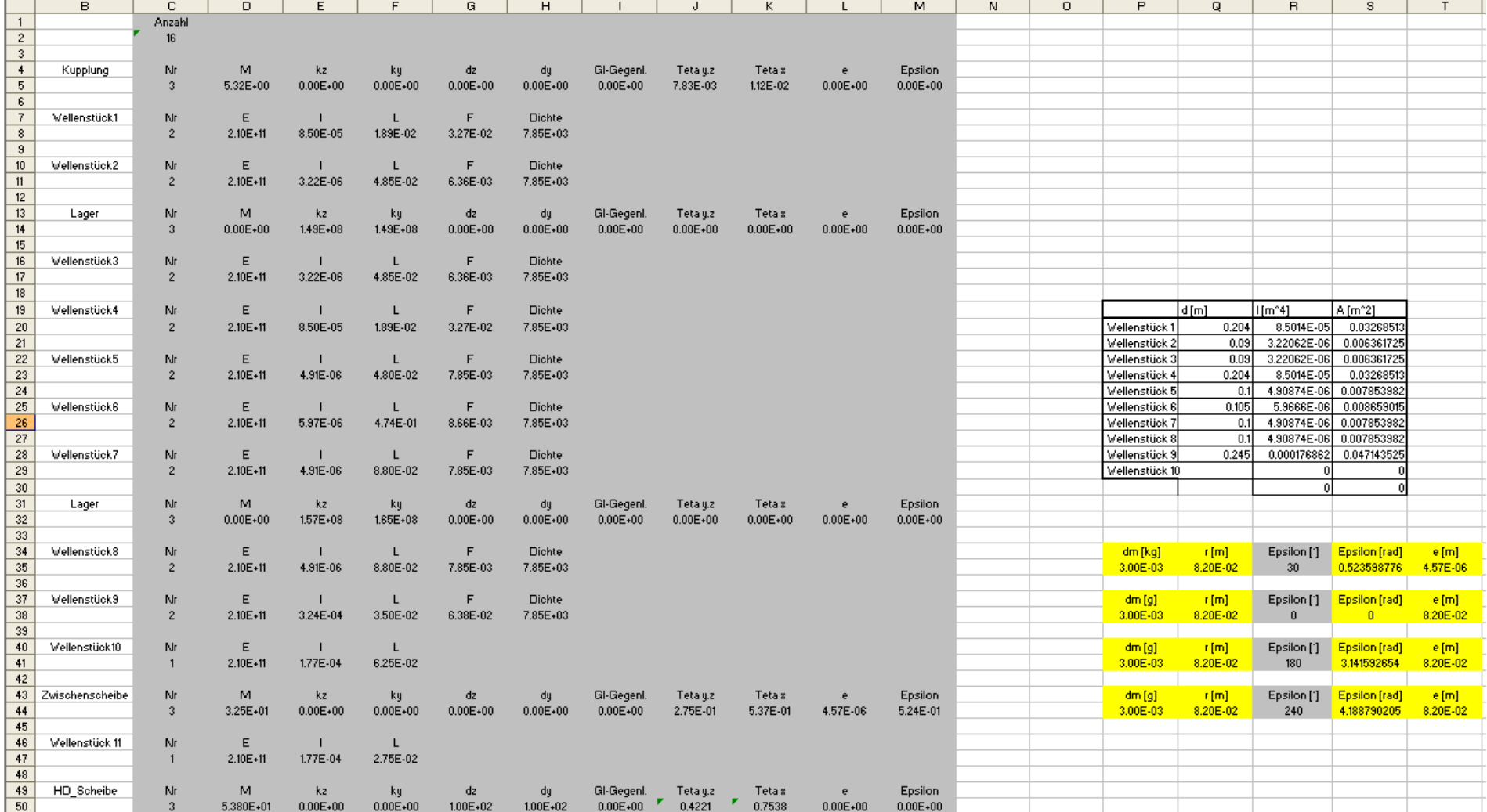

AIII 3: Input File Hochdruckturbine mit Telemetrie.

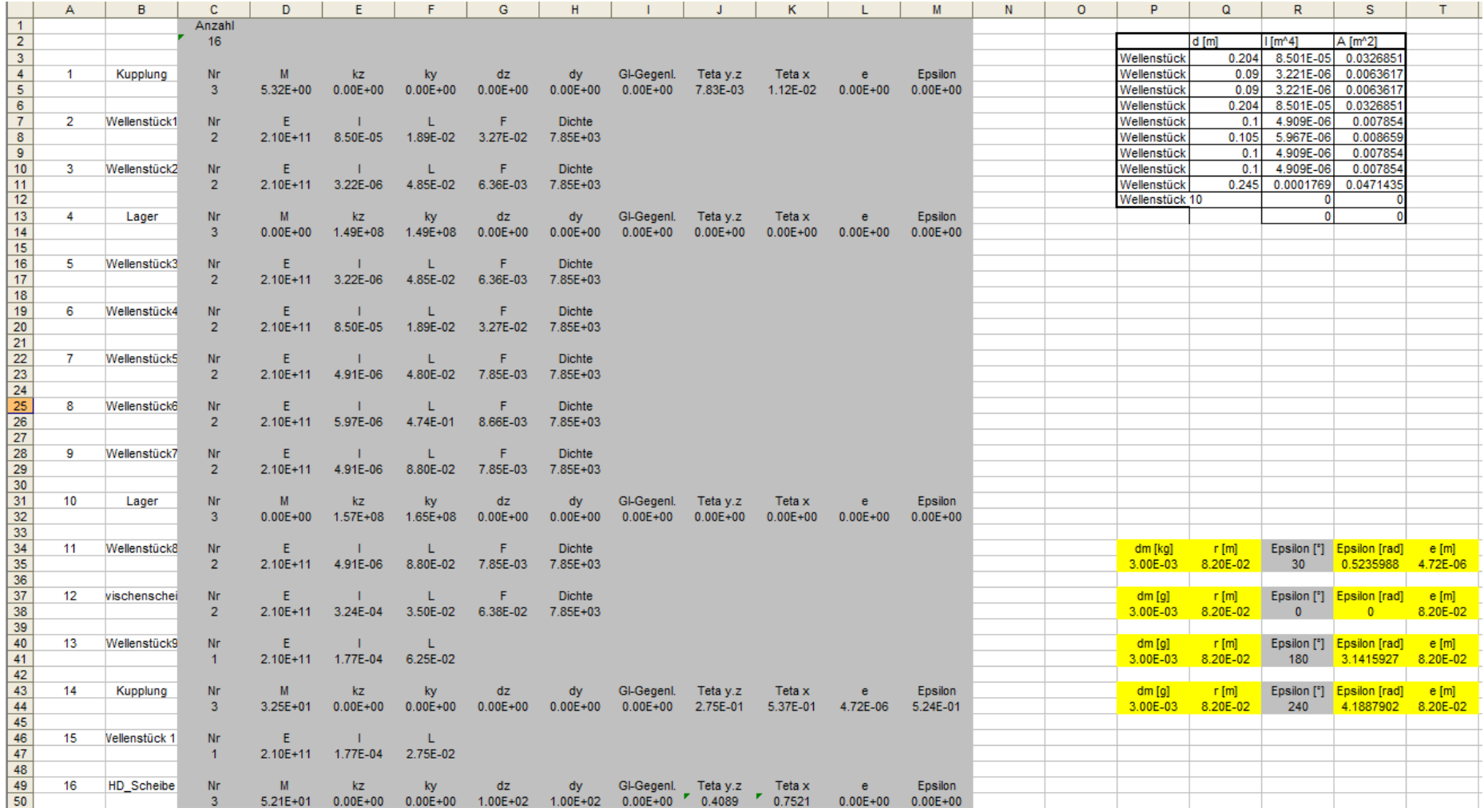

**AIII 4: Input File Hochdruckturbine ohne Telemetrie.**

Die DVD enthaltet eine Pdf Version der Diplomarbeit, außerdem sind sämtliche erstellten Modelle mittels ProE enthalten. Die Ableitungen der Konstruktion sind als PDF in einen Ordner abgelegt. Weiters sind auch die Excel Files beinhaltet, welche für die das Programm Biegeschwingung benötigt wird.

- Ordner ProE Konstruktion
- Ordner drw. PDF
- Ordner Excel Files
- Ordner Diplomarbeit als PDF